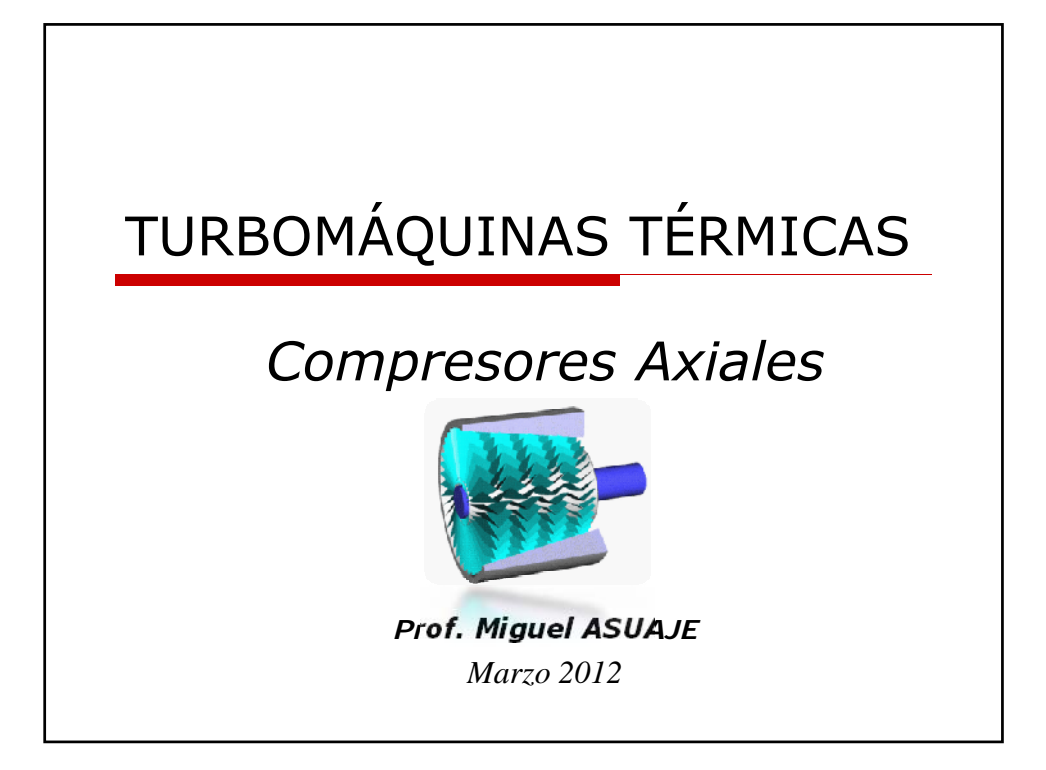

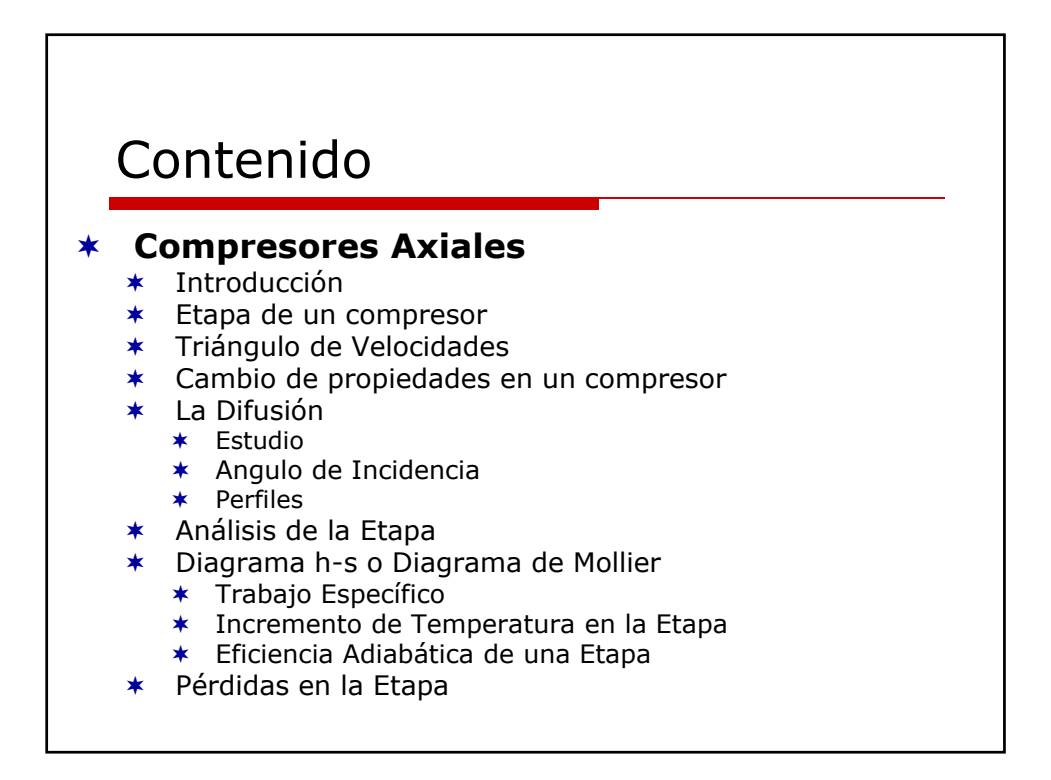

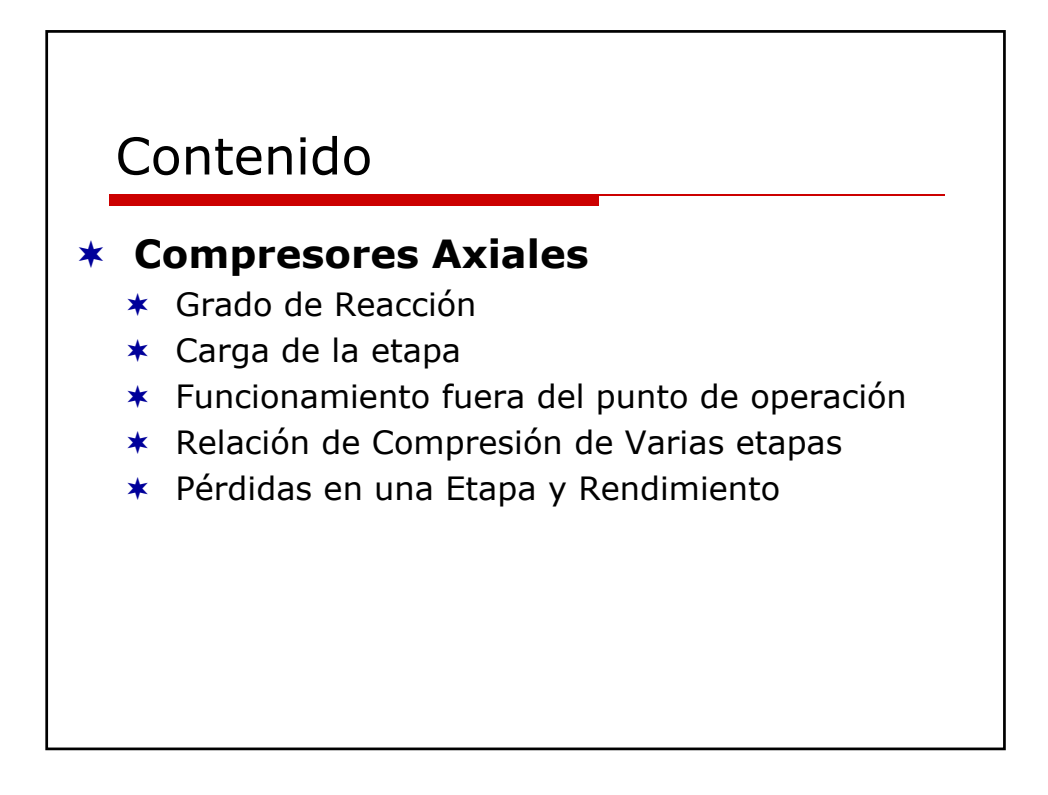

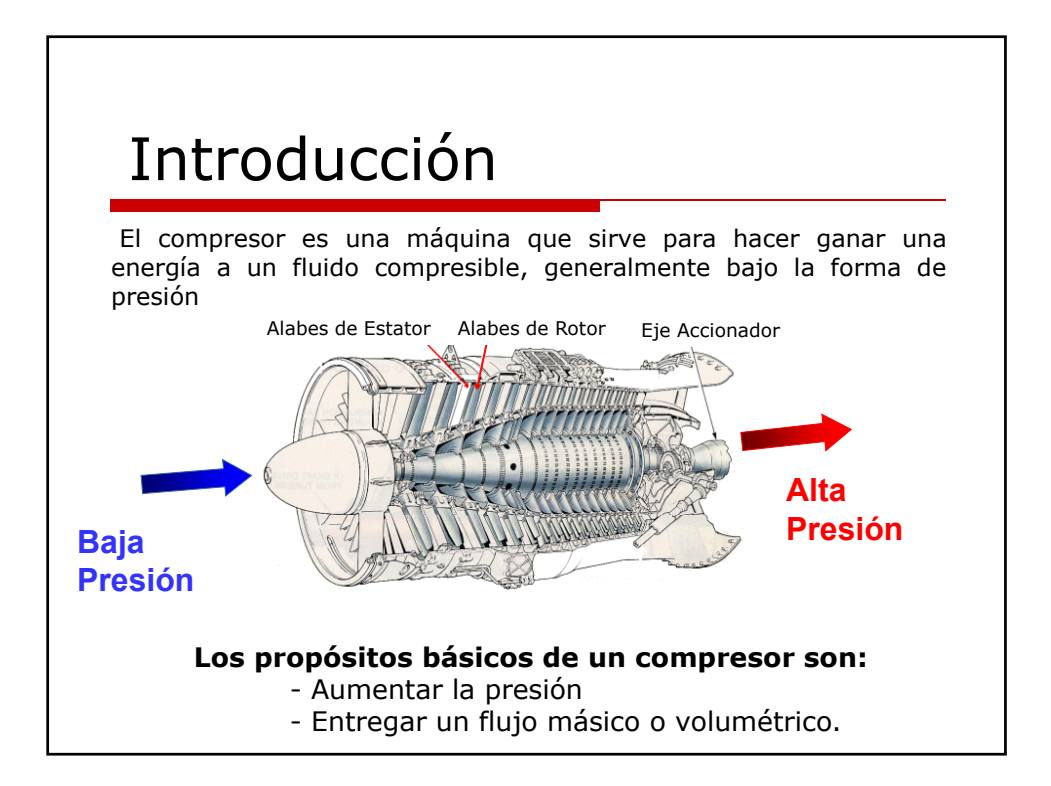

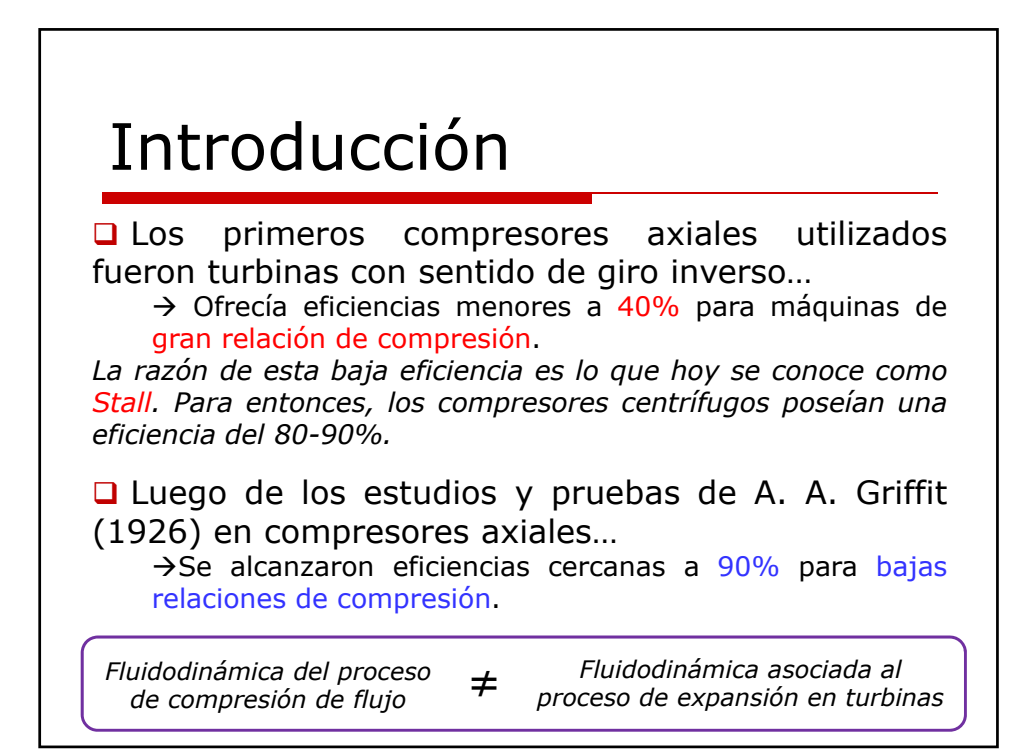

# Introducción

■ Al acelerar bruscamente un flujo como es el caso de las turbinas axiales existe una pequeña variación en la presión de estancamiento.

 No ocurre lo mismo para el caso de una desaceleración brusca, ya que existirá un fuerte desprendimiento que se traducirá en grandes pérdidas de energía.

 $\Box$  Por esta razón  $\rightarrow$  limitaciones para los compresores axiales como etapas de baja relación de compresión para lograr un gran rendimiento

Compresor axial  $\rightarrow$  máquina que necesita gran número de etapas para poseer gran eficiencia

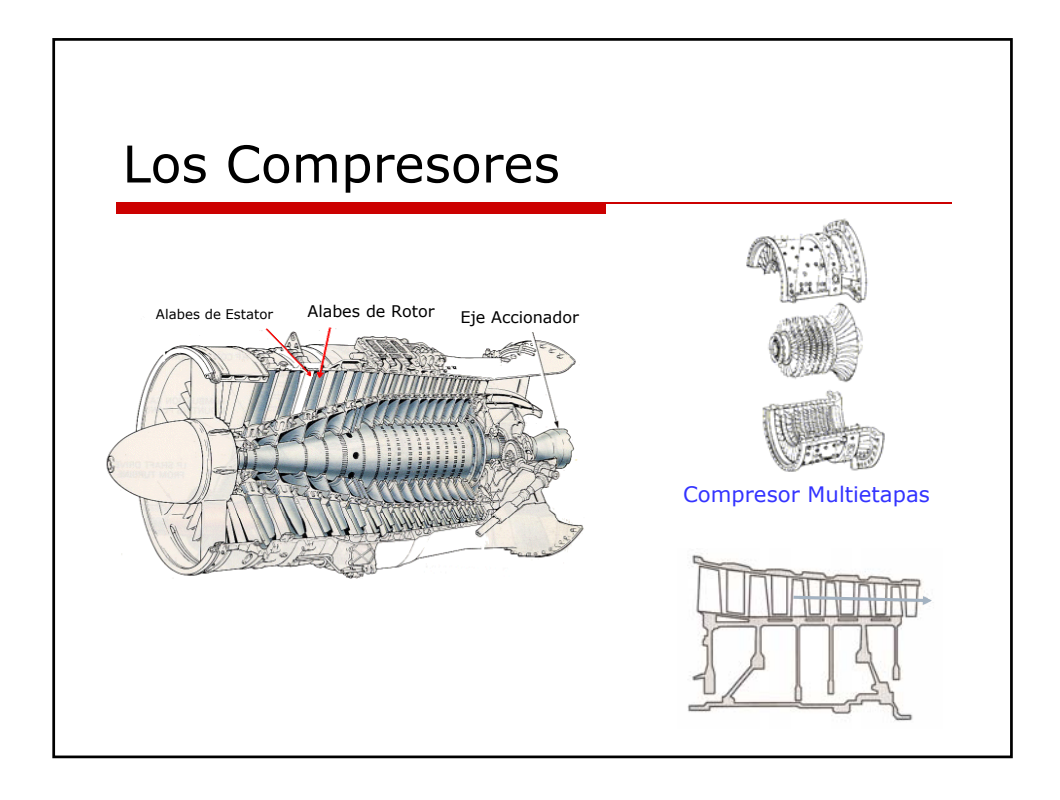

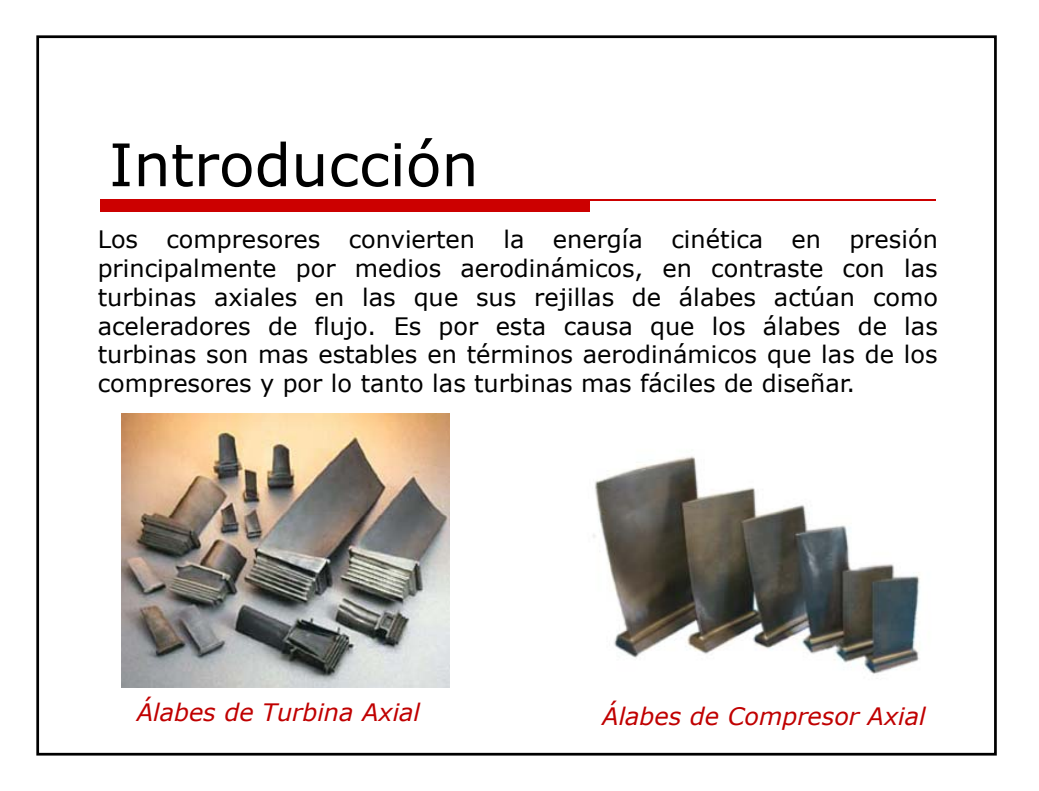

## Premisas en el estudio de un Compresor Axial

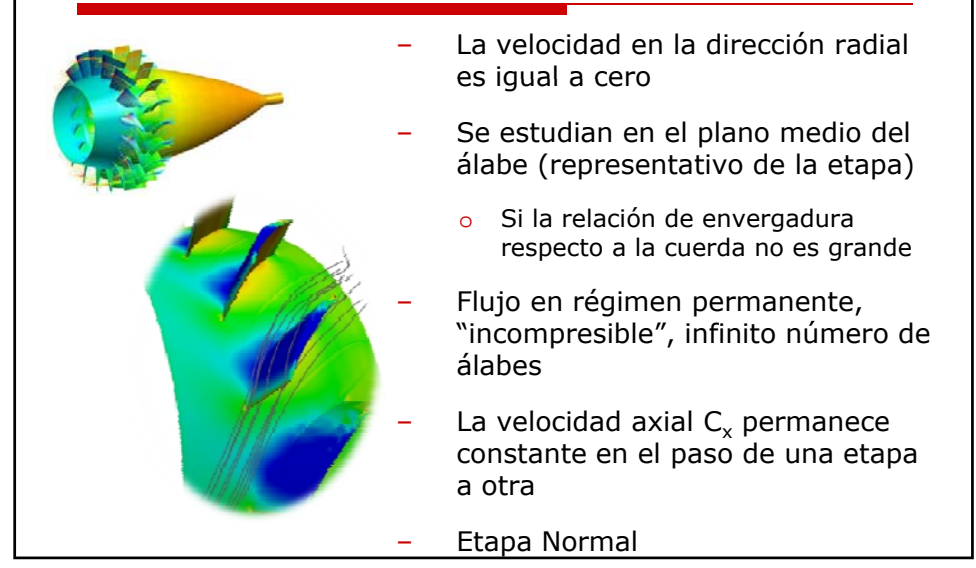

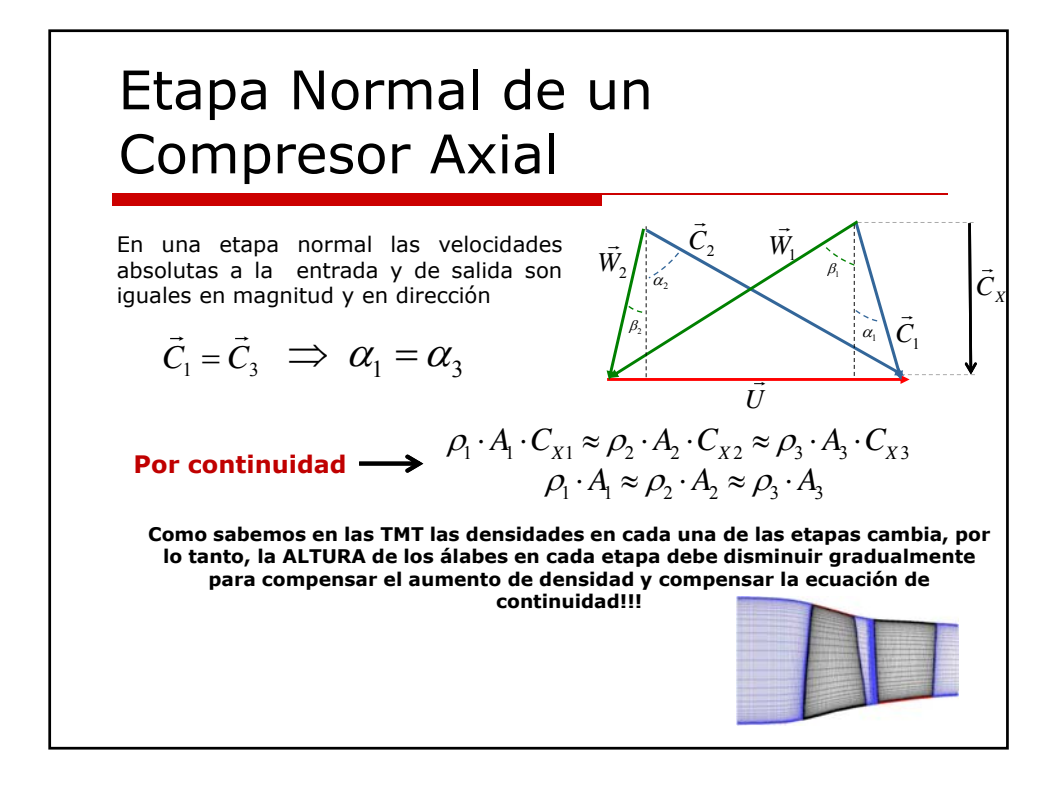

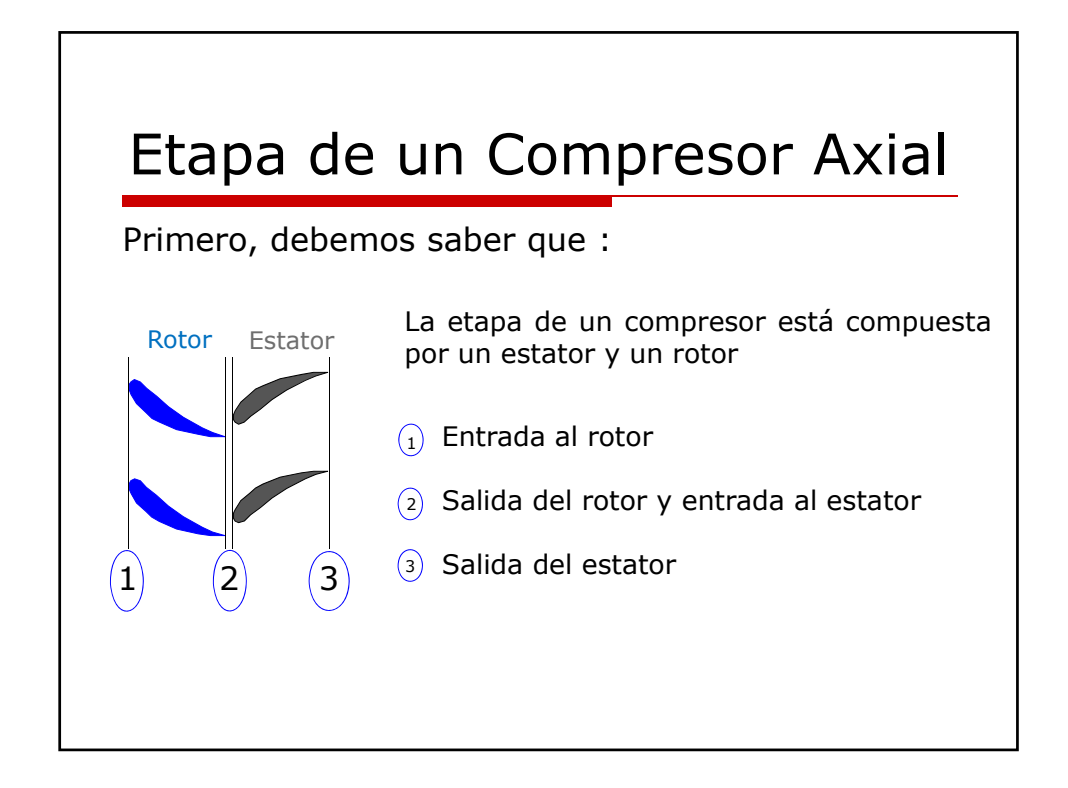

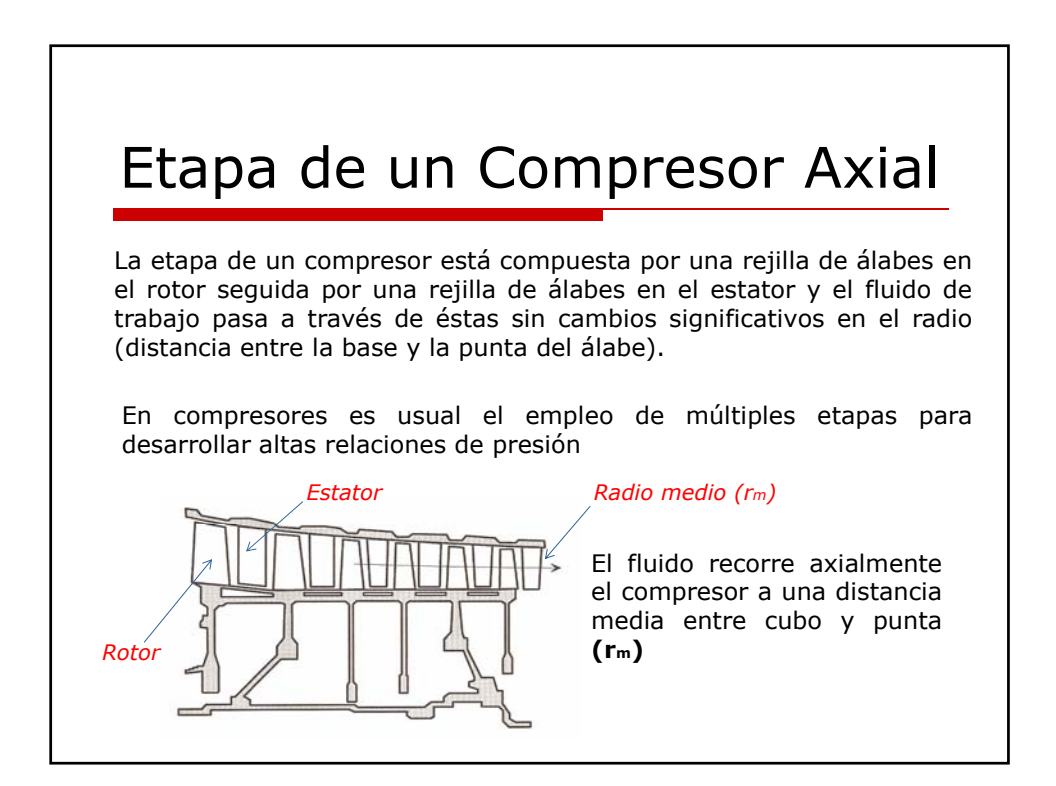

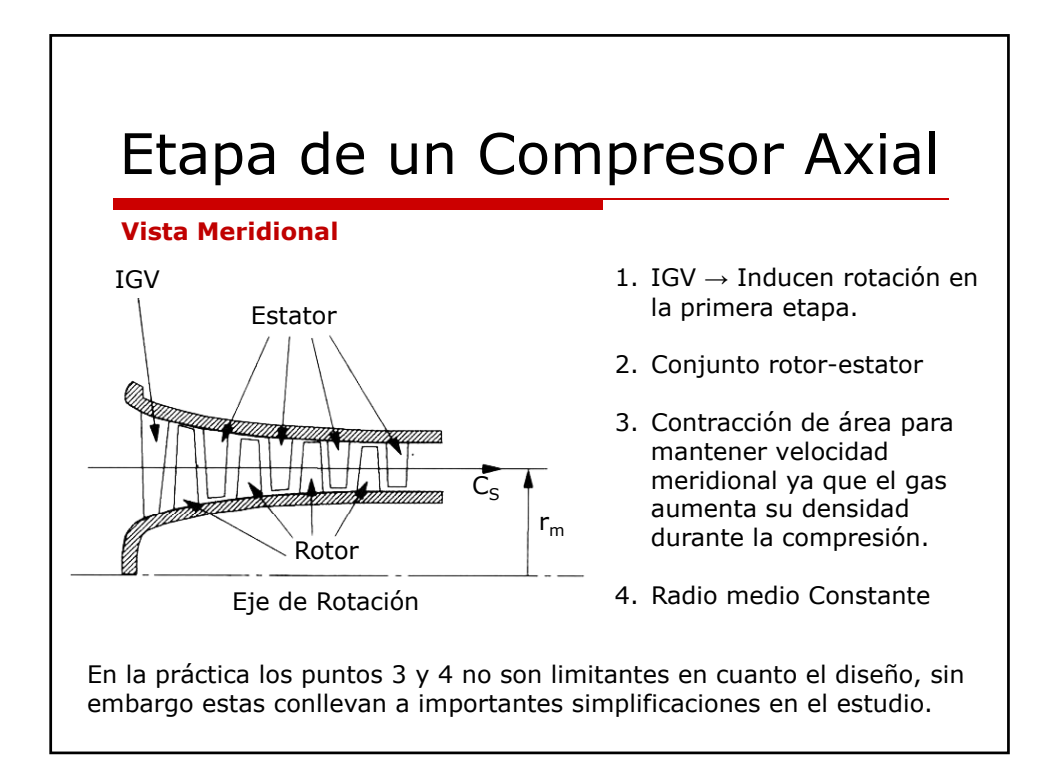

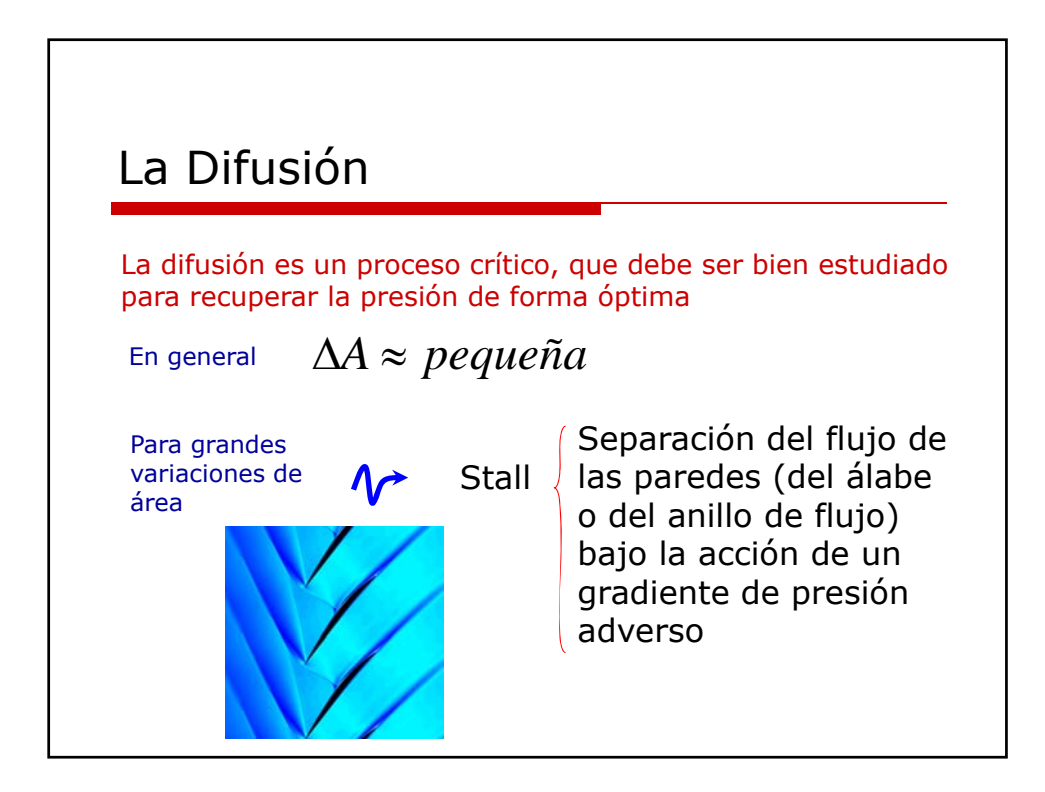

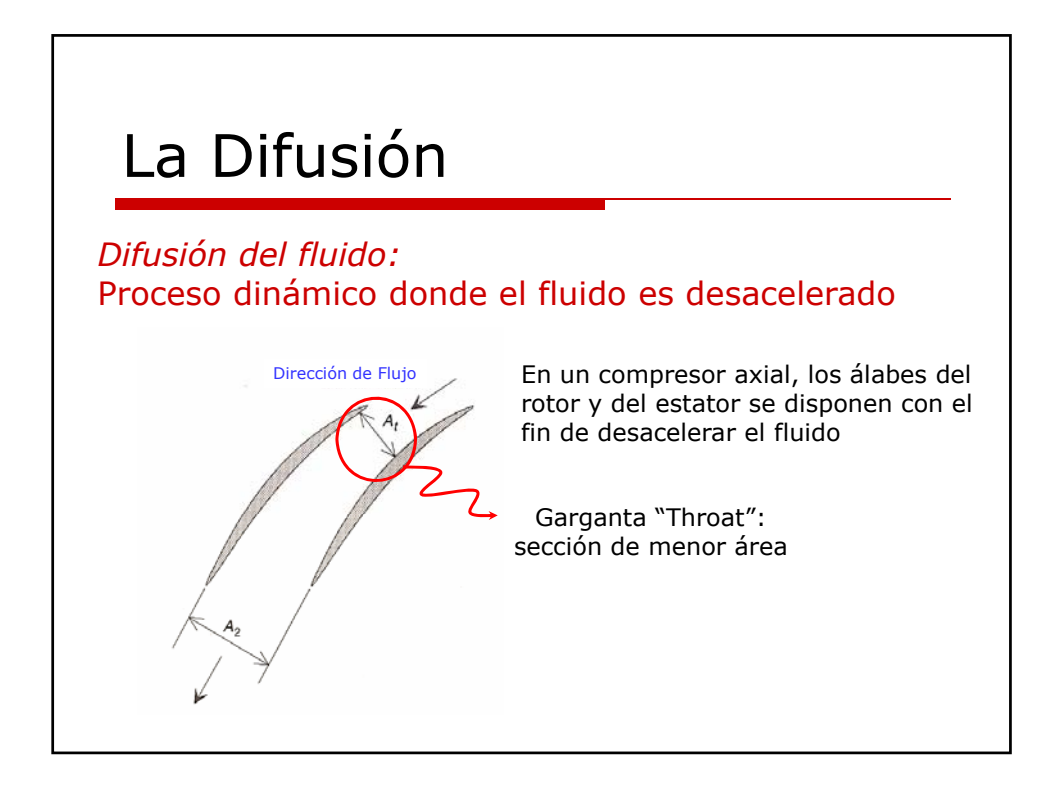

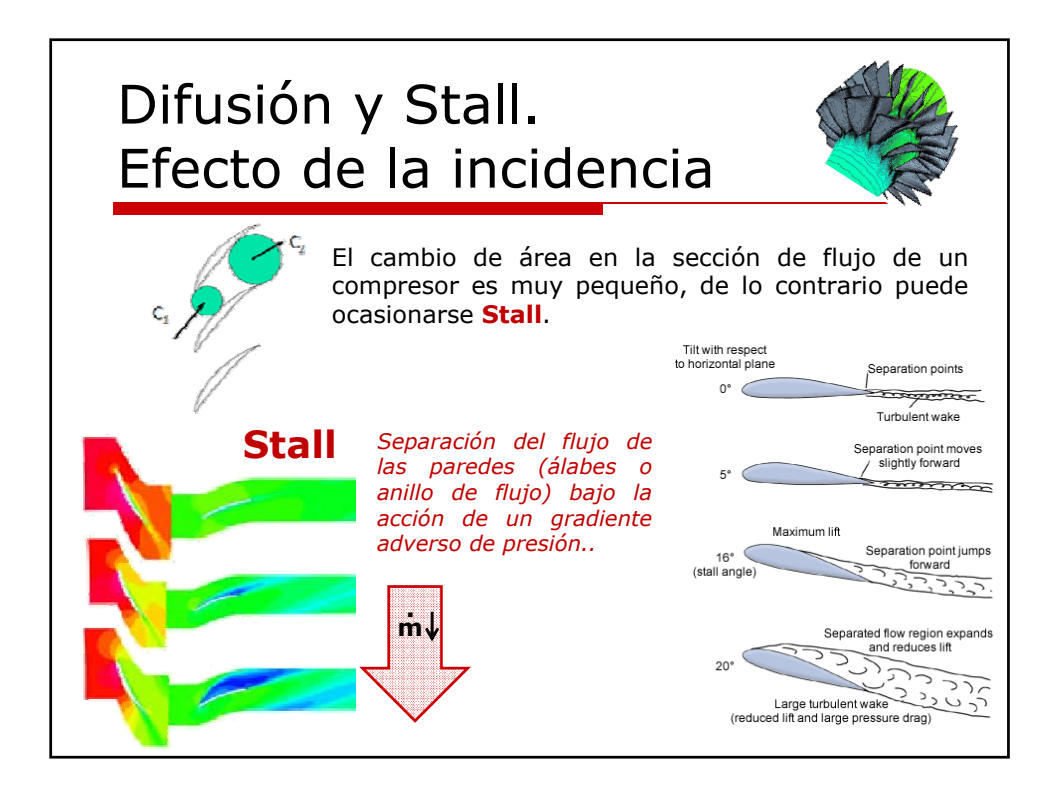

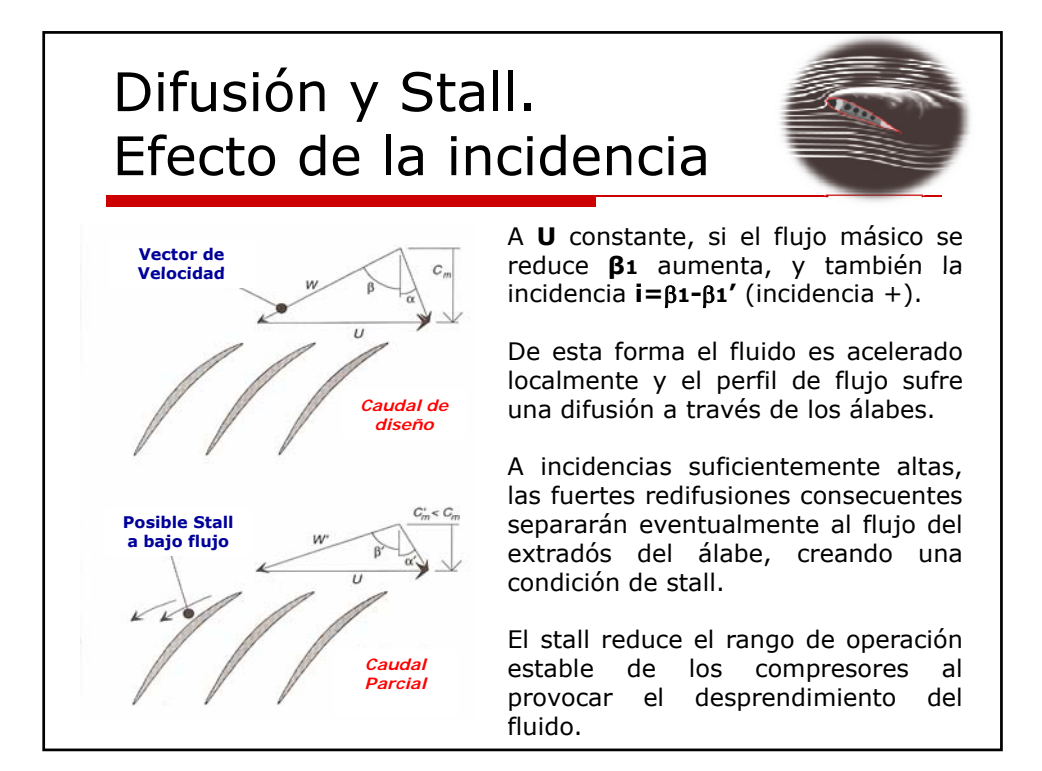

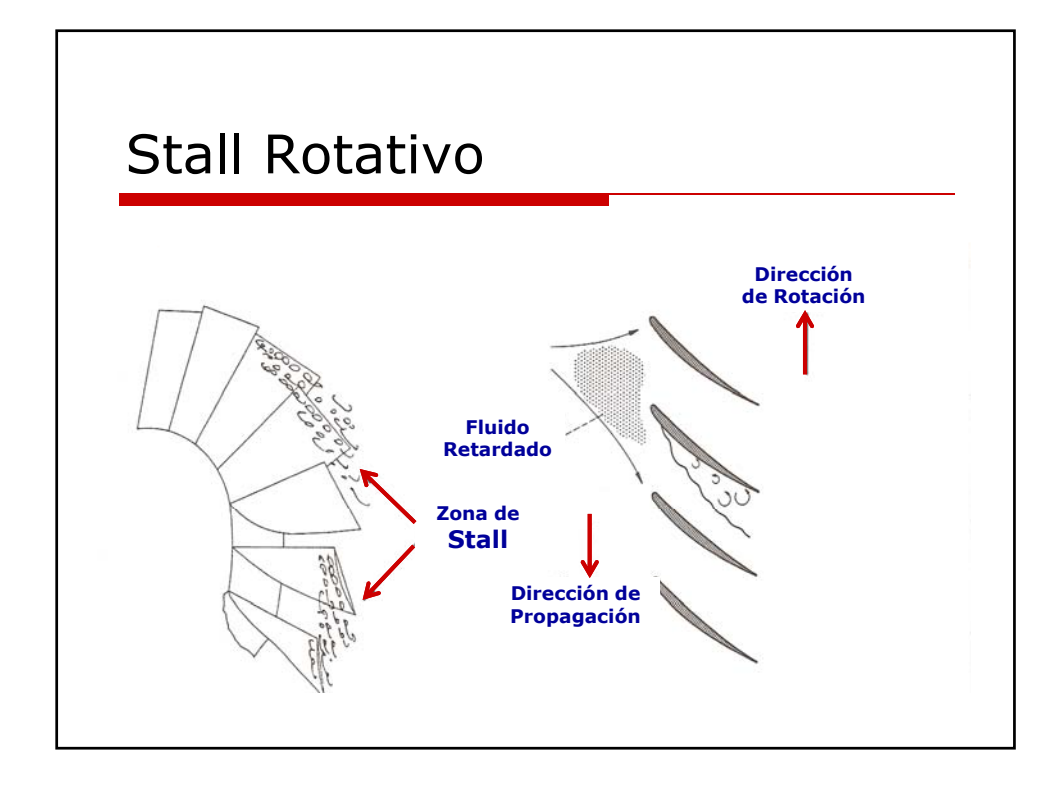

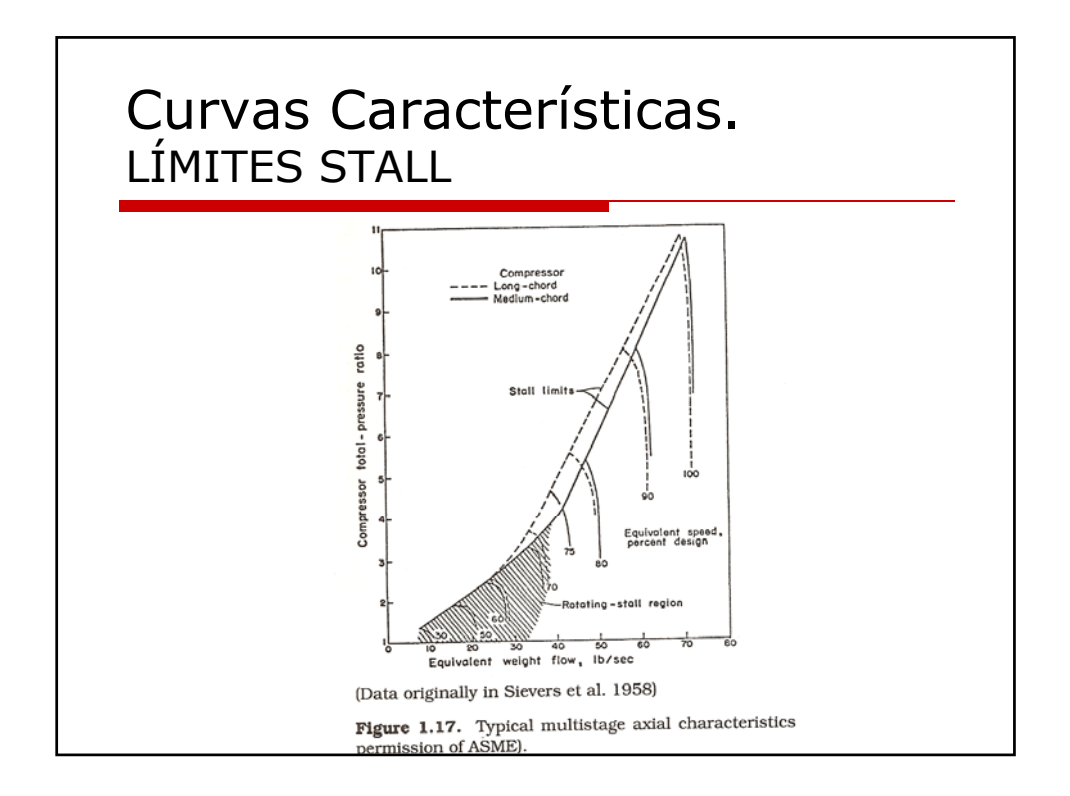

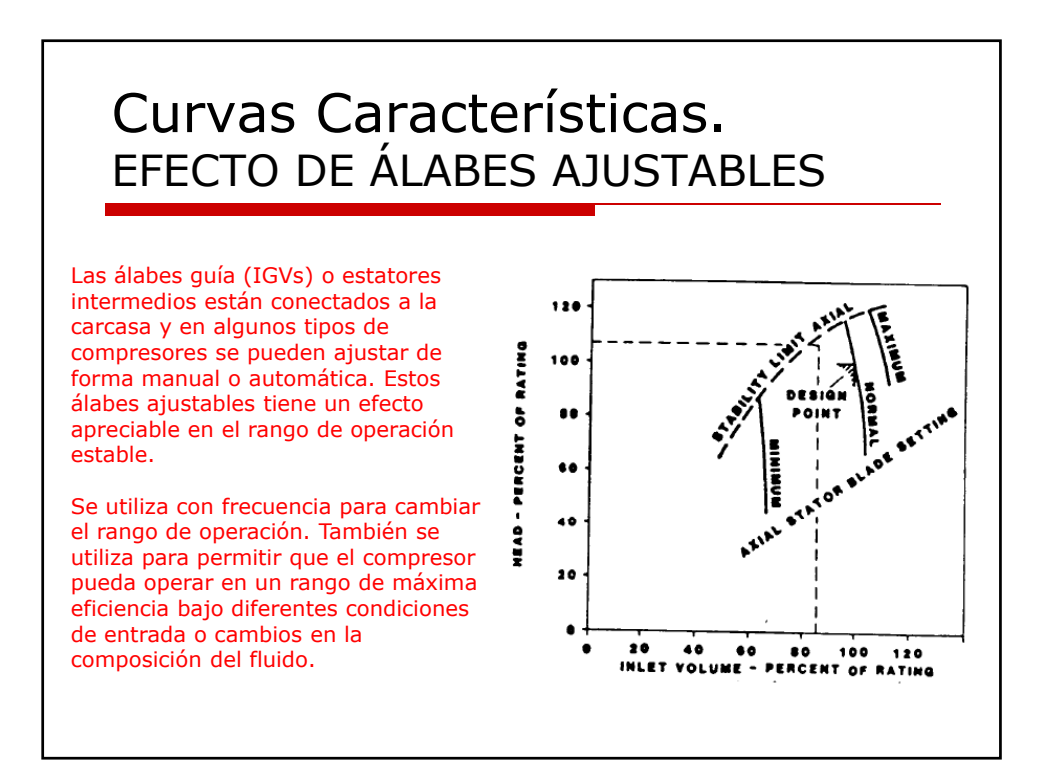

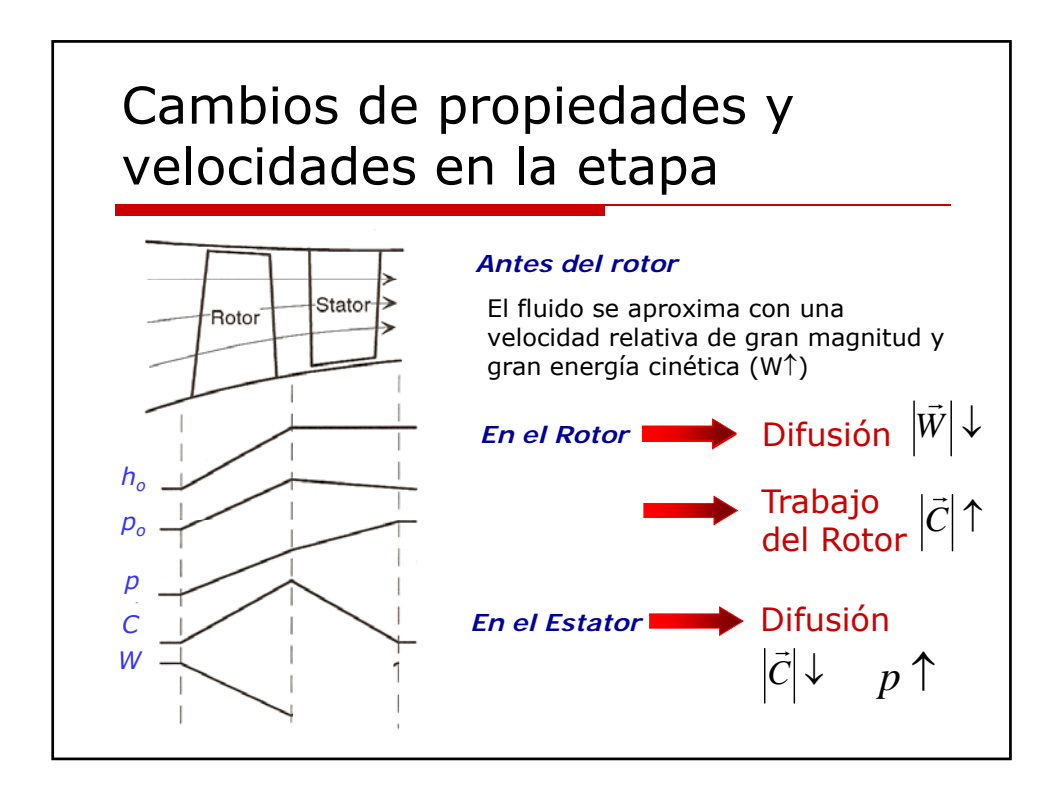

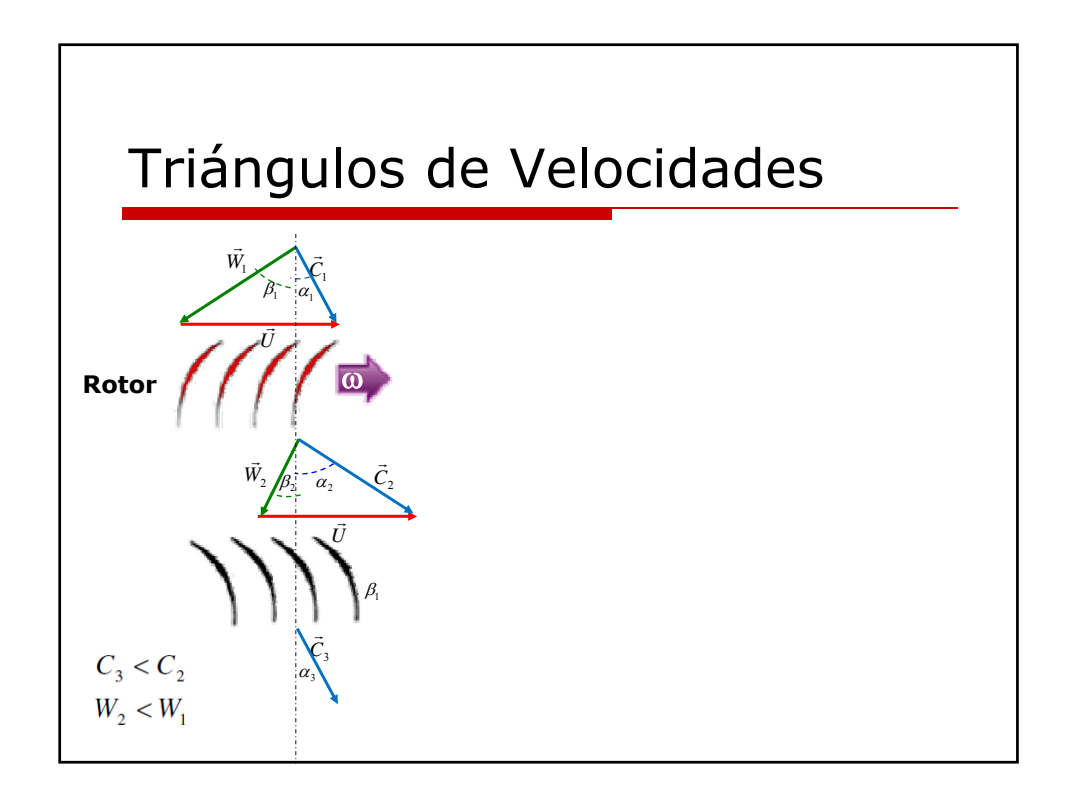

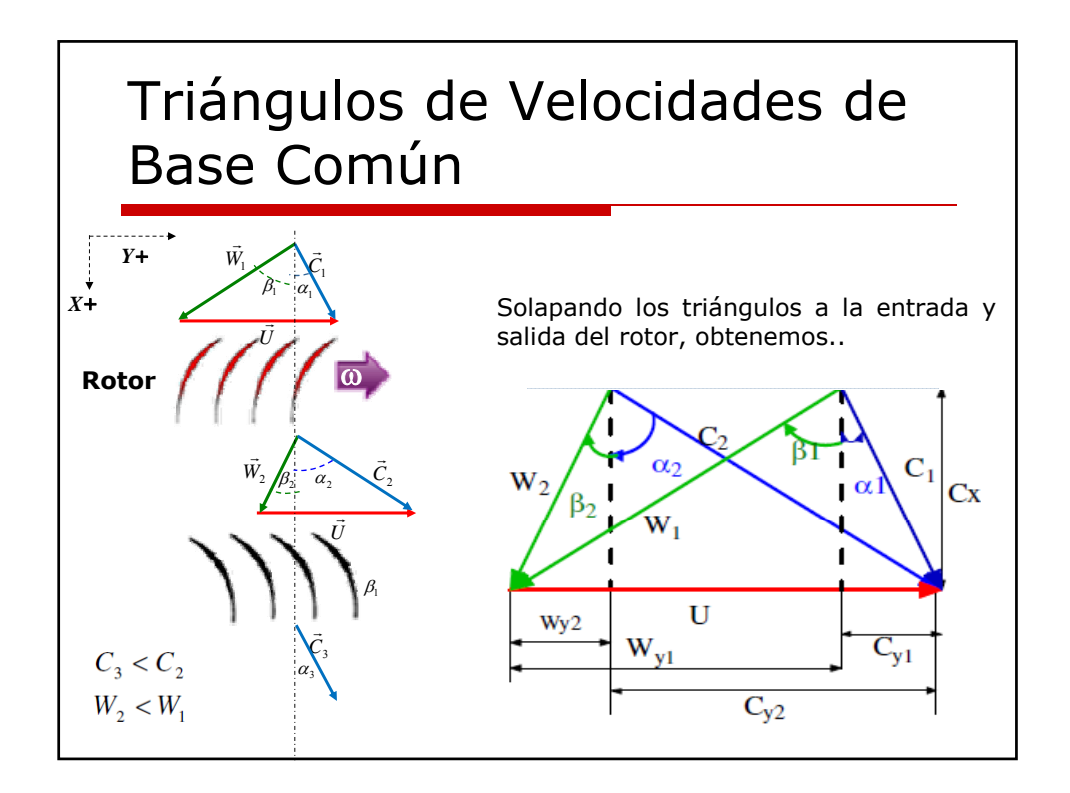

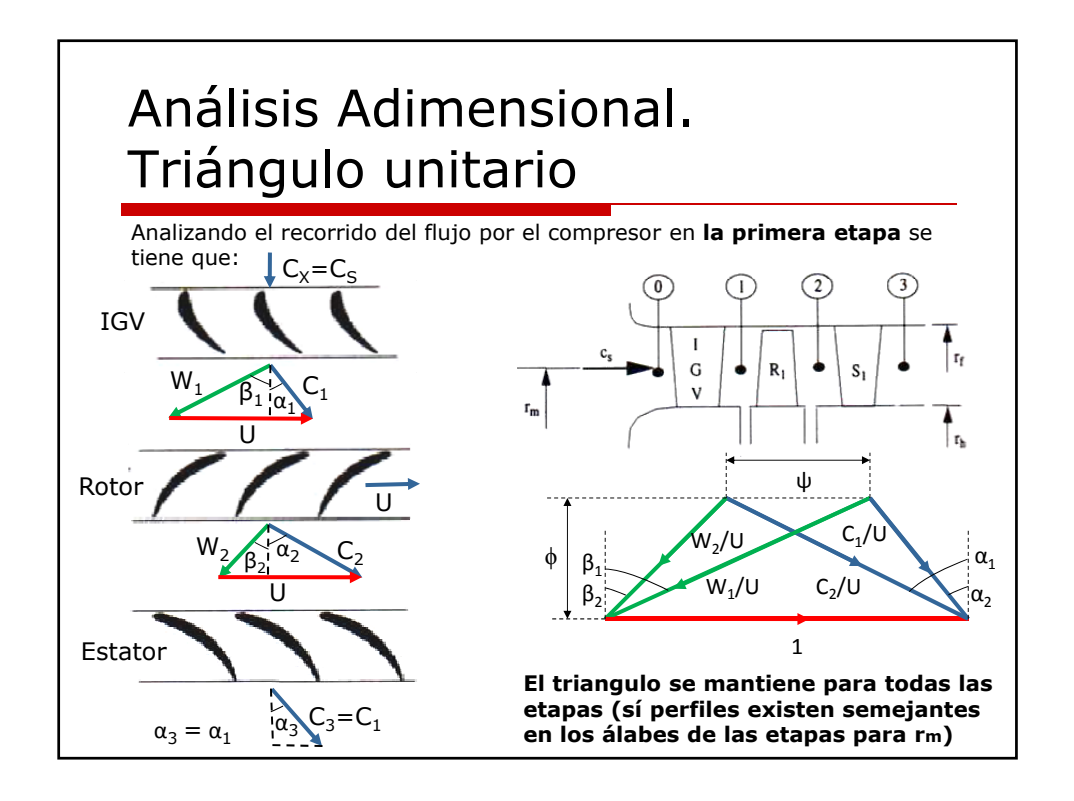

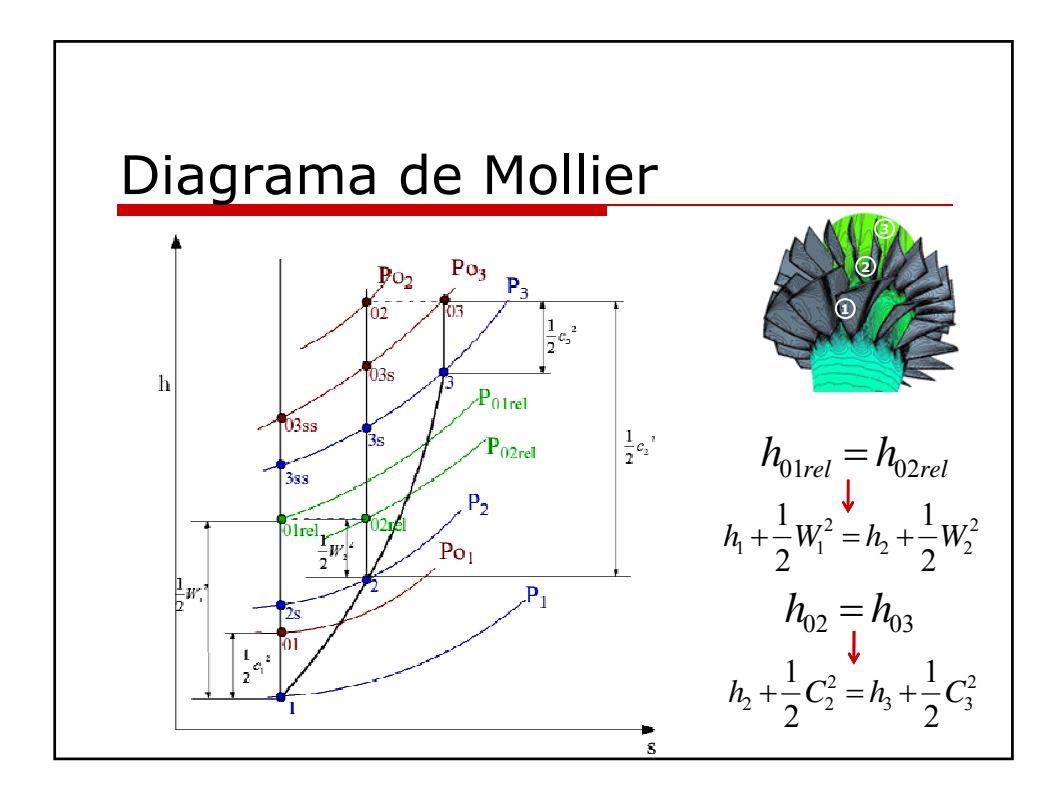

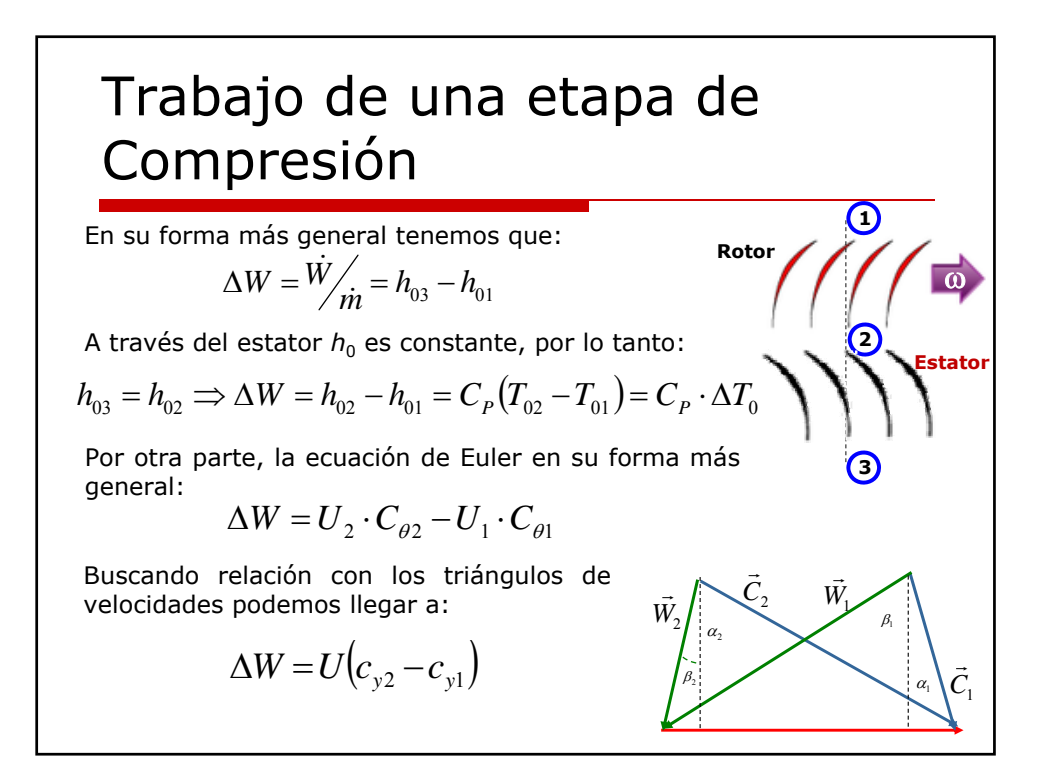

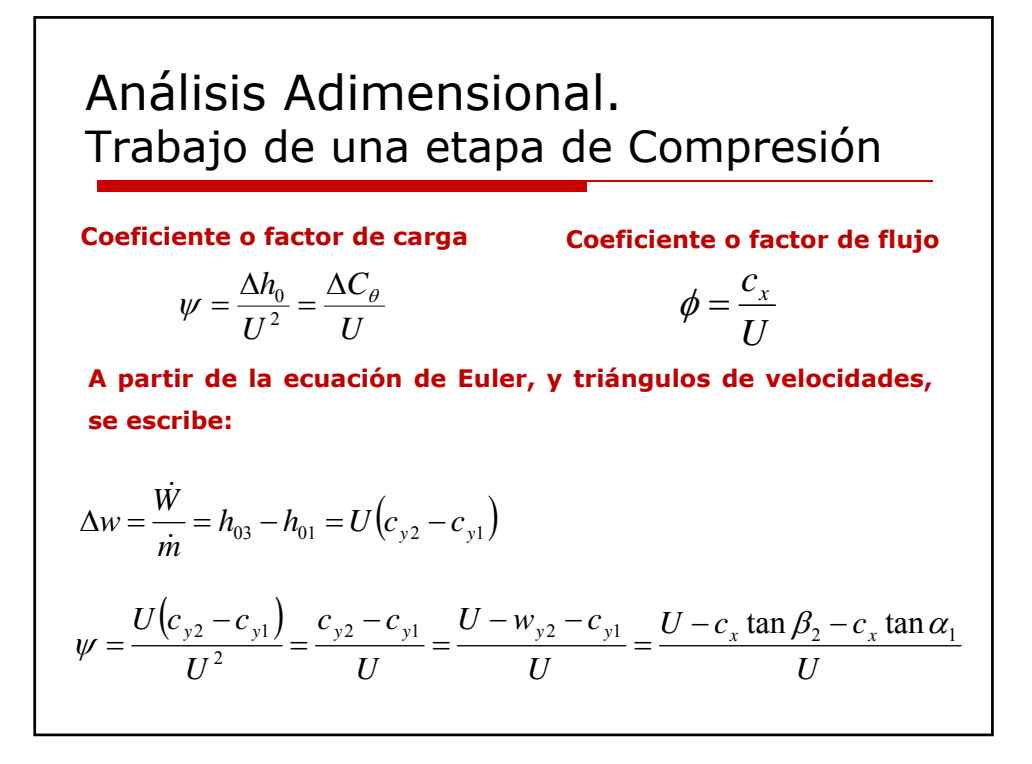

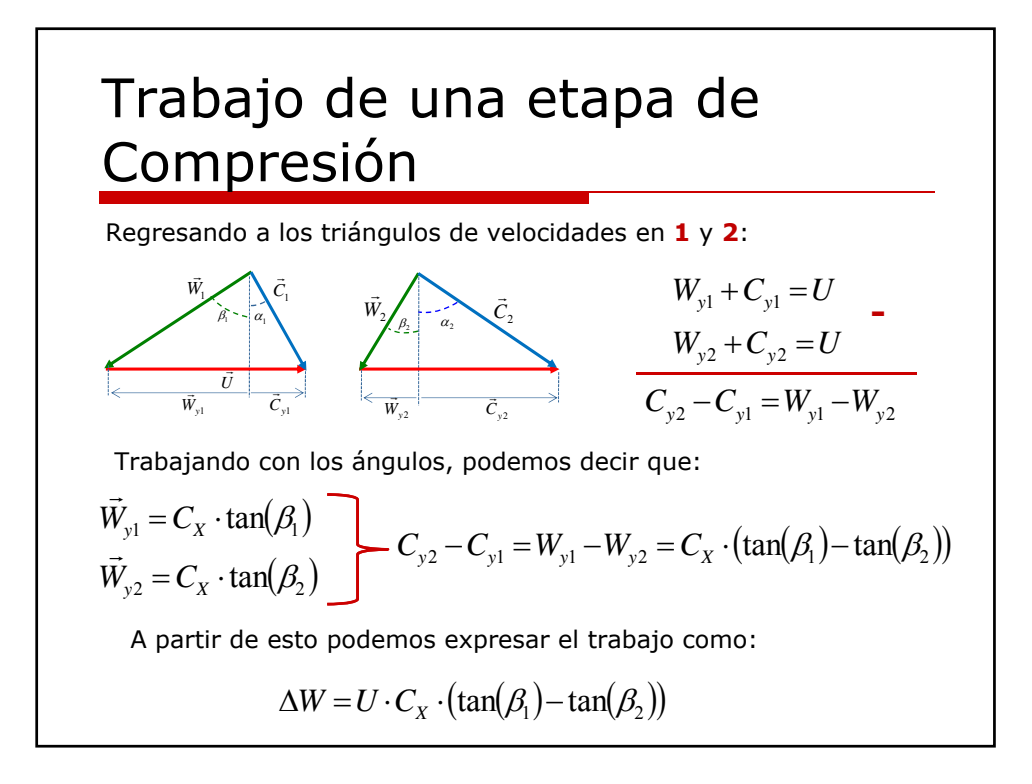

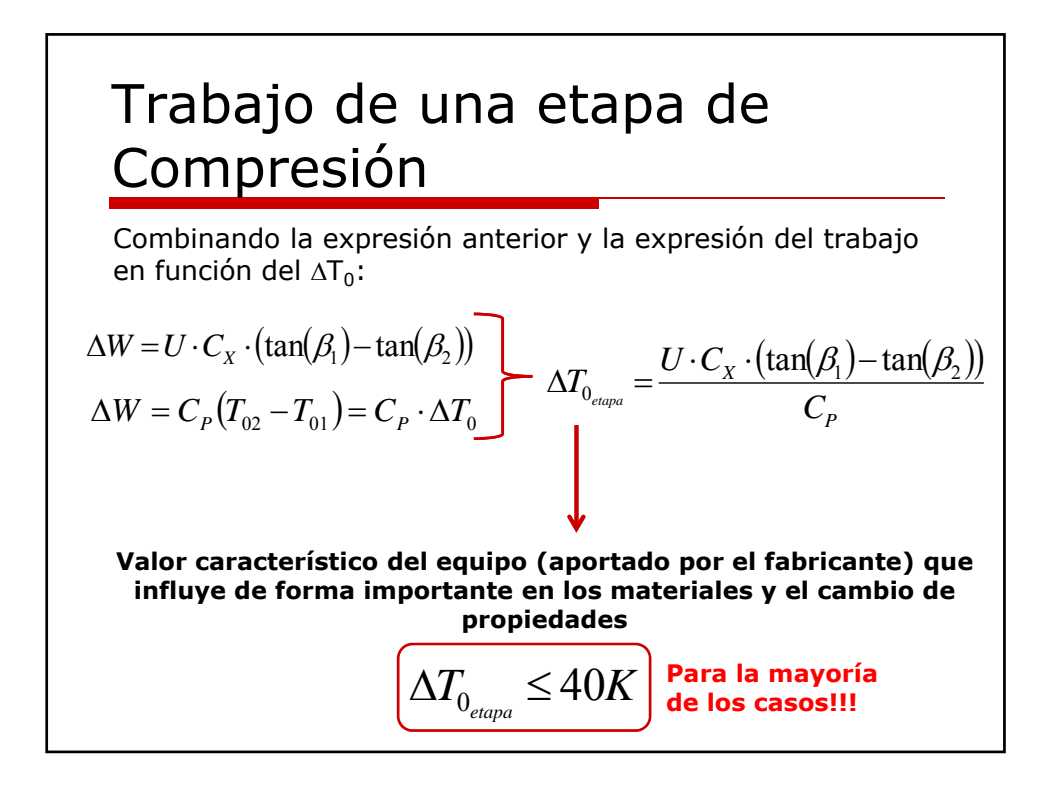

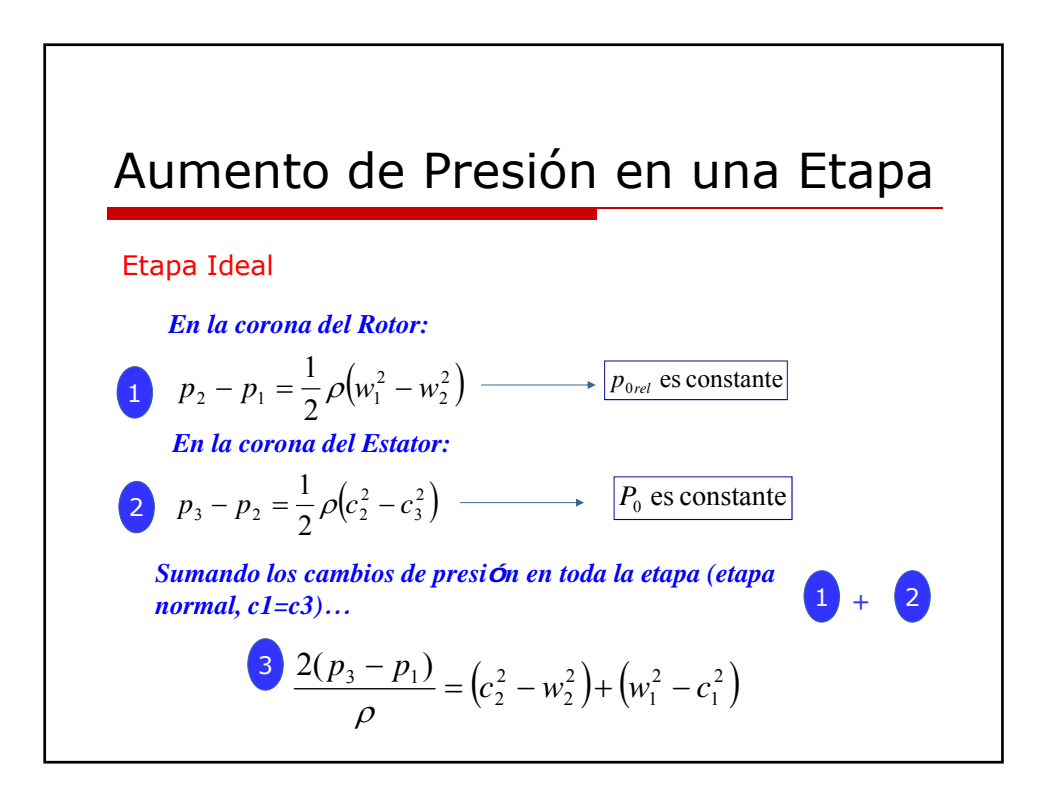

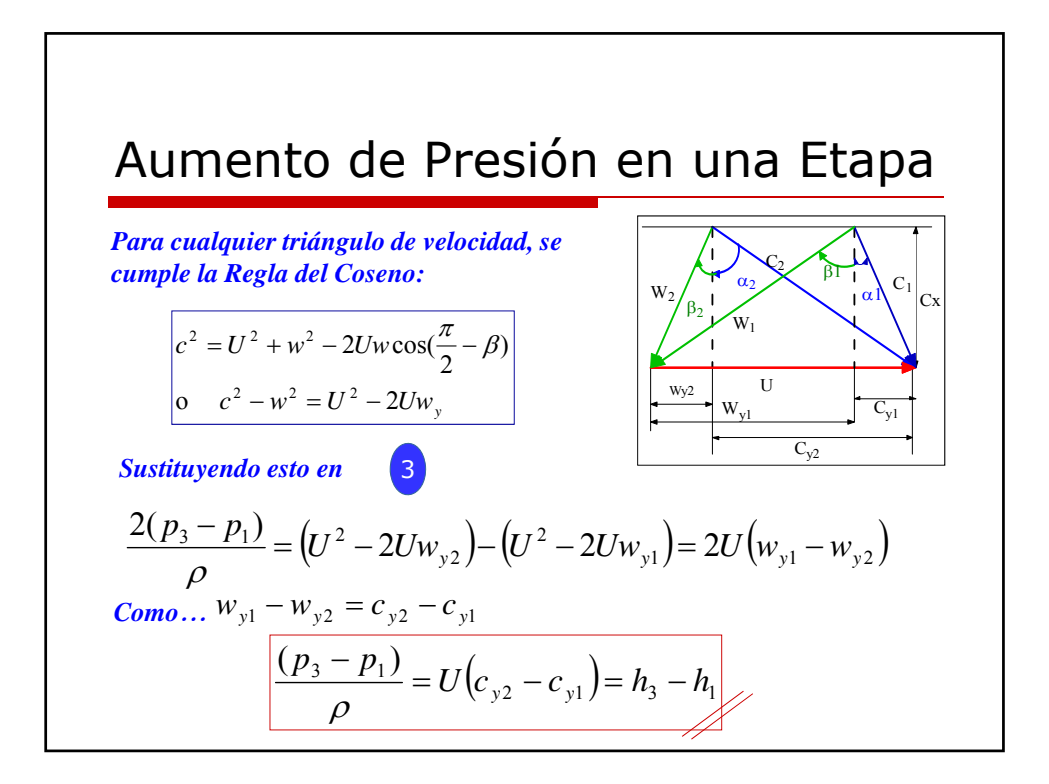

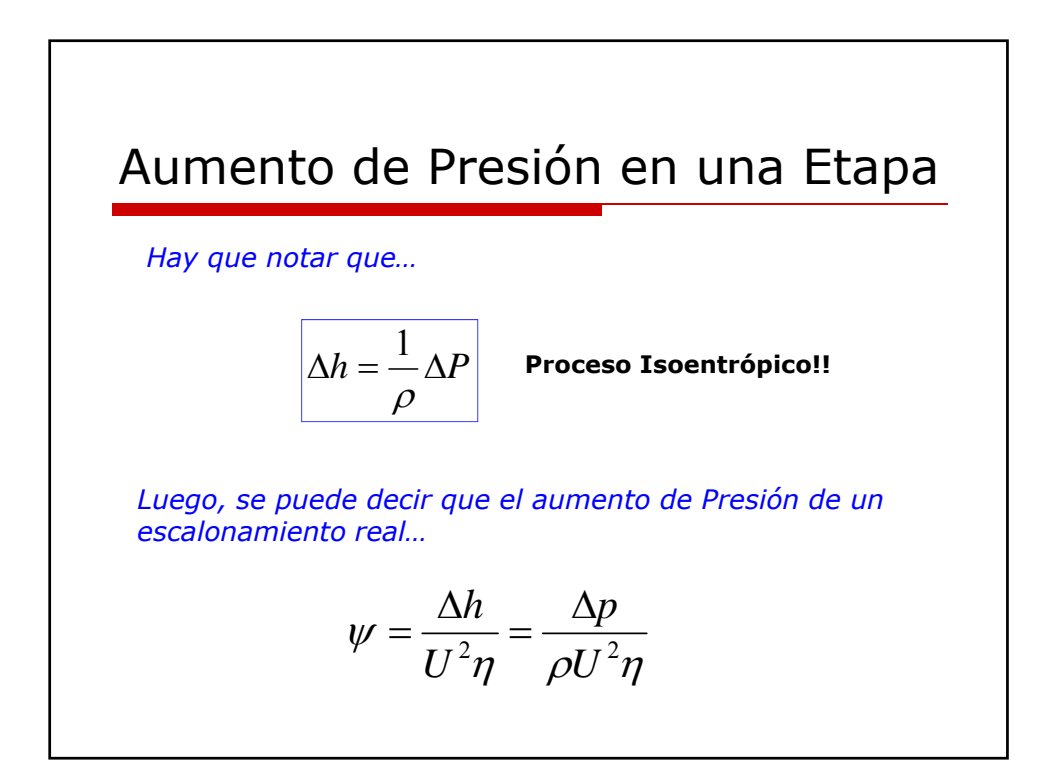

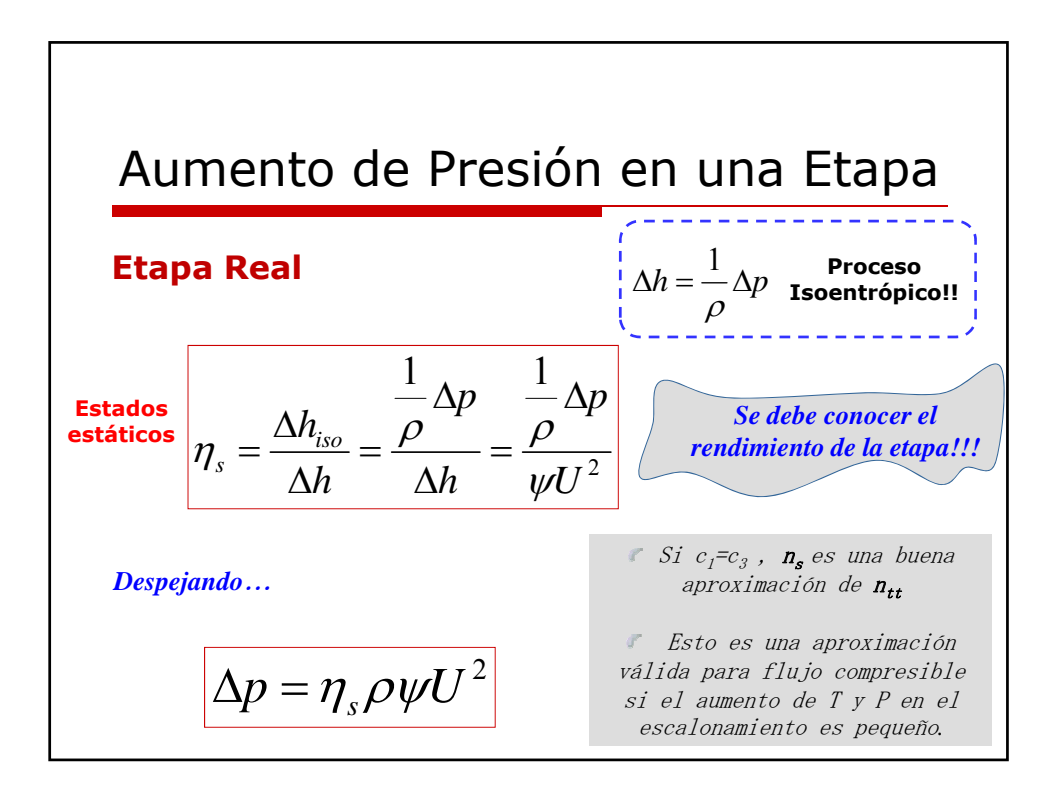

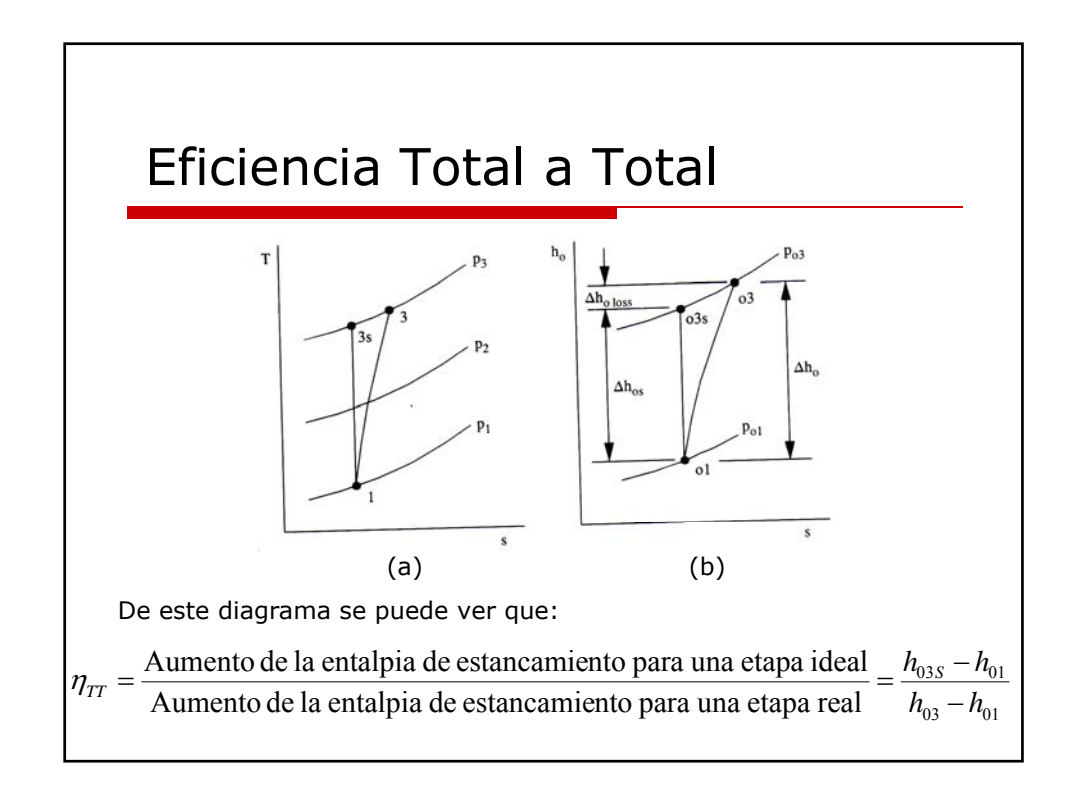

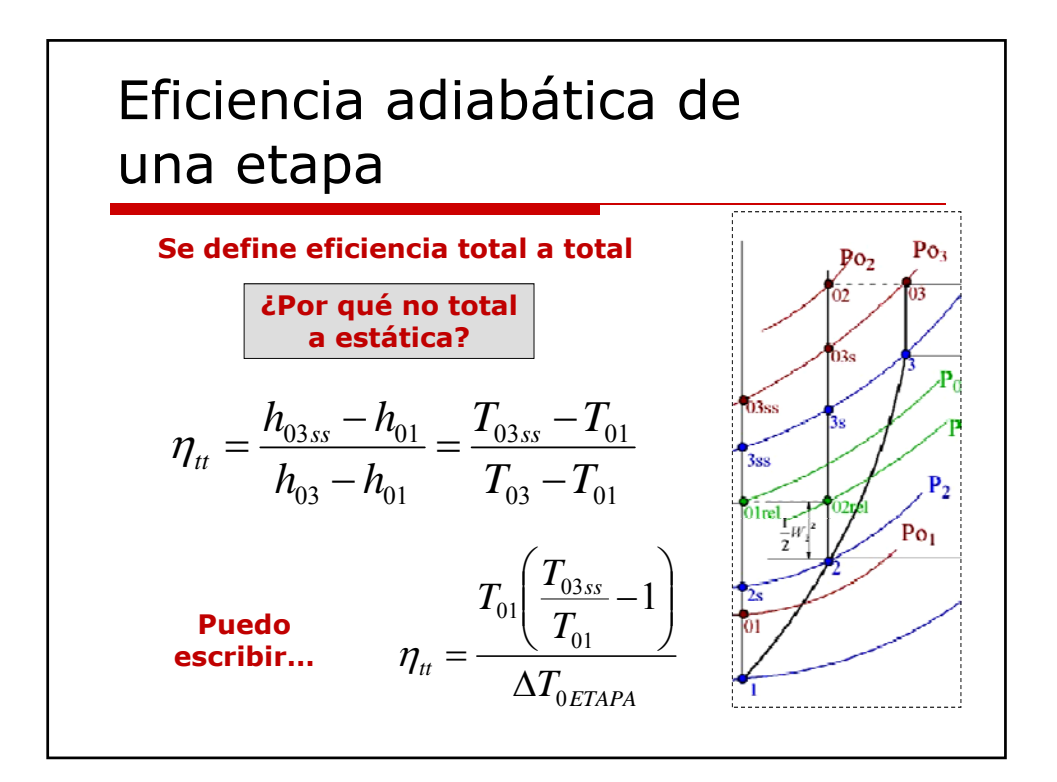

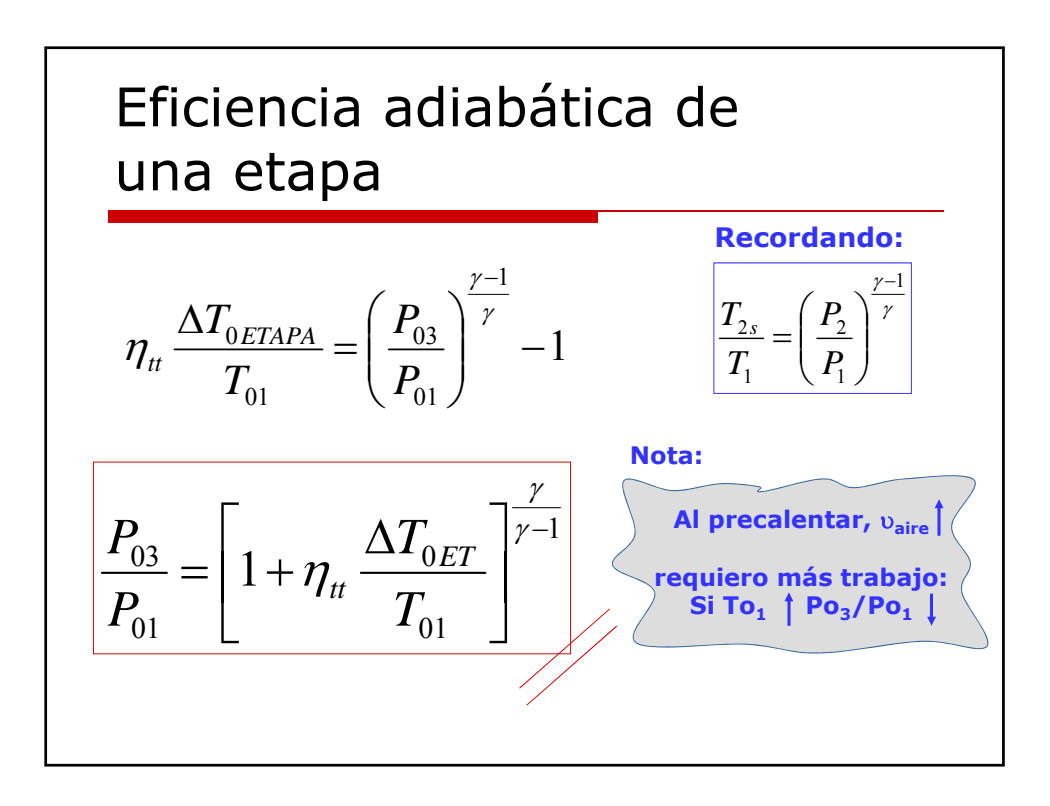

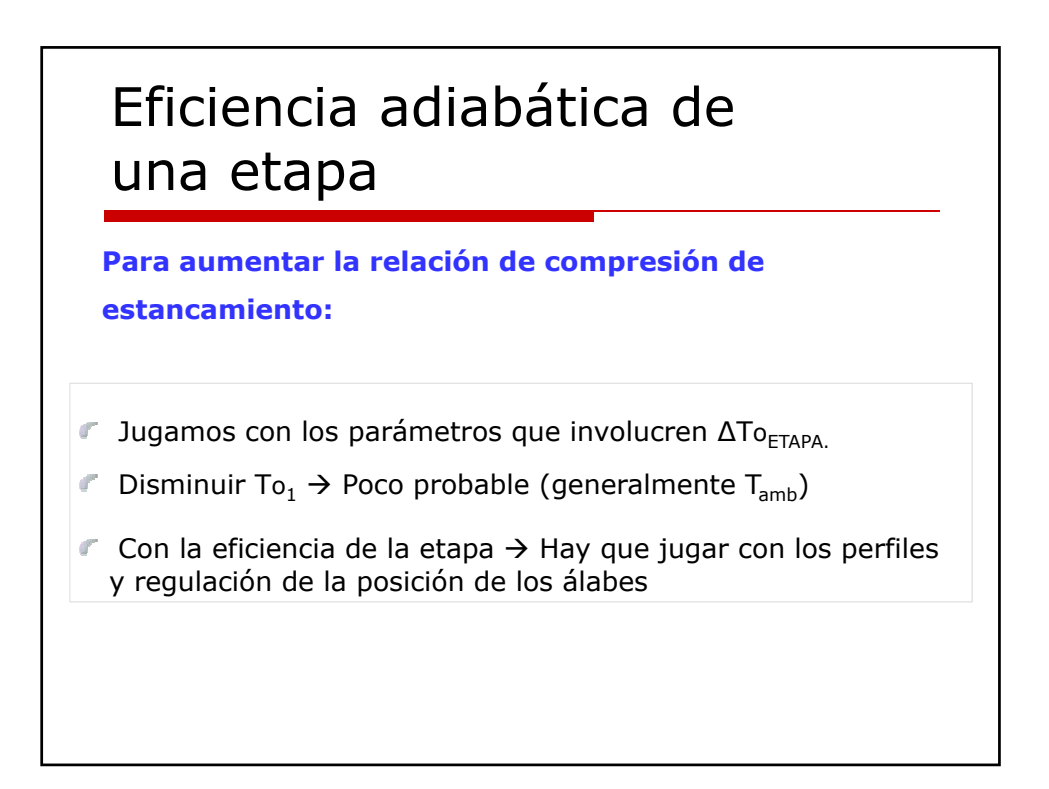

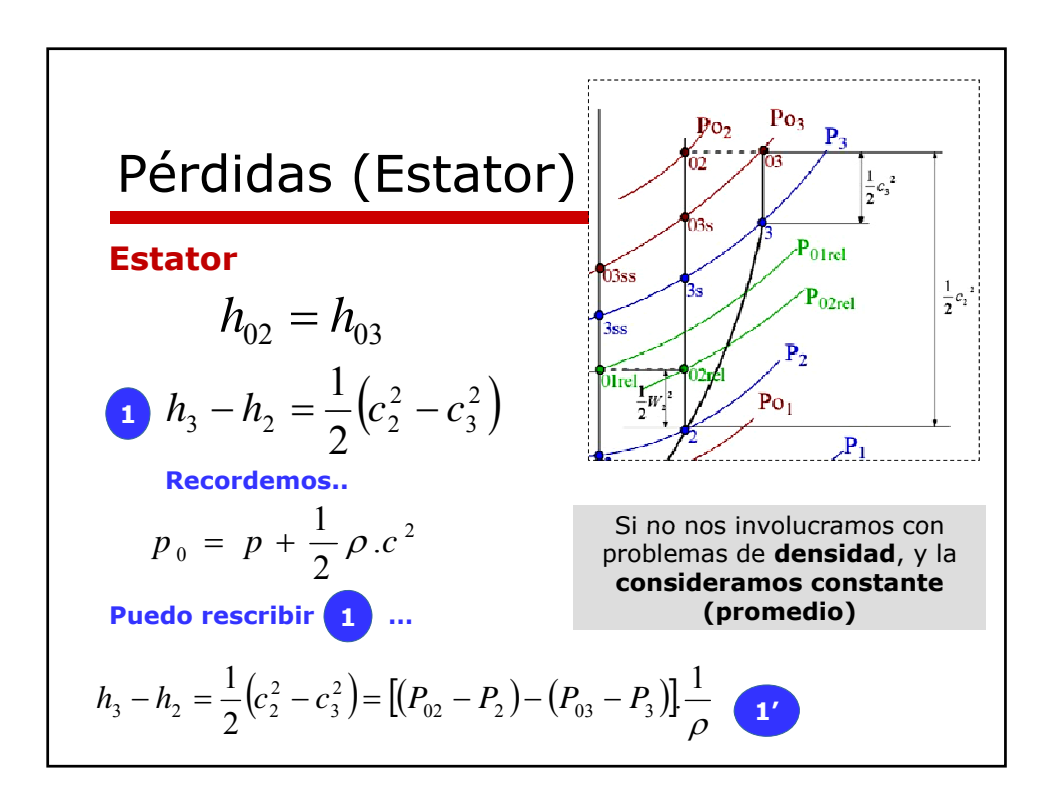

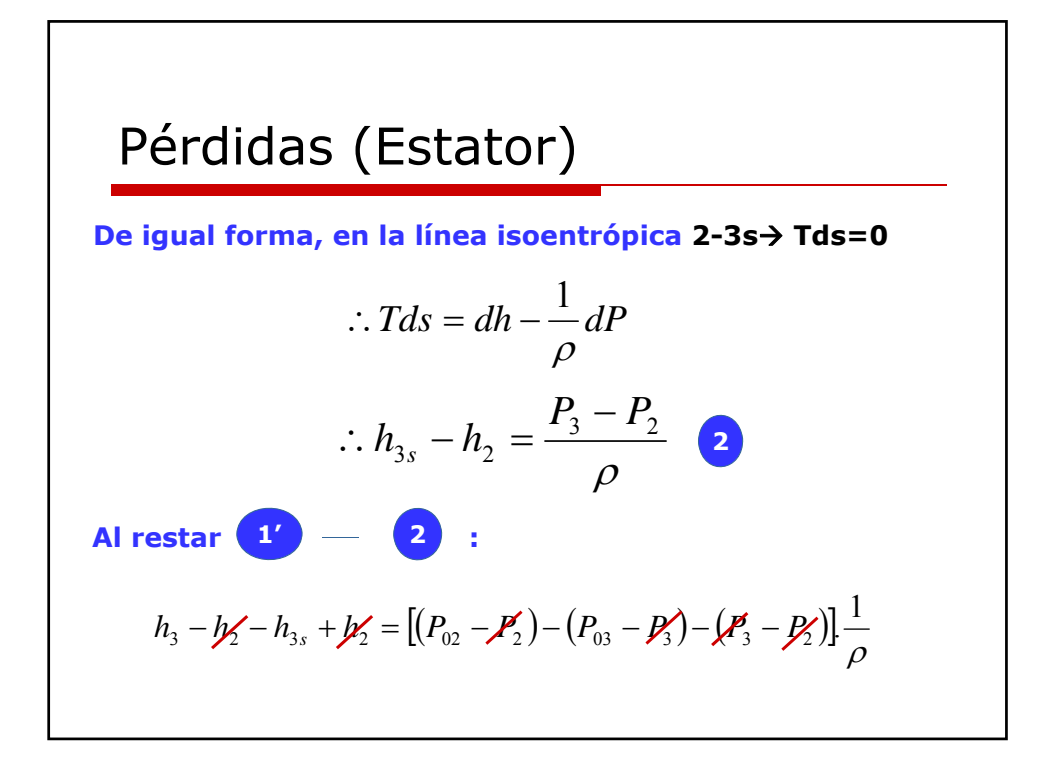

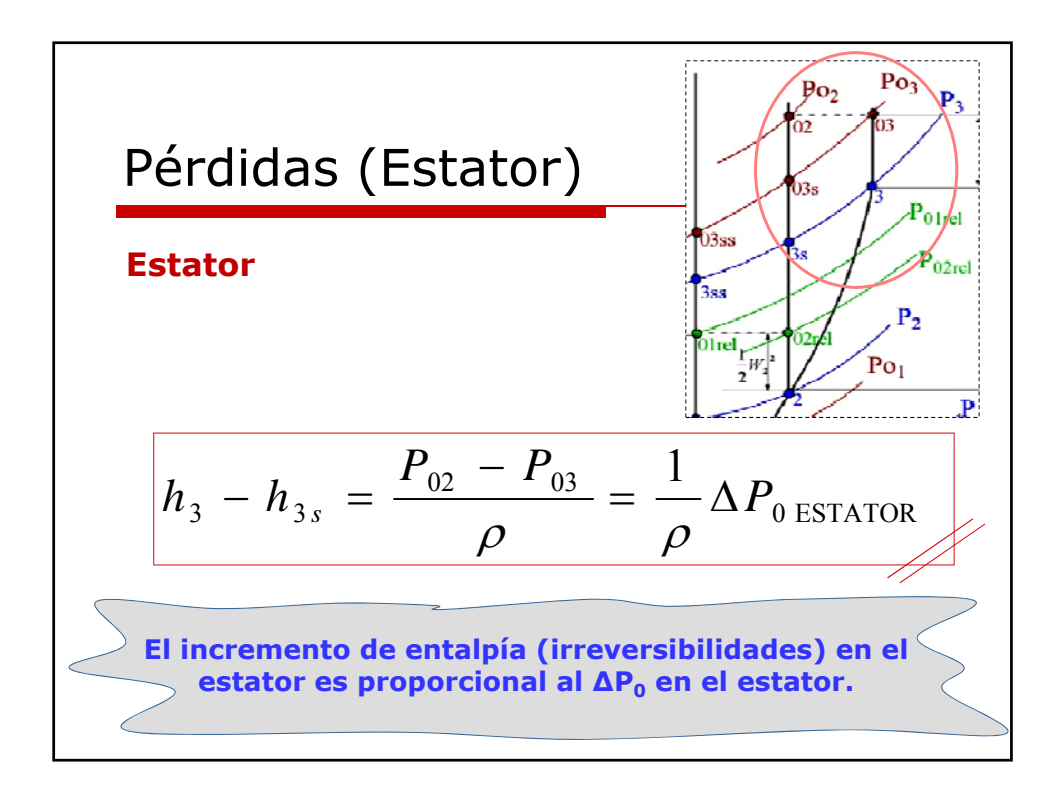

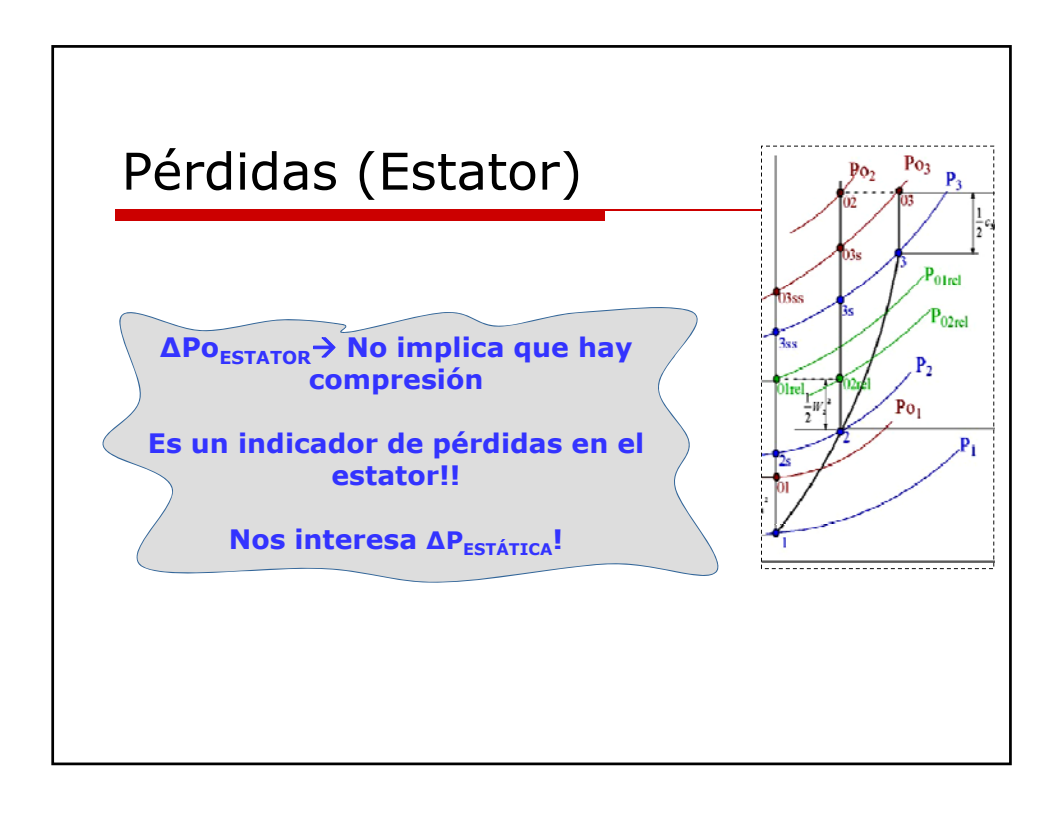

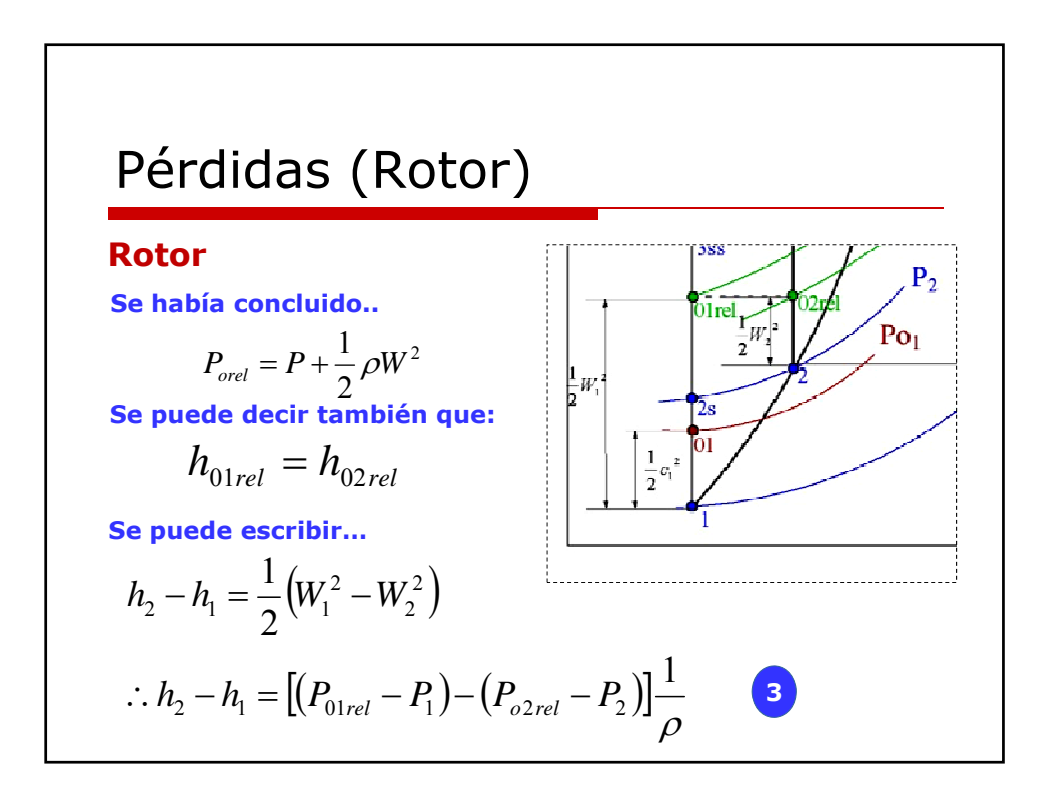

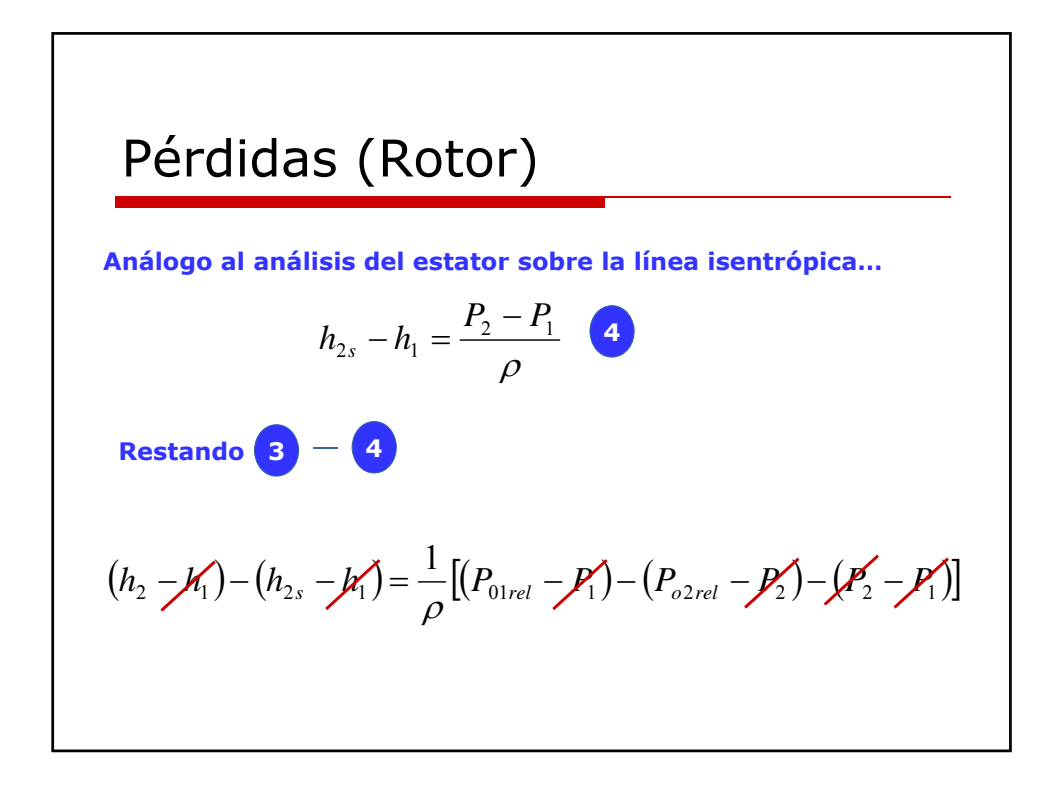

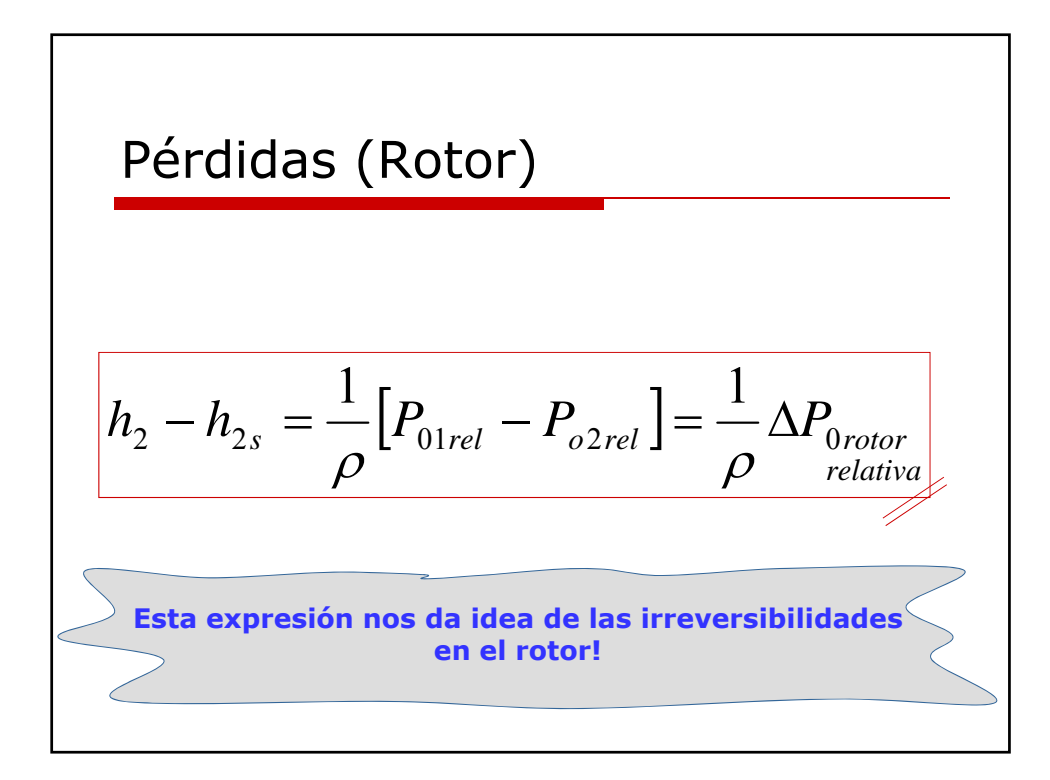

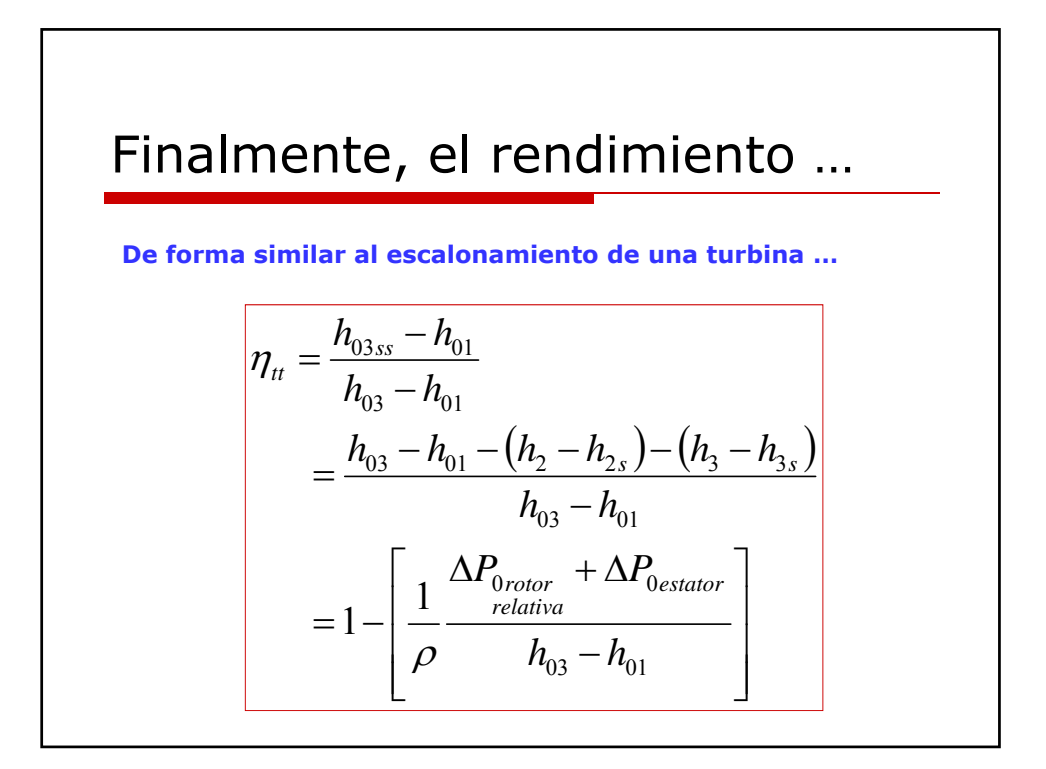

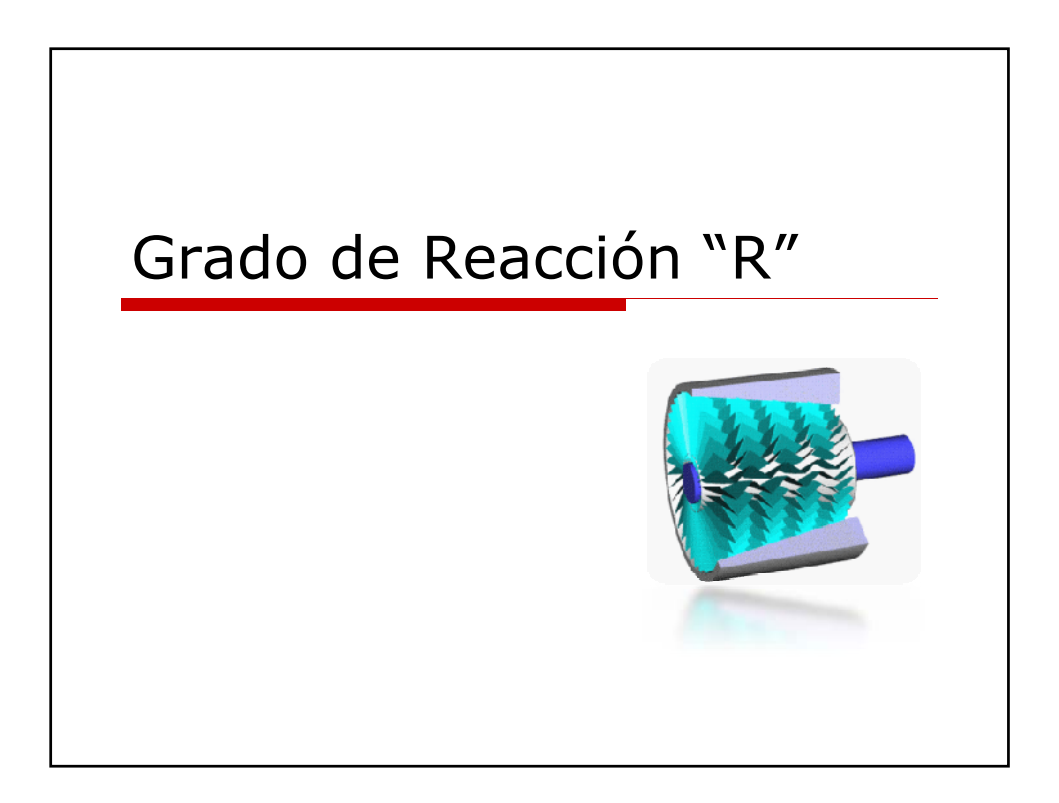

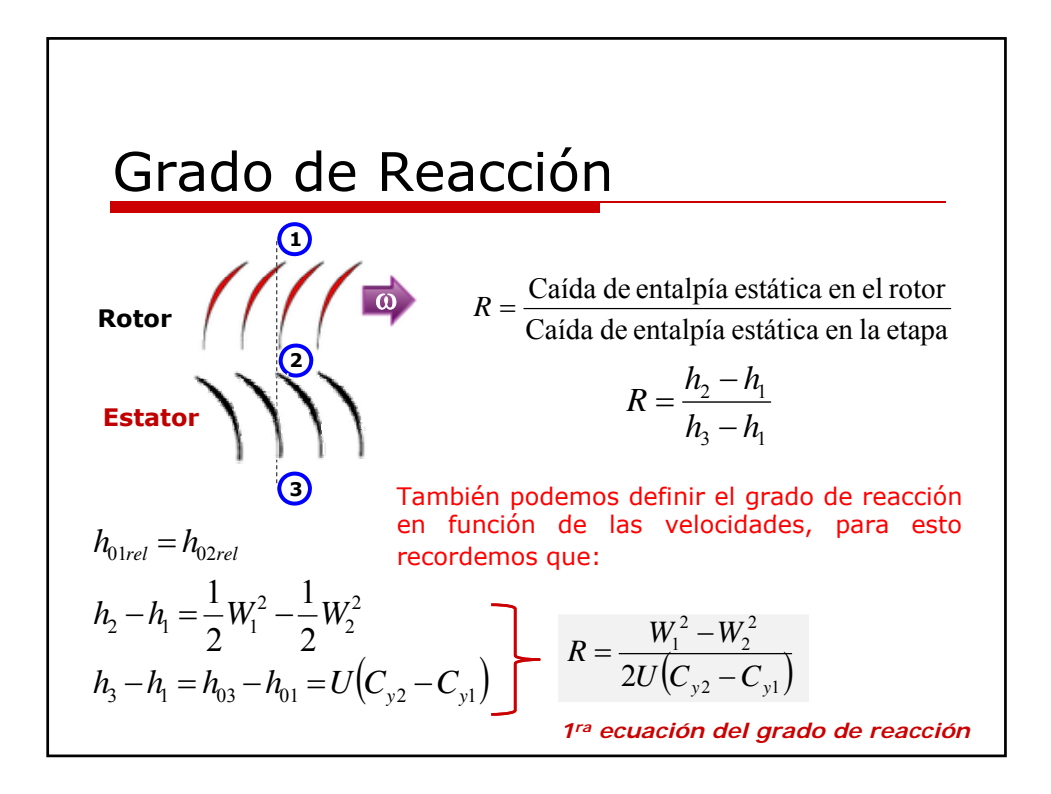

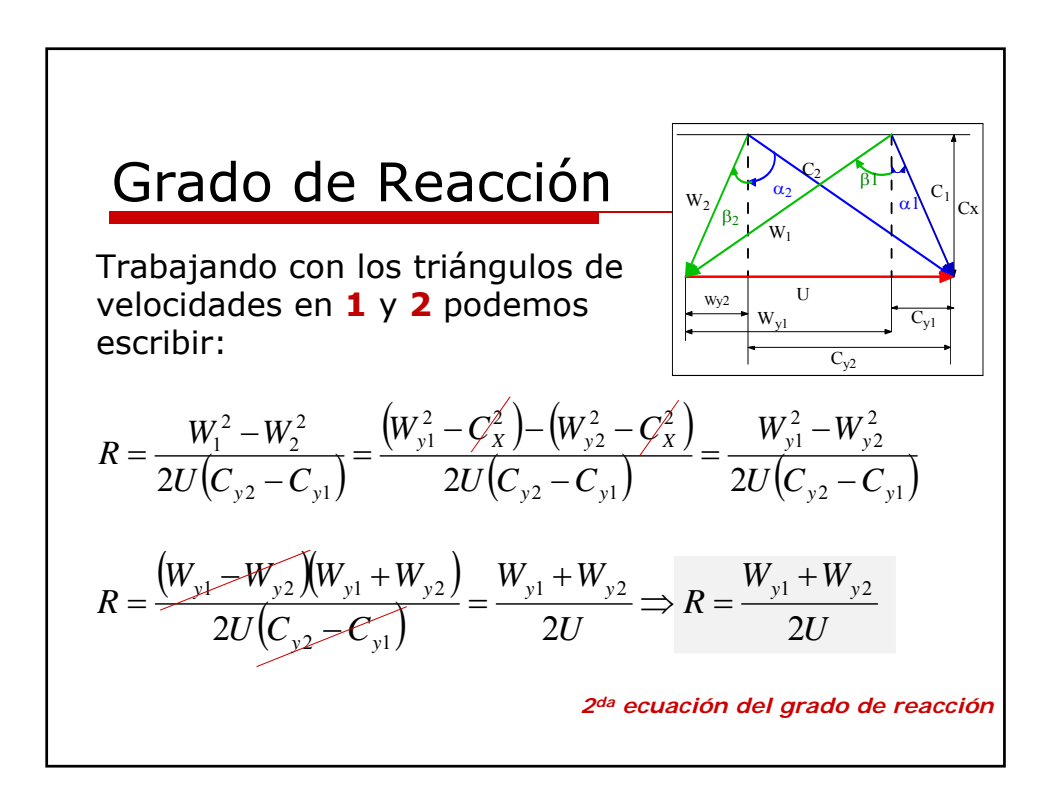

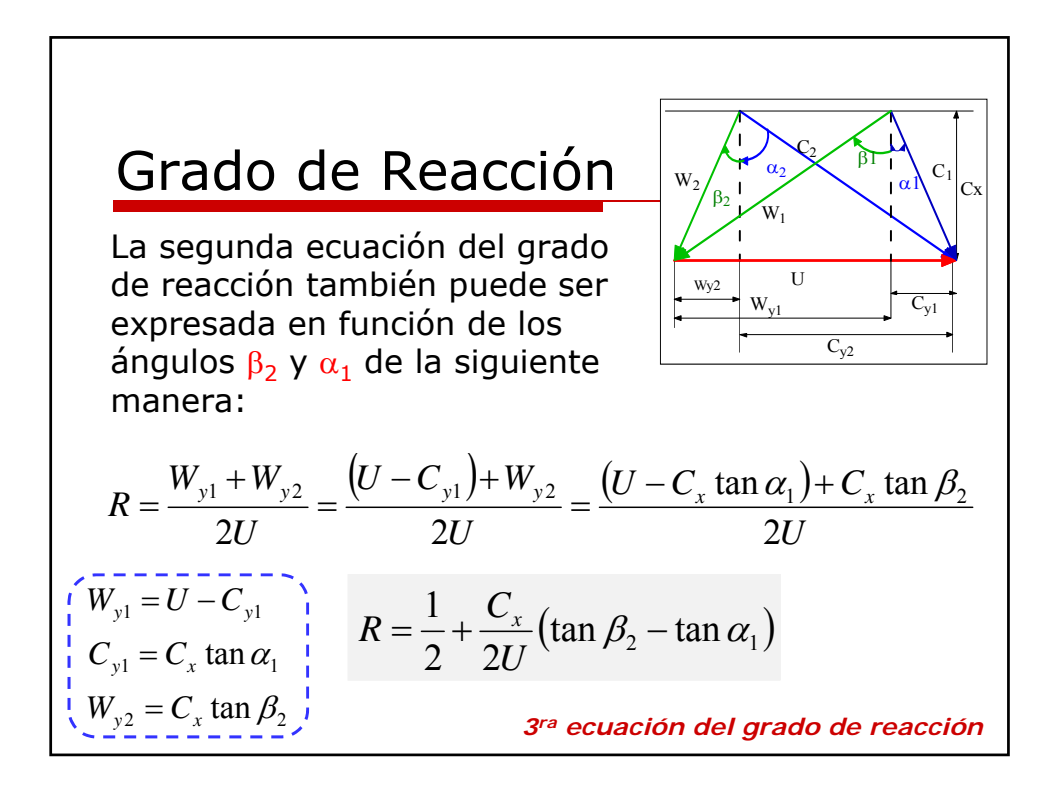

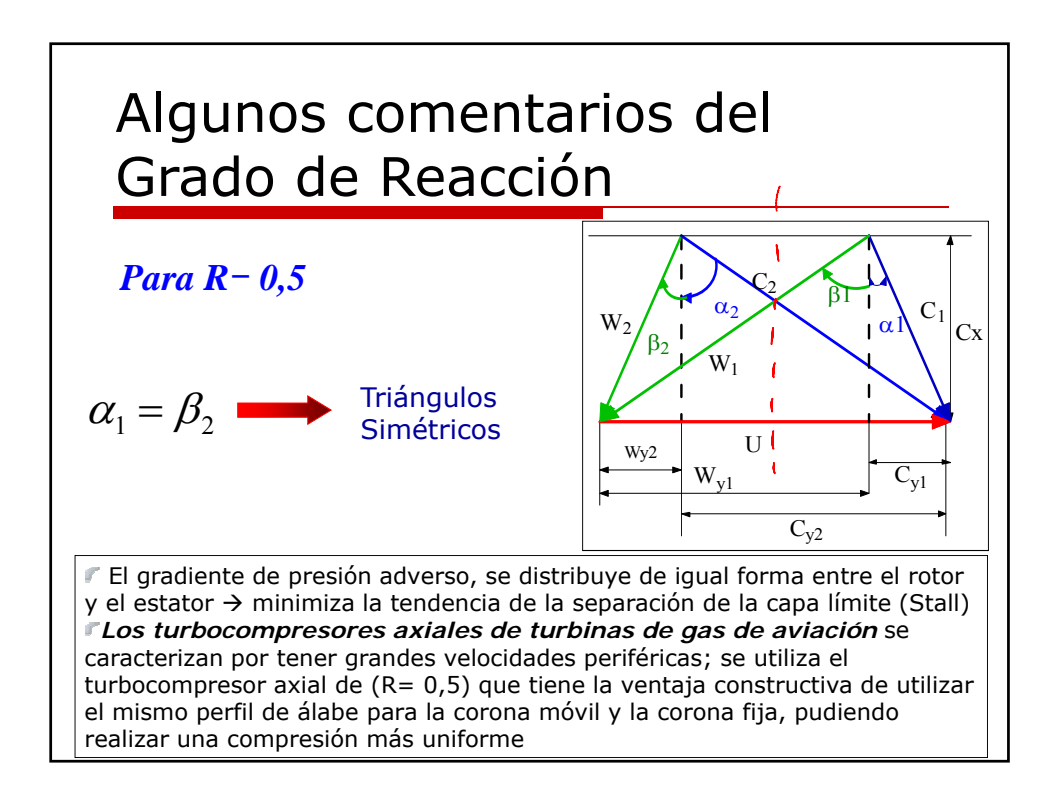

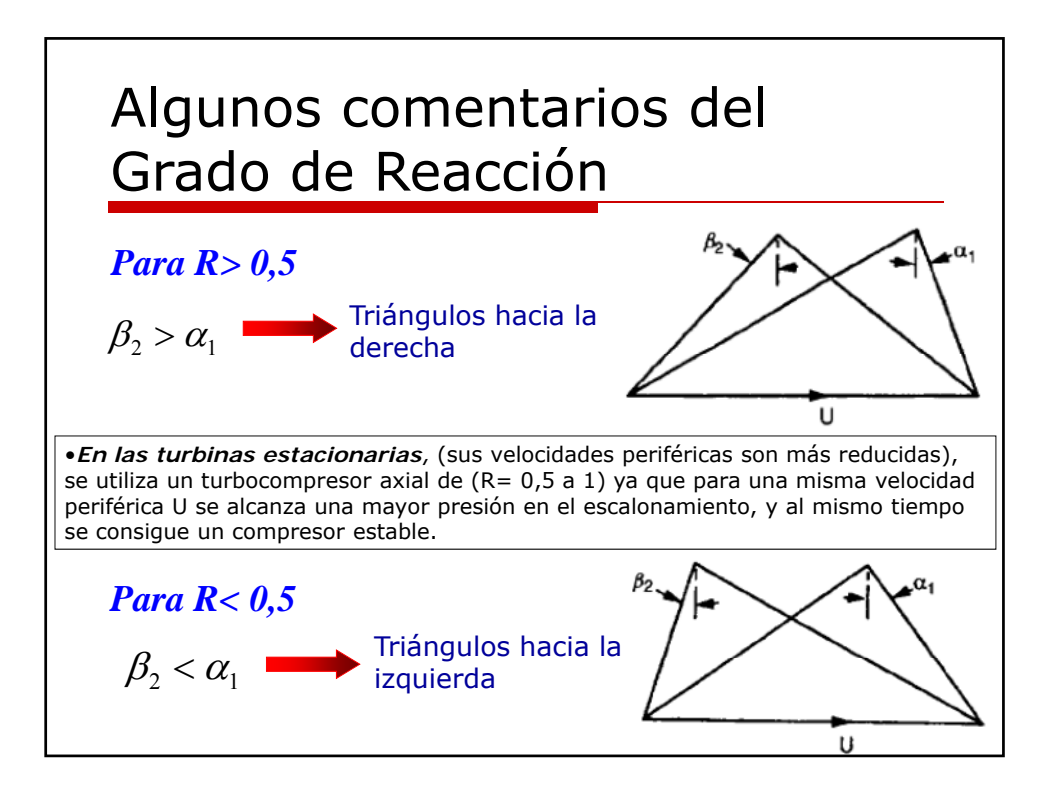

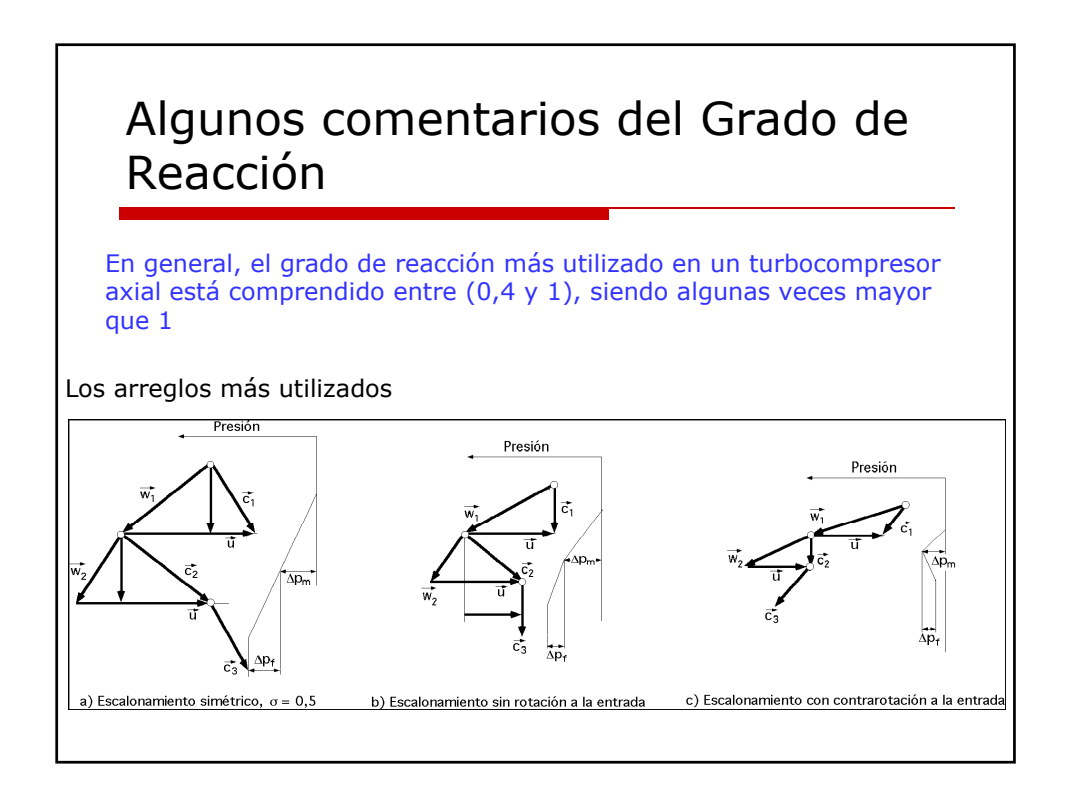

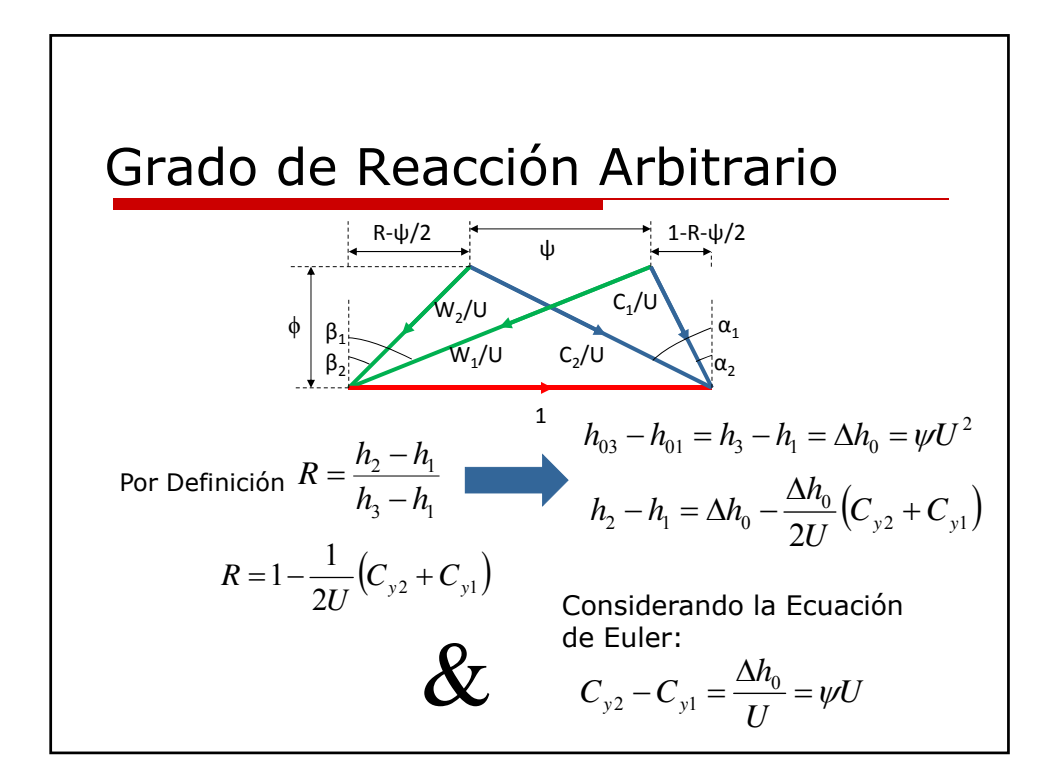

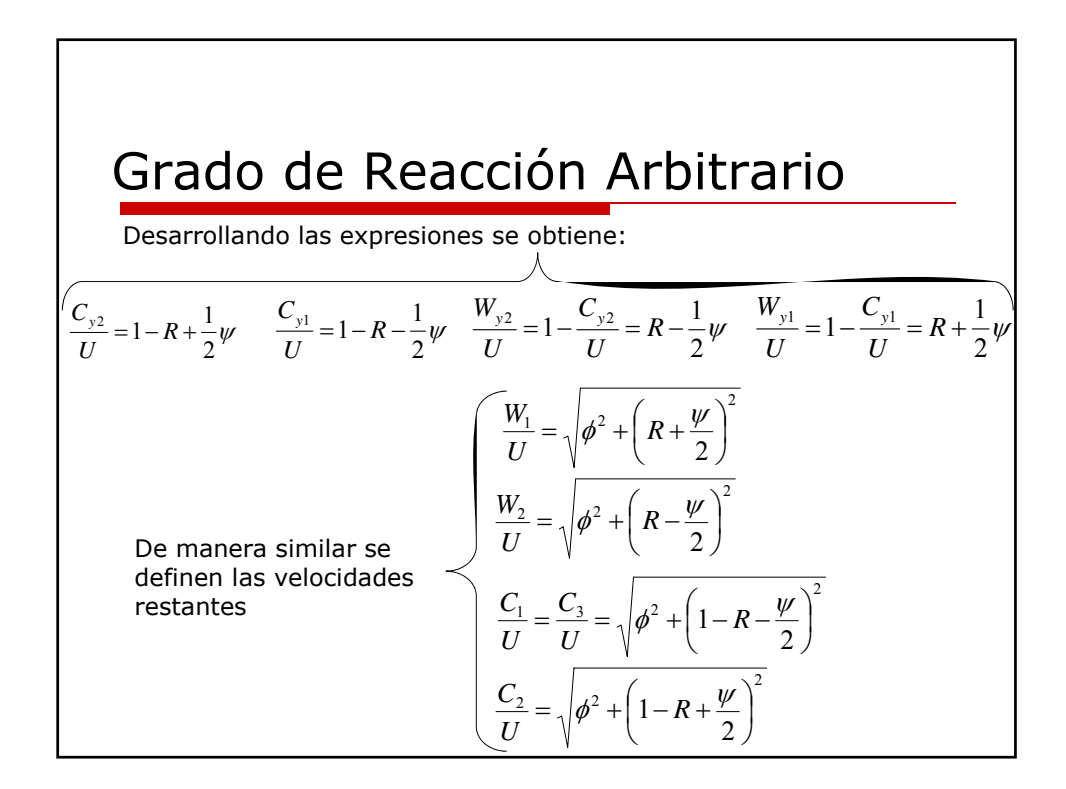

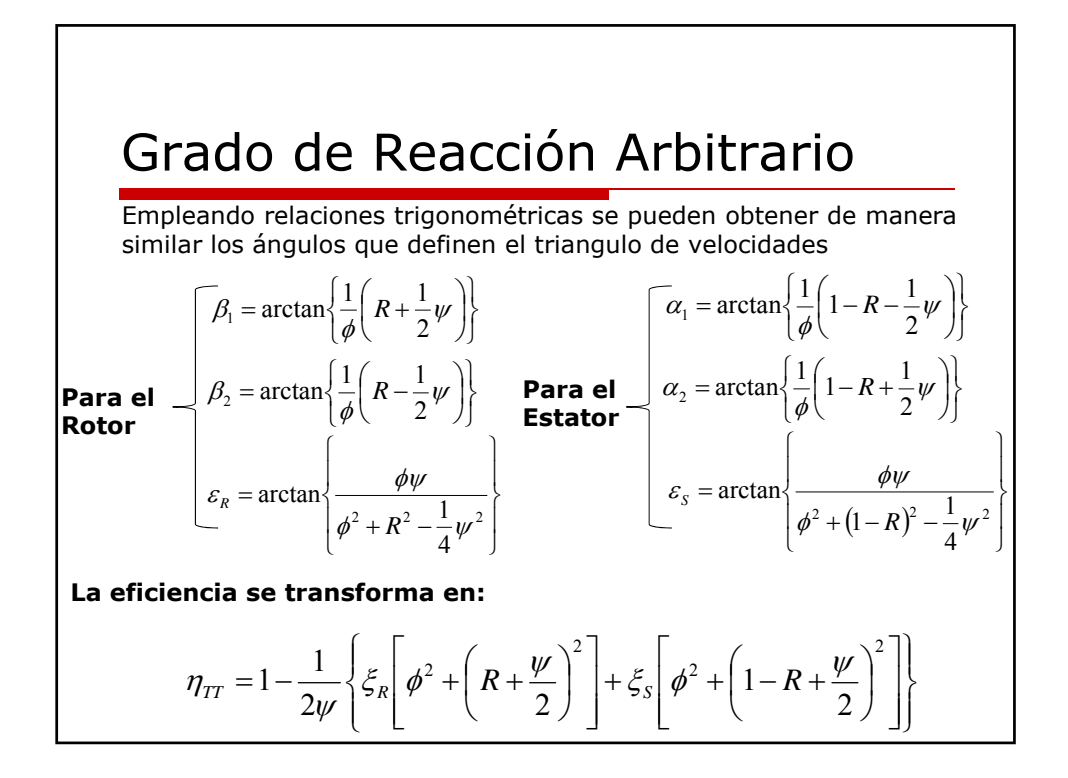

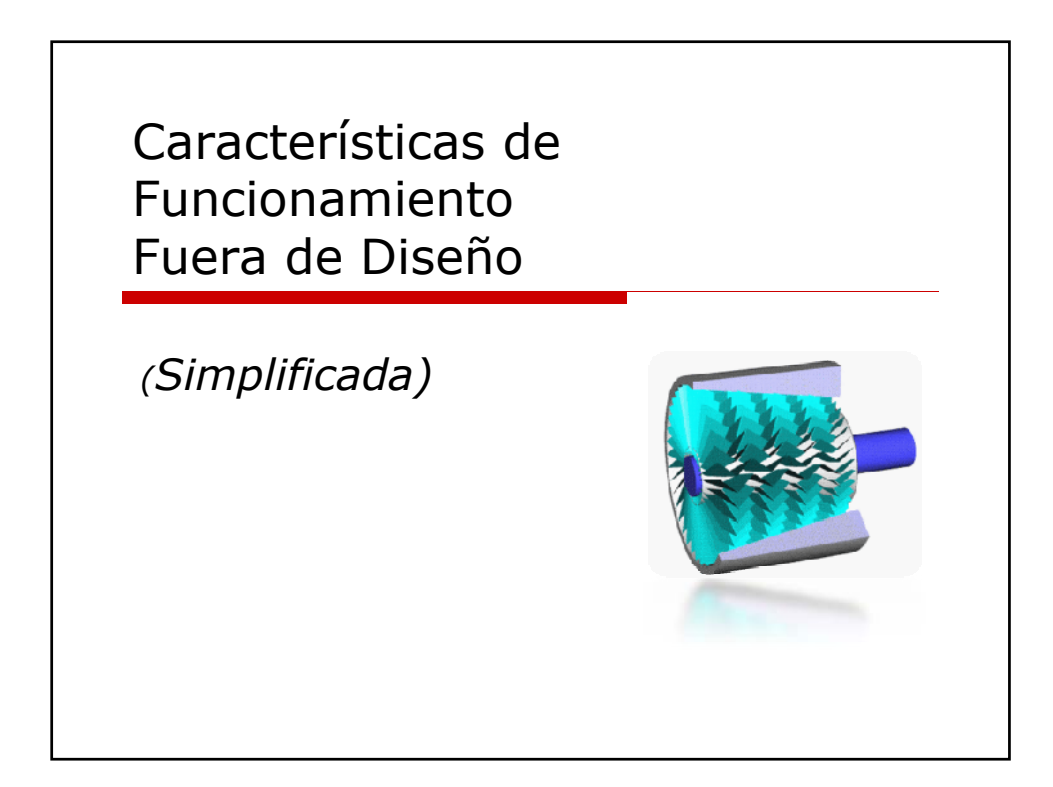

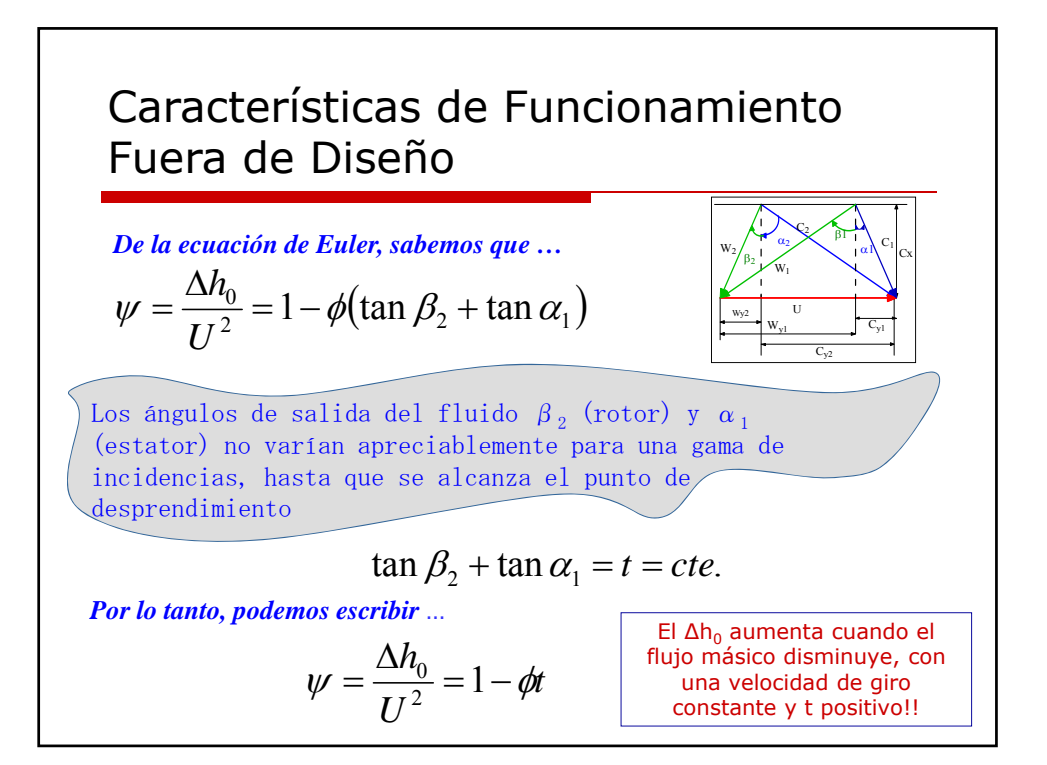

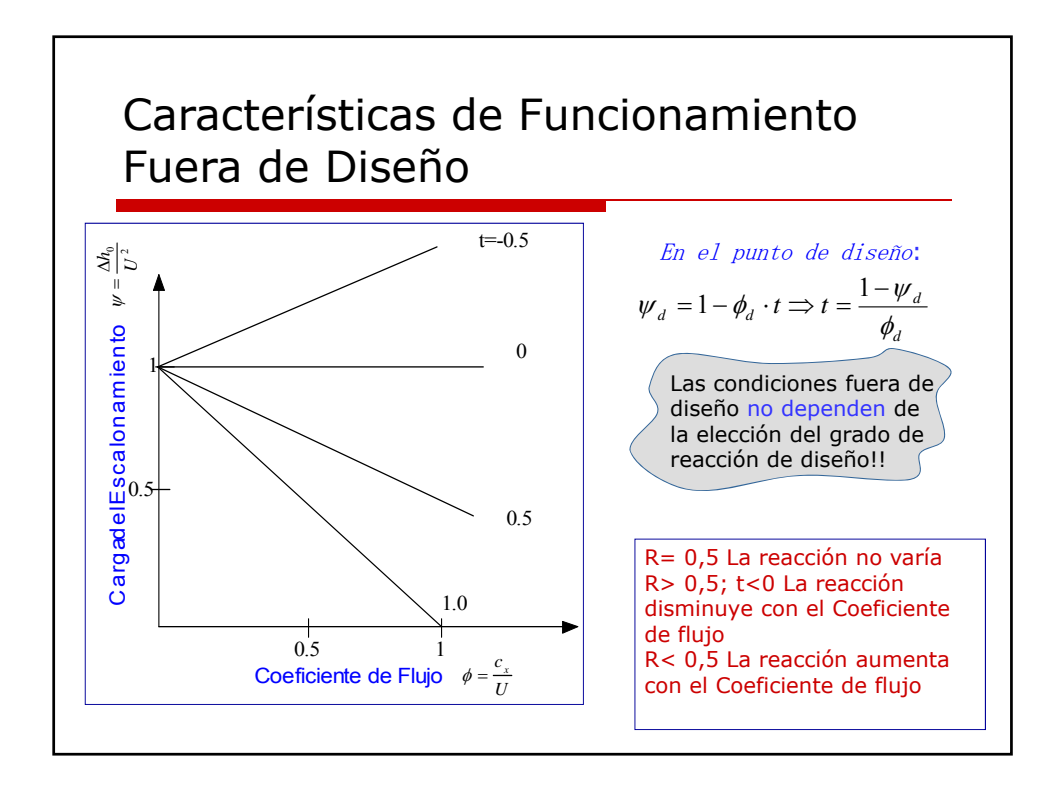

### Características de Funcionamiento Fuera de Diseño Simplificada

*Al tener t=ctte, podemos igualar el punto de diseño con cualquier otro punto* 

$$
\psi_d = 1 - \phi_d \cdot t \implies t = \frac{1 - \psi_d}{\phi_d} \qquad \psi = 1 - \phi \cdot t \implies t = \frac{1 - \psi}{\phi}
$$

*Igualando las t :*

$$
\psi = 1 - \phi \left( \frac{1 - \psi_d}{\phi_d} \right) \Longrightarrow \frac{\psi}{\psi_d} = \frac{1}{\psi_d} - \frac{\phi}{\phi_d} \left( \frac{1 - \psi_d}{\psi_d} \right)
$$

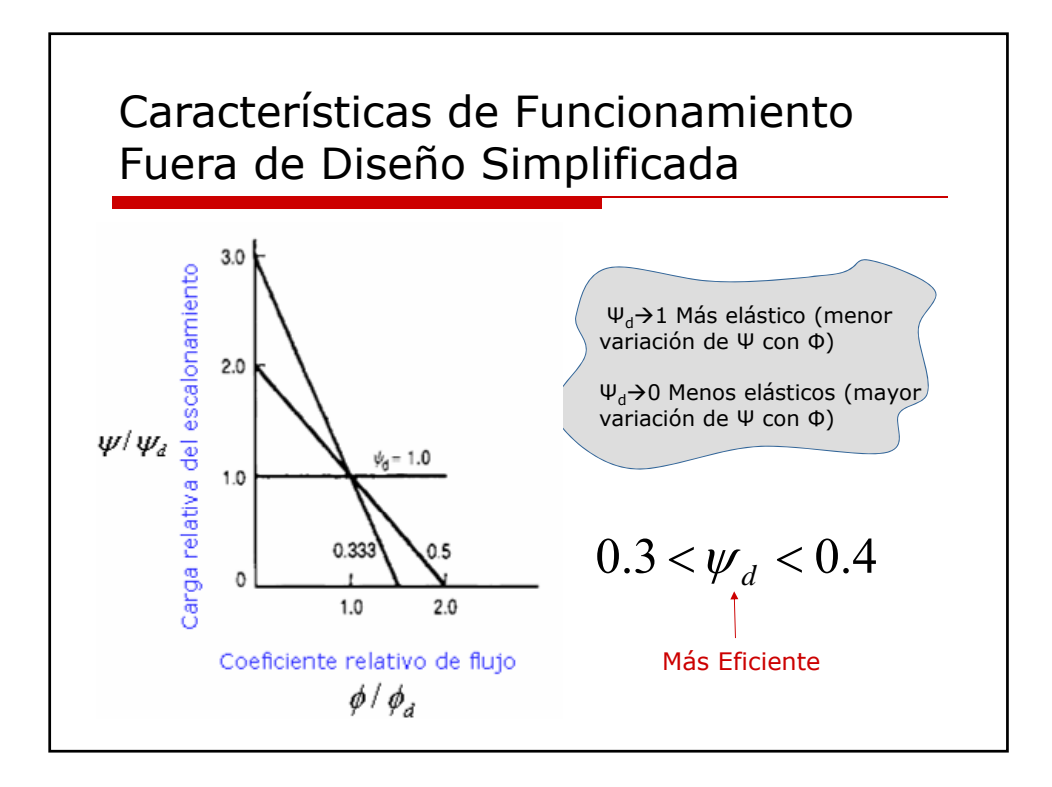

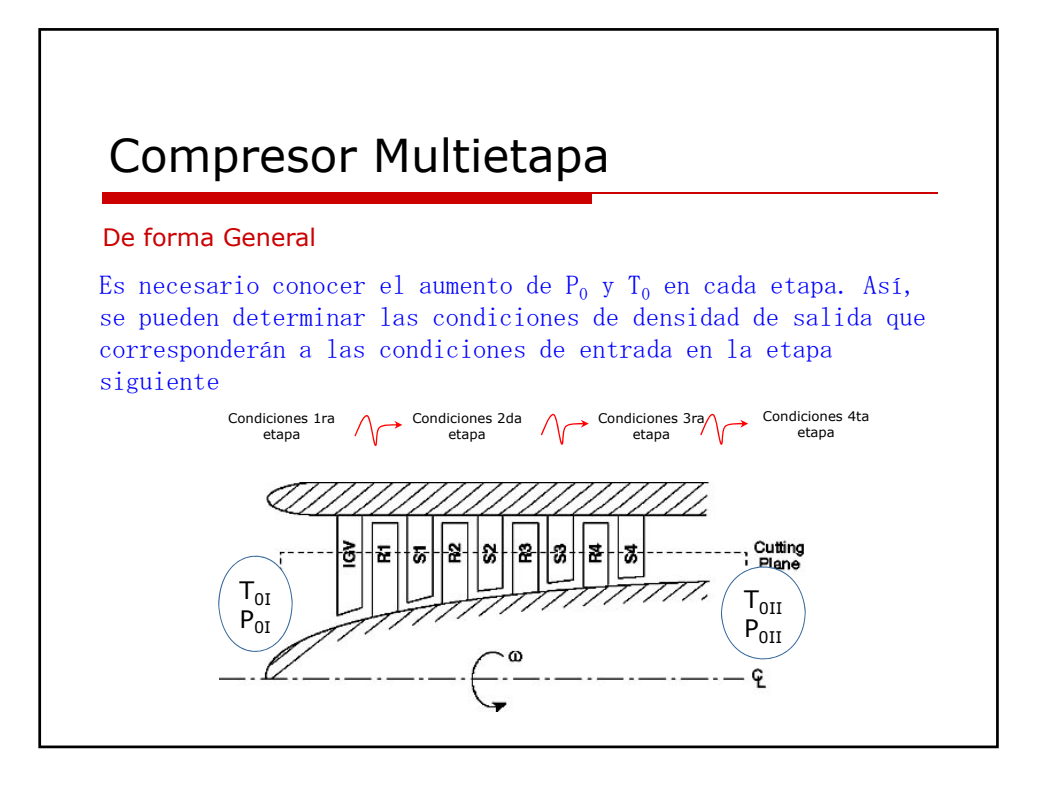

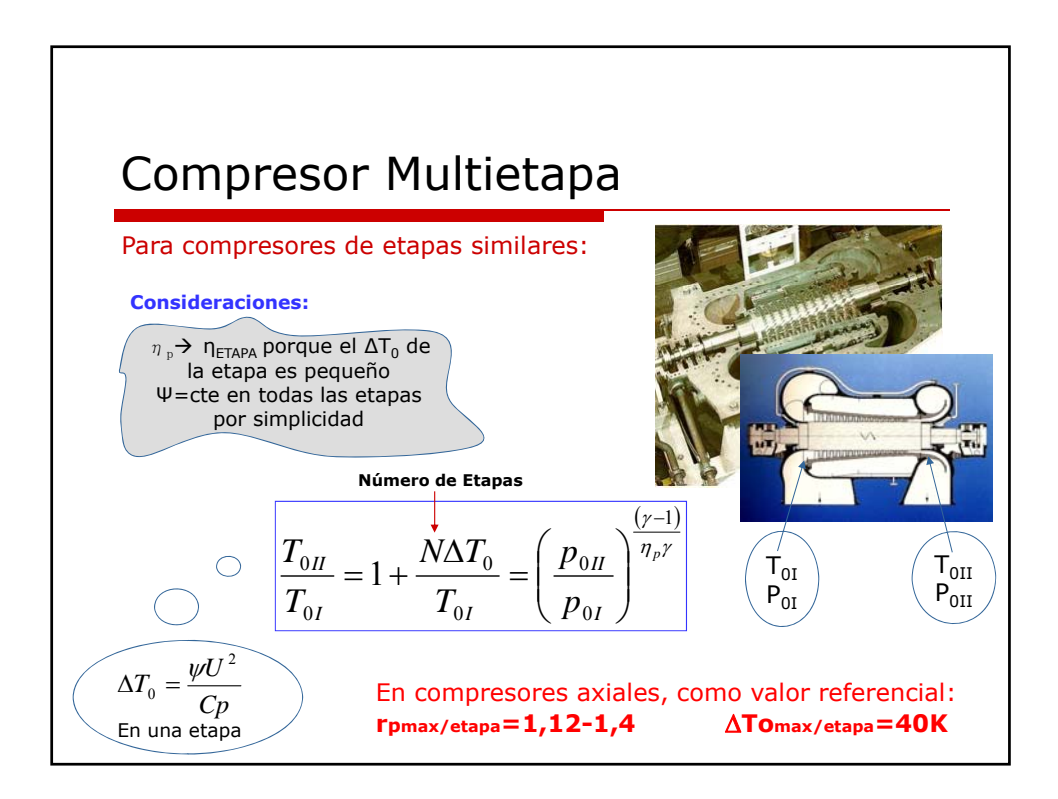

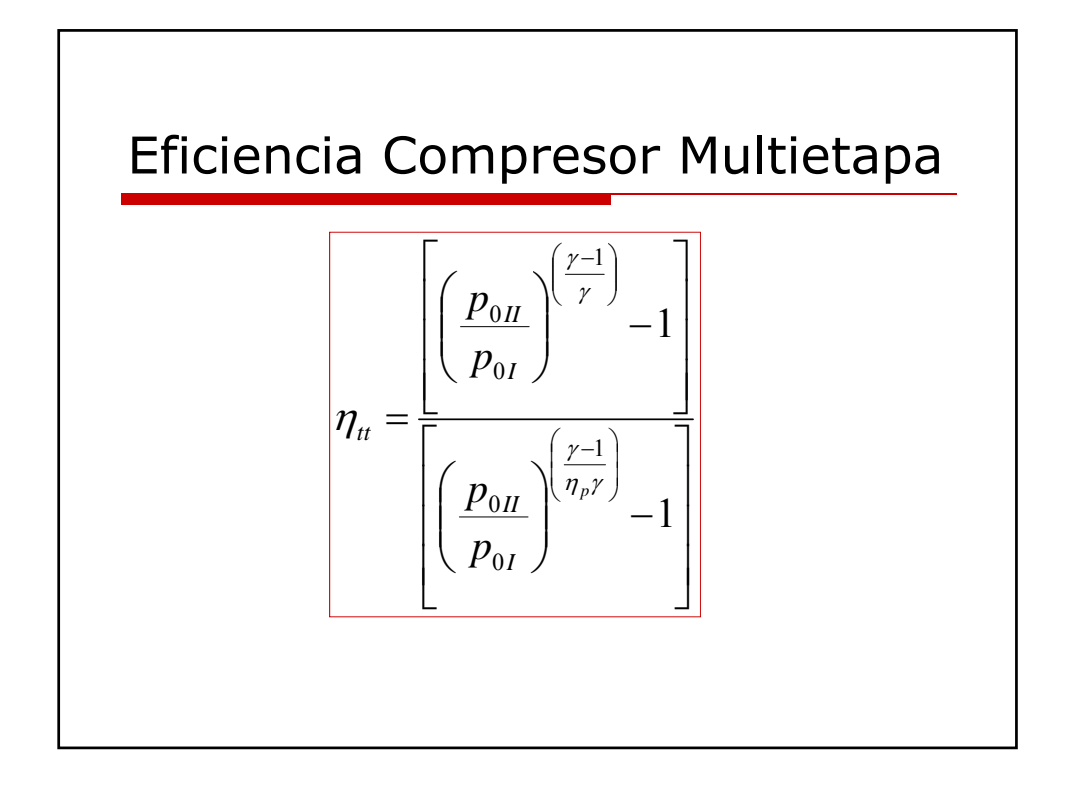

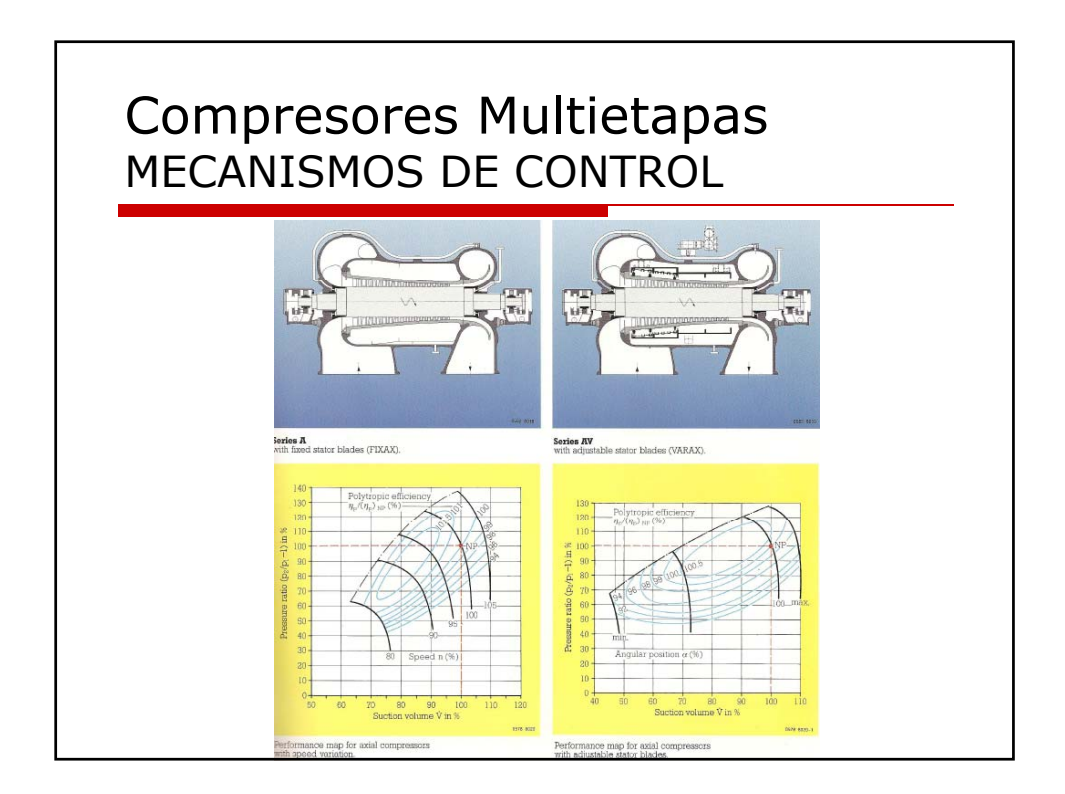

## Compresor Multietapa Ejemplo

Con los análisis anteriores ahora es posible calcular las relaciones de compresión para un compresor multietapas. El procedimiento requiere el cálculo de los cambios de temperatura y presión de cada etapa.

Para una mayor comprensión presentaremos el siguiente ejemplo:

*Un compresor axial multietapa es requerido para comprimir aire a 293K con una relación de compresión de 5 a 1. Cada etapa posee un grado de reacción de 0,5 y una velocidad de álabe de 275m/s (en radio medio), un coeficiente de flujo de 0.5 y un coeficiente de carga de 0,3. Determine los ángulos del flujo y el número de etapas requerido si la eficiencia politrópica es de 88,8% . Asumir Cp=1005 J/kg-K y k=1,4 para el aire.*

### *Solución:*

Tomando en cuenta:

 $\psi = \phi(\tan \beta_1 - \tan \beta_2)$   $\gamma$   $R = \frac{\phi}{2}(\tan \beta_1 + \tan \beta_2)$  $\beta_1 = a \tan(\frac{R + \frac{\psi}{2}}{\phi}) = 52.45 \text{ deg}$   $\beta_2 = a \tan(\frac{R - \frac{\psi}{2}}{\phi}) = 35 \text{ deg}$ 

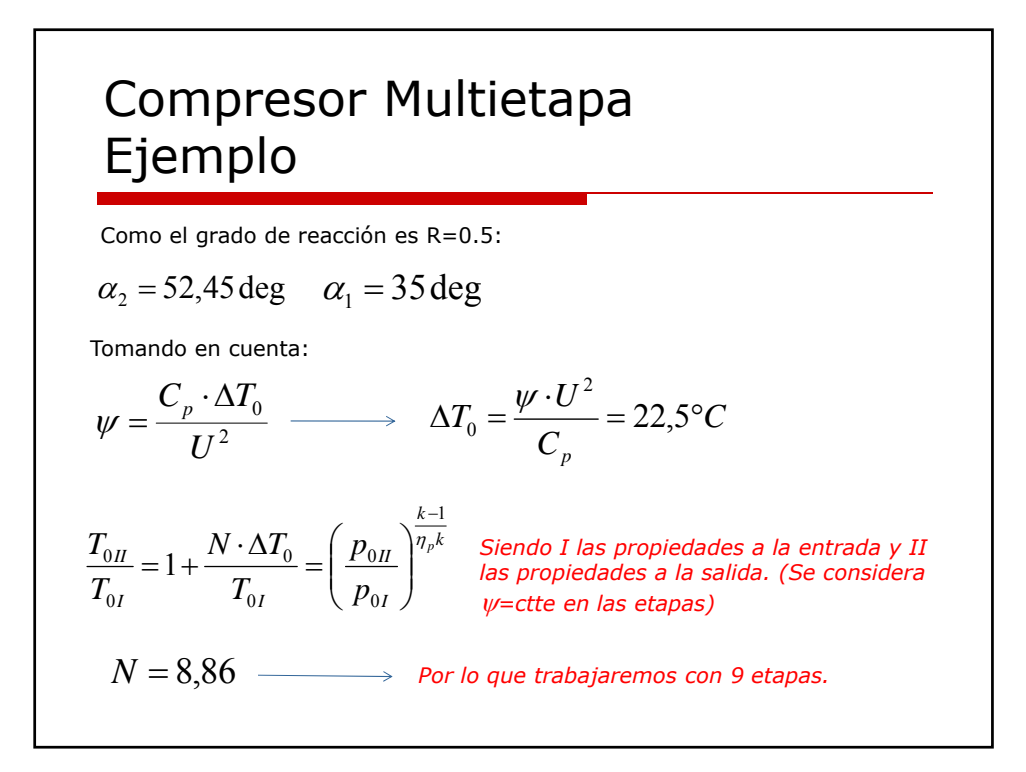

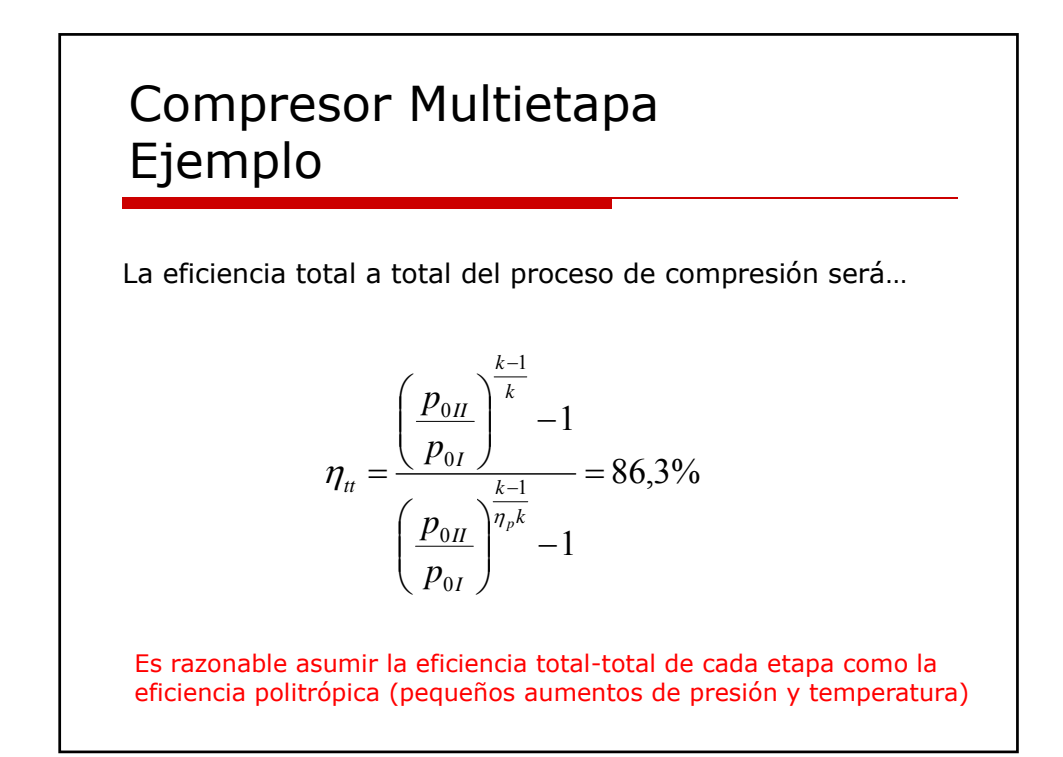

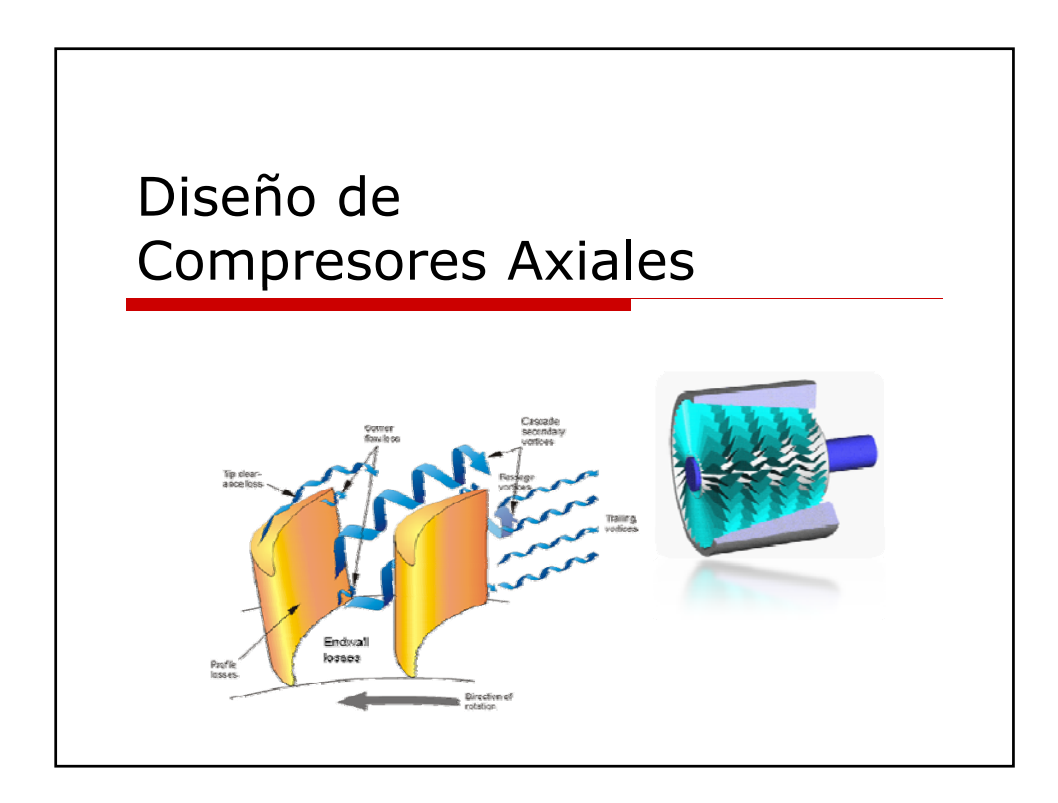

## Diseño de Compresores Axiales

Una secuencia lógica para el diseño de compresores es la siguiente:

- 1. Selección del factor de carga, flujo y el número de etapas para conseguir las especificaciones requeridas.
- 2. Determinar completamente los triángulos de velocidades en la línea media.
- 3. Seleccionar relación paso cuerda del alabe para satisfacer parámetros de carga aerodinámica tales como coeficiente de sustentación y factor de difusión.
- 4. Finalmente, se realiza el refinamiento de la geometría del alabe para garantizar la entrada mas suave del flujo y el correcto ángulo de paso en cada rejilla.

**TODO BASADO EN EL TRIÁNGULO DE VELOCIDADES UNITARIO**

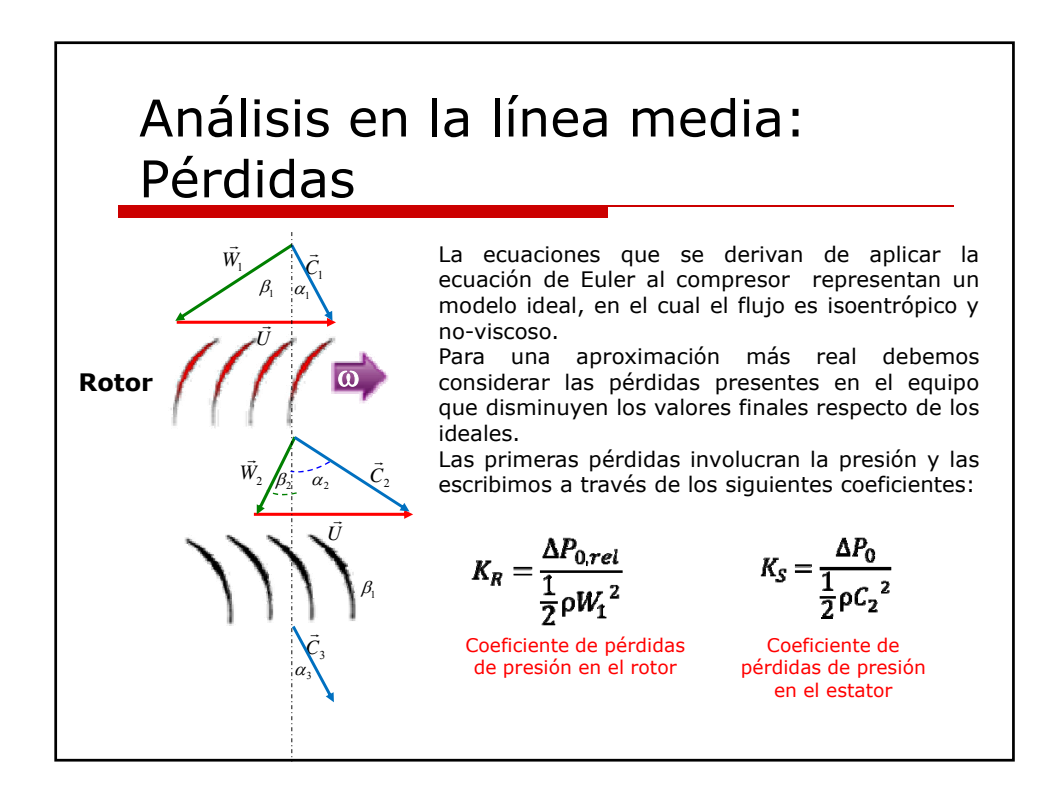

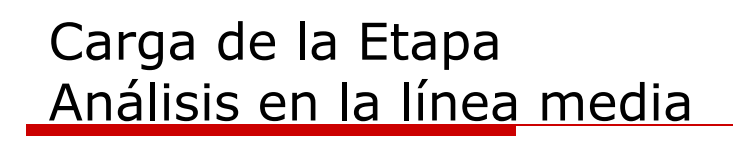

La difusión, alcanzada en el espaciamiento entre álabes, es limitada por el crecimiento de la capa límite y el stall y estos, a su vez, limitan la carga del álabe y por ende el aumento de presión.

Se han hecho números estudios para cuantificar la máxima difusión permitida en función del flujo y su velocidad así como para determinar los parámetros asociados a la desaceleración tomando en cuenta las pérdidas aerodinámicas de la rejilla de álabes.

La relación global de desaceleración se expresa como:

$$
D = \frac{W_2}{W_1}
$$

Para el rotor Para el estator

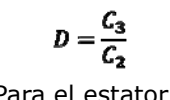

Según de Haller(1955): D≥ 0.75 para una operación satisfactoria $_{71}$ 

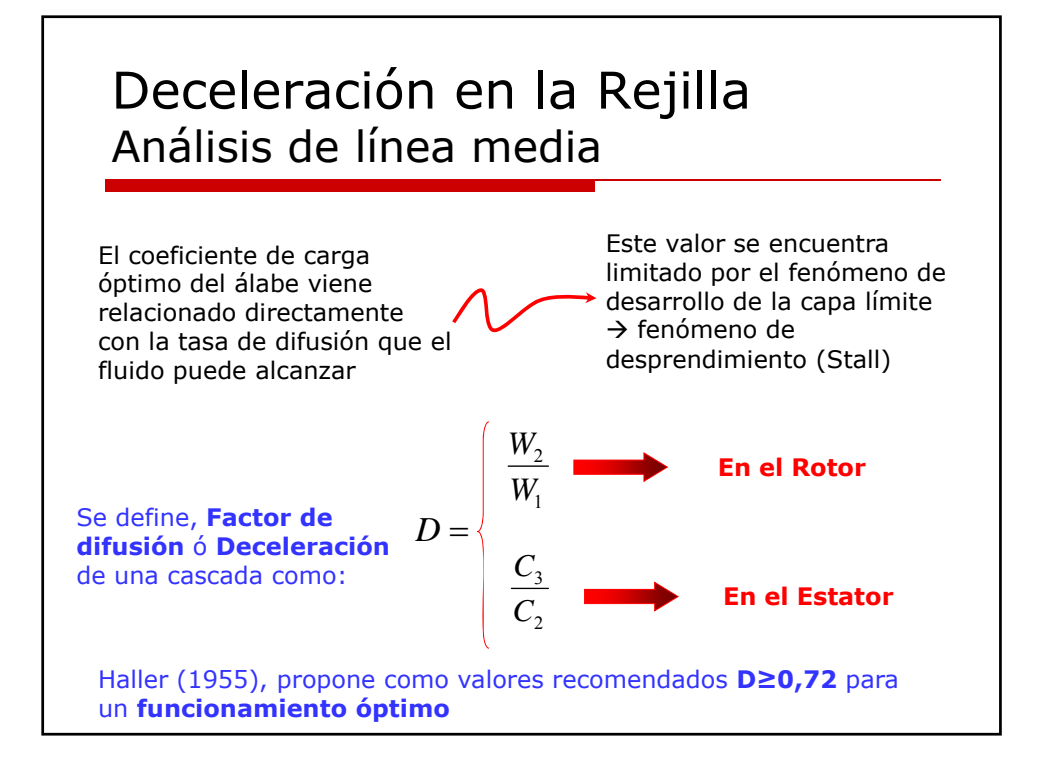

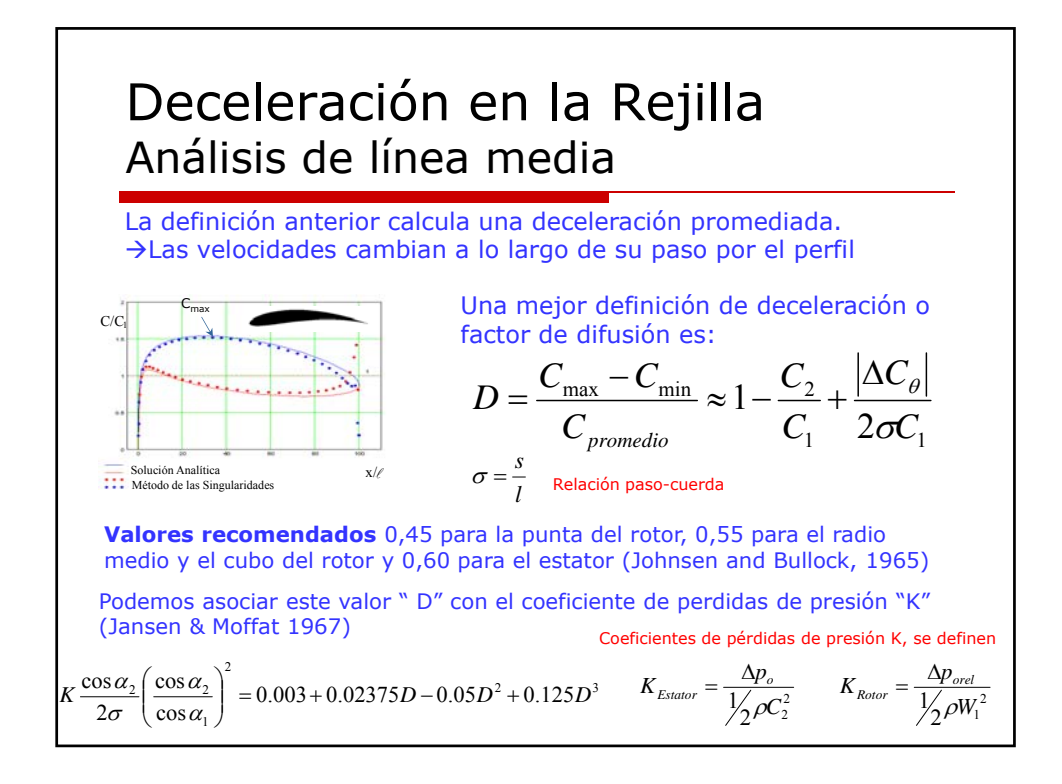

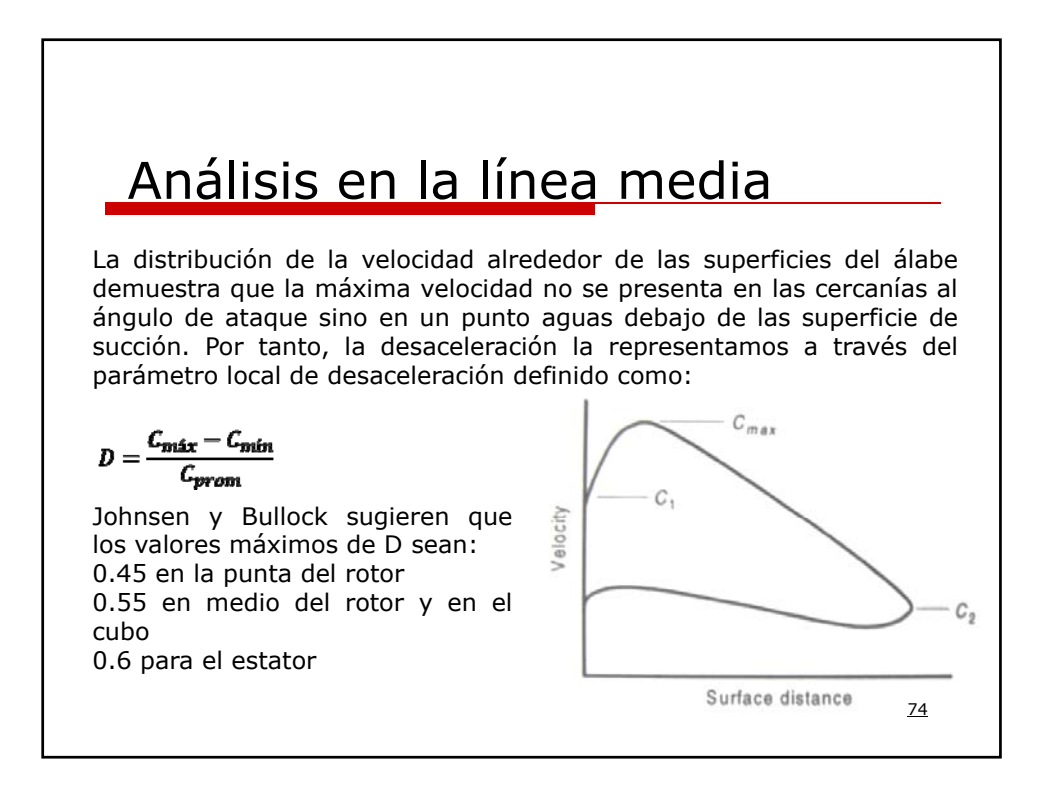

## Deceleración en la Rejilla Análisis de línea media

### Otra definición:

Factor de difusión de Liebling (1957)

$$
D_{\text{equiv}}^* = \frac{C_{\text{max}}}{C_2} \approx \frac{\cos \alpha_2}{\cos \alpha_1} \left[ 1.12 + 0.61 \frac{(\cos \alpha_1)^2}{2\sigma} (\tan \alpha_2 - \tan \alpha_1) \right]
$$

Podemos asociar este valor con el coeficiente de pérdida de presión "K" (Casey 1987):

$$
K \frac{\cos \alpha_2}{2\sigma} \left( \frac{\cos \alpha_2}{\cos \alpha_1} \right)^2 = \frac{0.0045}{1 - 0.95 \ln D_{\text{equiv}}^*}
$$

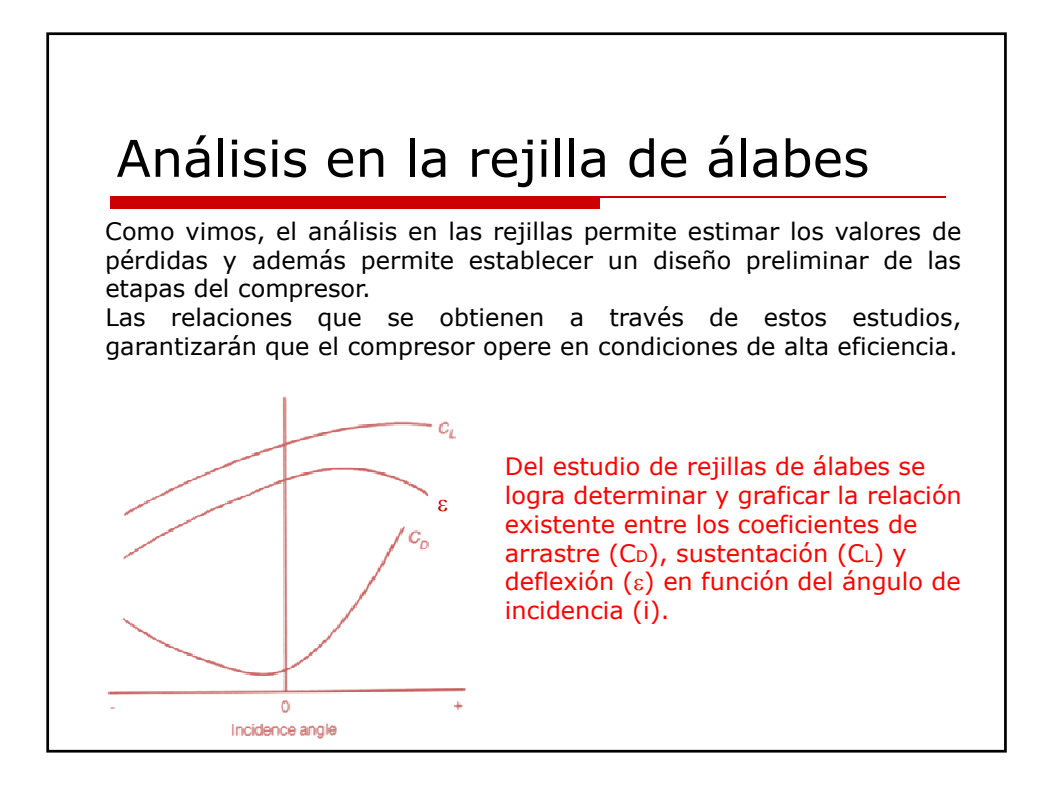

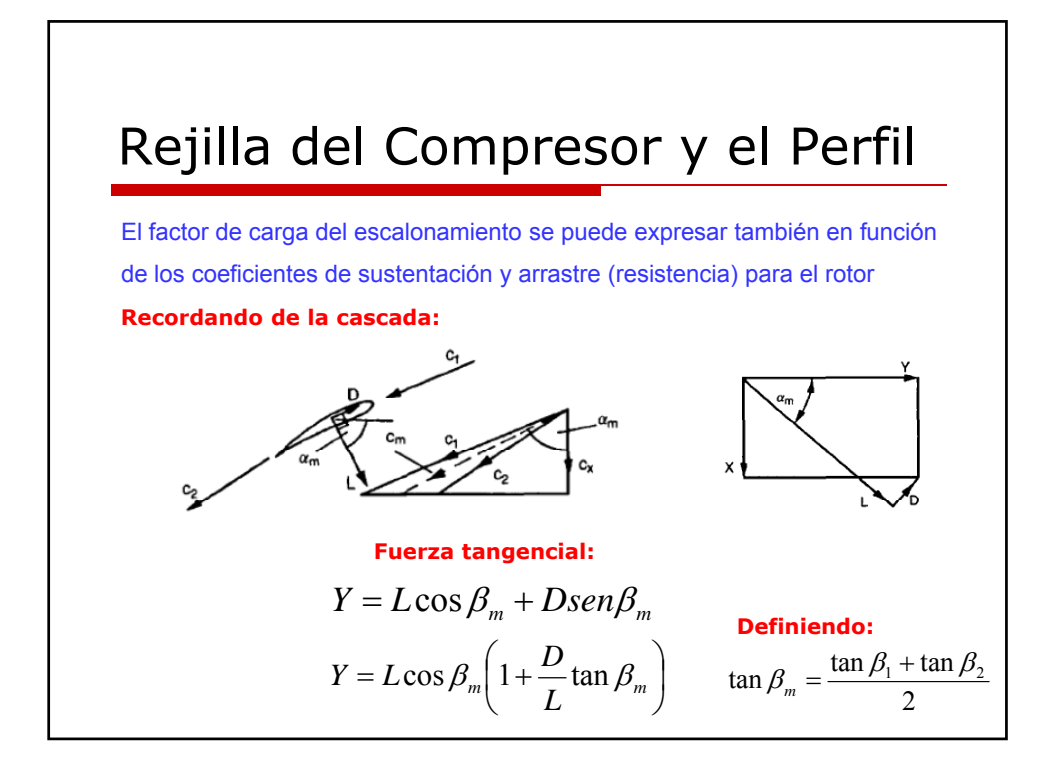

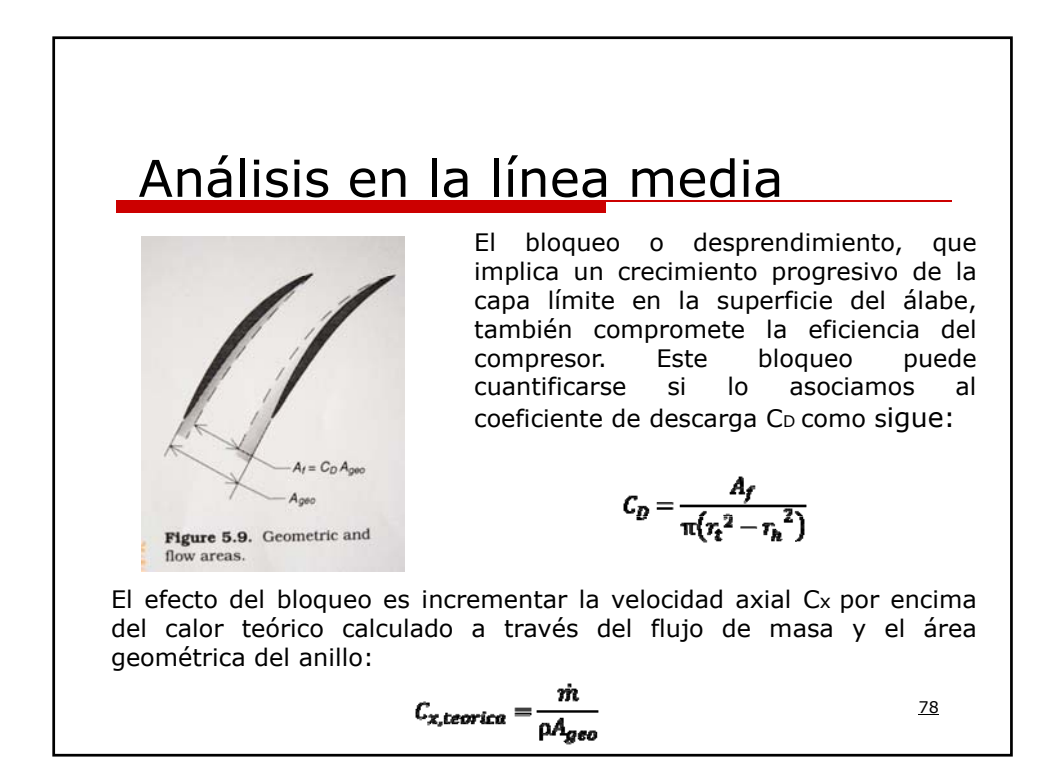

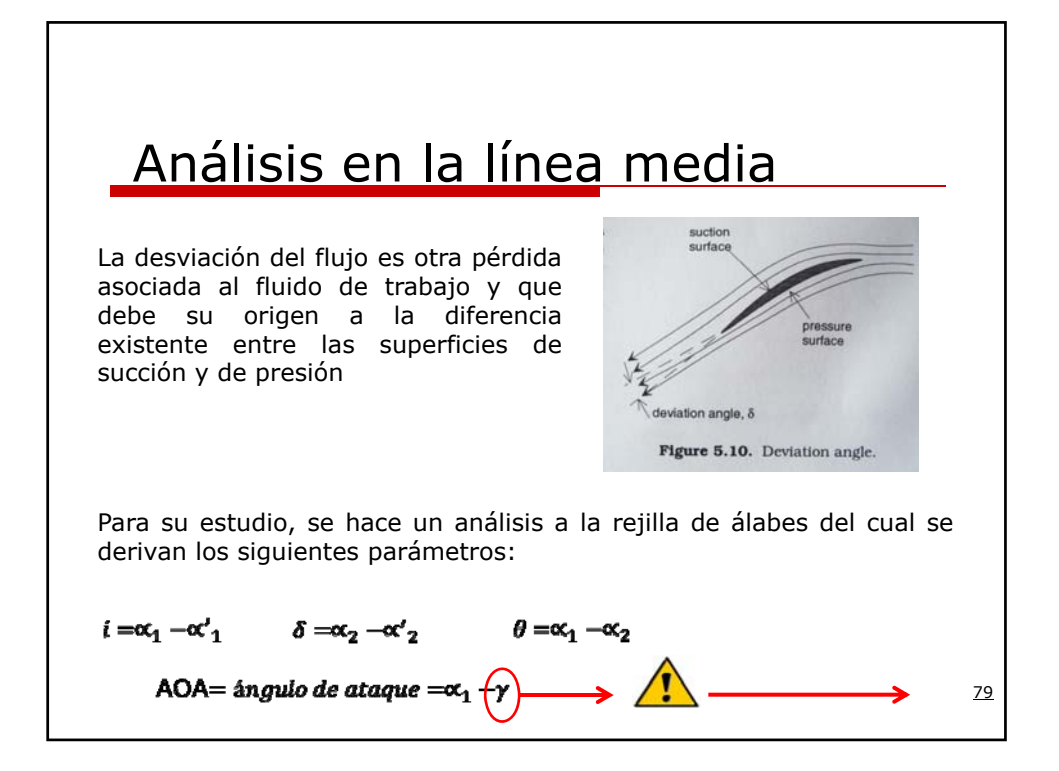

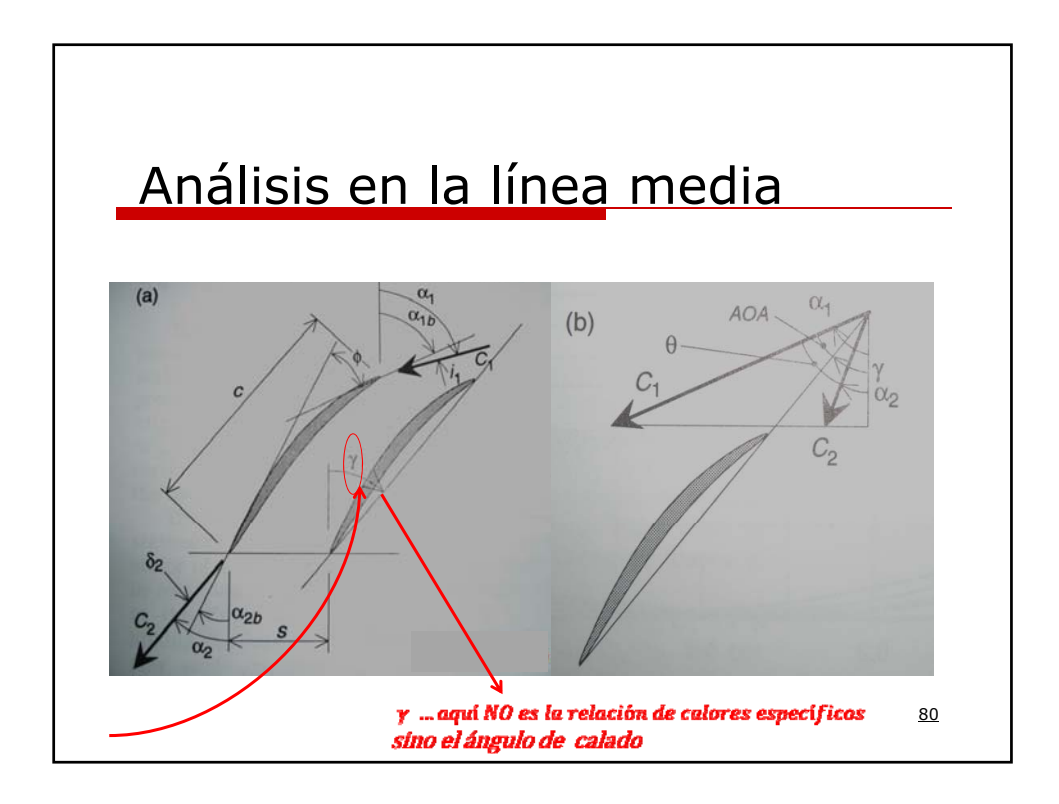

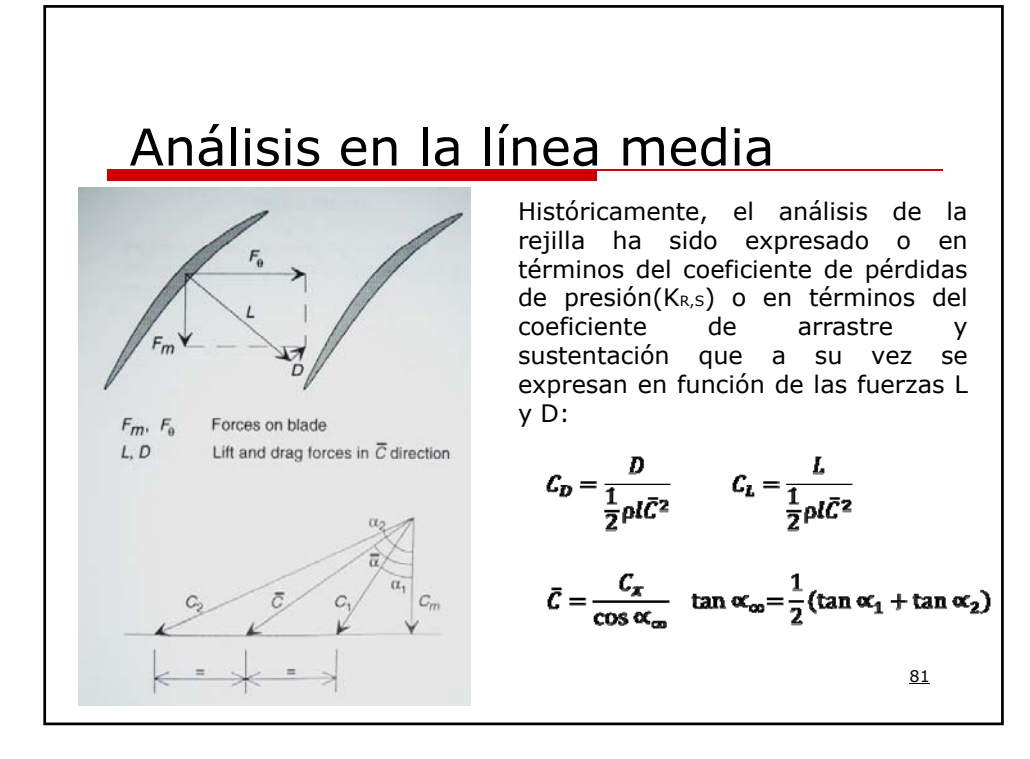

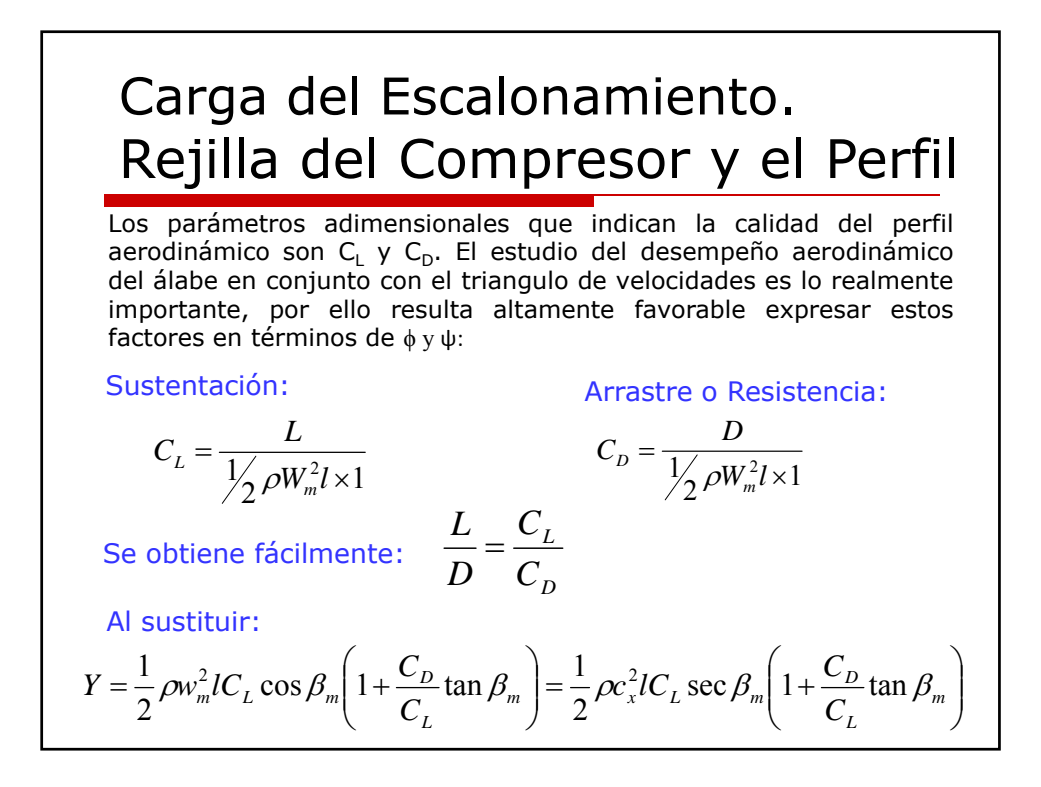

## Carga del Escalonamiento en forma adimensional

O de otra forma:

$$
Y = \frac{1}{2}\rho c_x^2 l \sec \beta_m (C_L + C_D \tan \beta_m)
$$

El trabajo realizado por cada álabe móvil en un segundo es:

$$
\therefore \Delta W = UY
$$
  
 
$$
YU = m(h_{03} - h_{01}) = \rho sC_x(h_{03} - h_{01})
$$

Por lo que podemos expresar el coeficiente de carga en función de los coeficientes de sustentación y arrastre:

$$
\psi = \frac{h_{03} - h_{01}}{U^2} = \frac{YU}{\rho s c_x U^2} = \frac{c_x l \sec \beta_m}{2sU} (C_L + C_D \tan \beta_m)
$$

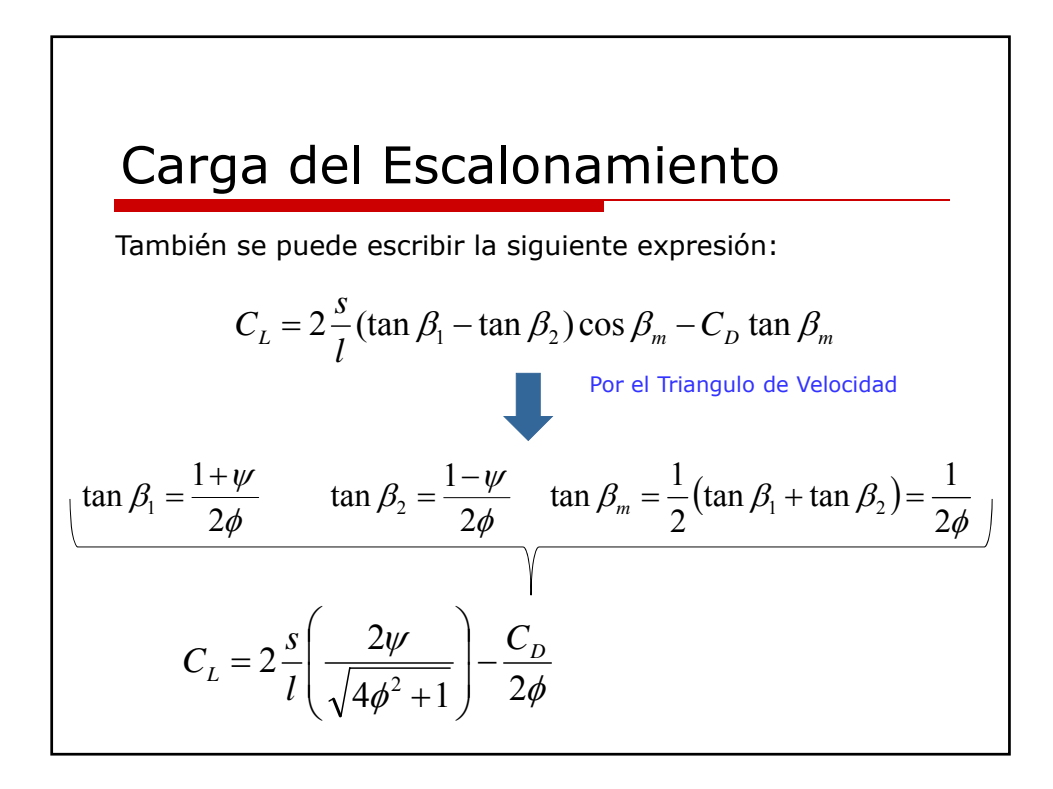

# Relación Coeficiente de sustentación, arrastre Los parámetros adimensionales que indican la calidad del perfil

aerodinámico son  $C_L$  y  $C_D$ . El estudio del desempeño aerodinámico del alabe en conjunto con el ambiente del triangulo de velocidades es lo realmente importante, por esto resulta altamente favorable expresar estos factores en términos de ϕ y ψ.

$$
C_{L\infty} = 2\frac{t}{l}(\tan \beta_1 - \tan \beta_2)\cos \beta_{\infty} - C_{D\infty}\tan \beta_{\infty}
$$
  
Por el Triangulo de Velocidad  

$$
\tan \beta_1 = \frac{1+\psi}{2\phi} \qquad \tan \beta_2 = \frac{1-\psi}{2\phi} \qquad \tan \beta_{\infty} = \frac{1}{2}(\tan \beta_1 + \tan \beta_2) = \frac{1}{2\phi}
$$

$$
C_{L\infty} = 2\frac{t}{l} \left(\frac{2\psi}{\sqrt{4\phi^2 + 1}}\right) - \frac{C_{D\infty}}{2\phi} \qquad \text{Coeficiente de Sustentación}
$$

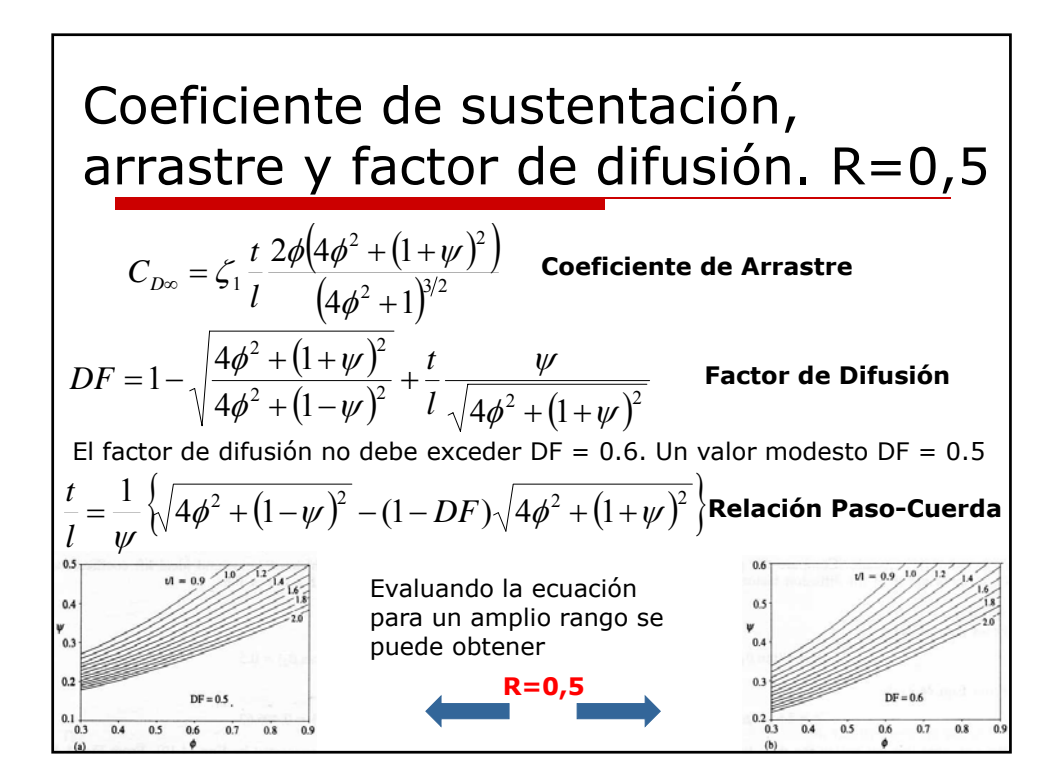

### Carga del Escalonamiento

Según Howell, del estudio de rejillas, fue determinado que 45° corresponde al **valor óptimo del ángulo** β**m**, debido a que se minimizan las pérdidas:

$$
\beta_m \approx 45^\circ
$$
  

$$
C_D \ll C_L
$$

El **factor de caga óptimo** para una etapa de un compresor es:

$$
\psi_{\textit{optiono}} = \frac{\phi}{\sqrt{2}} \frac{l}{s} (C_L + C_D)
$$

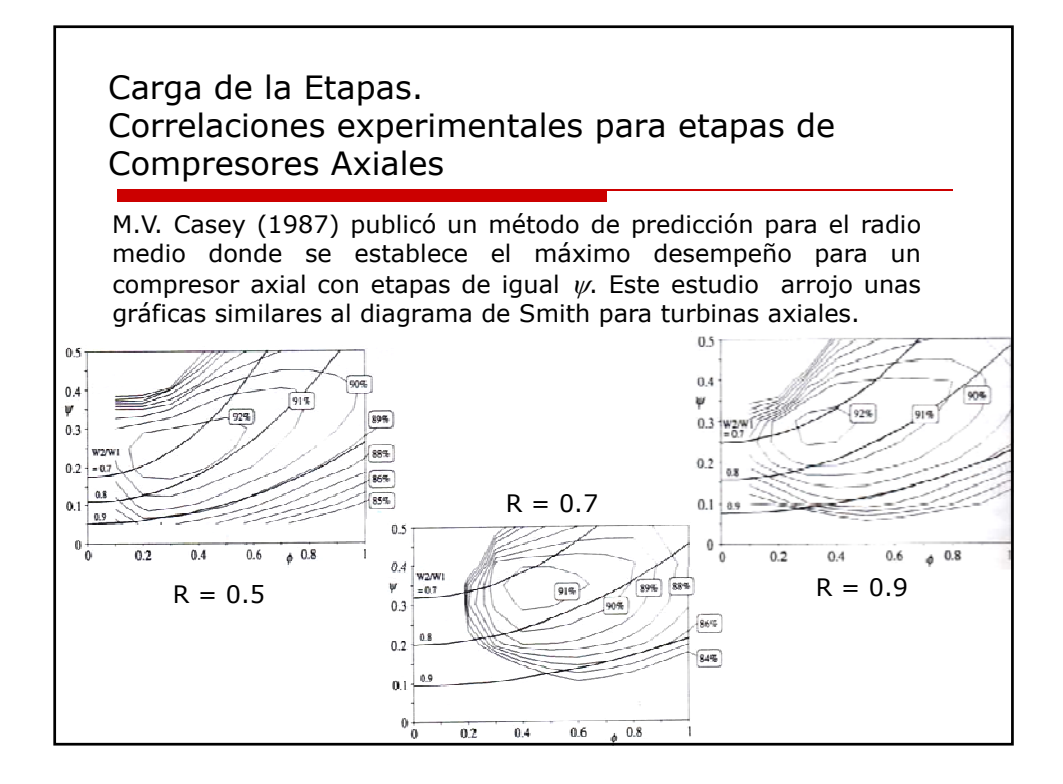

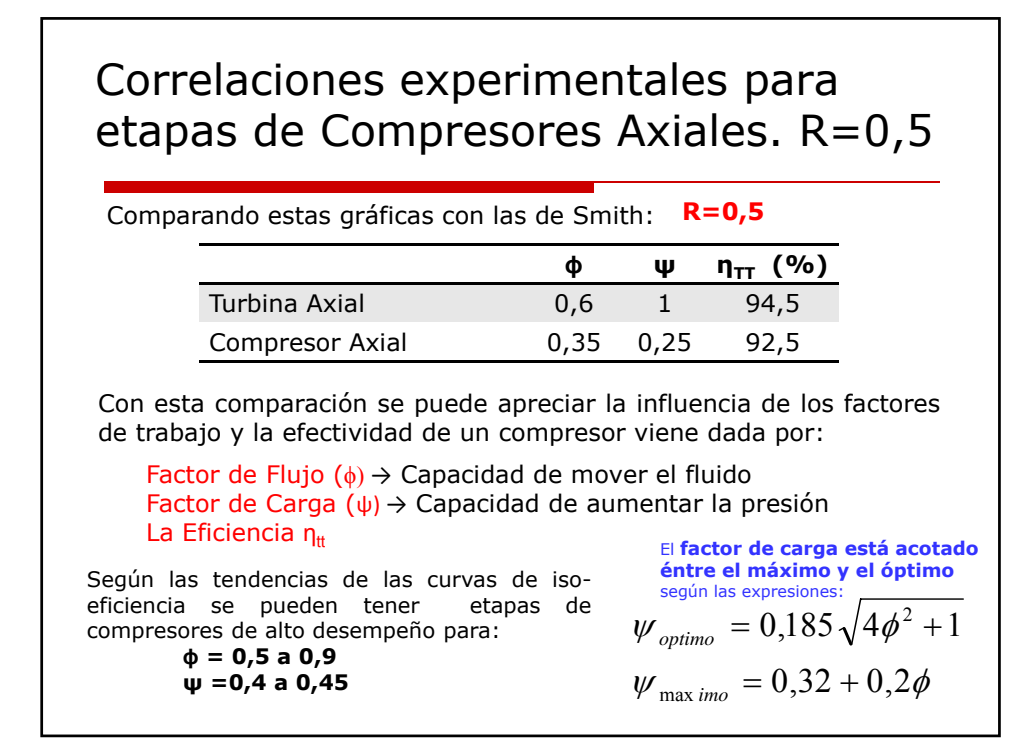

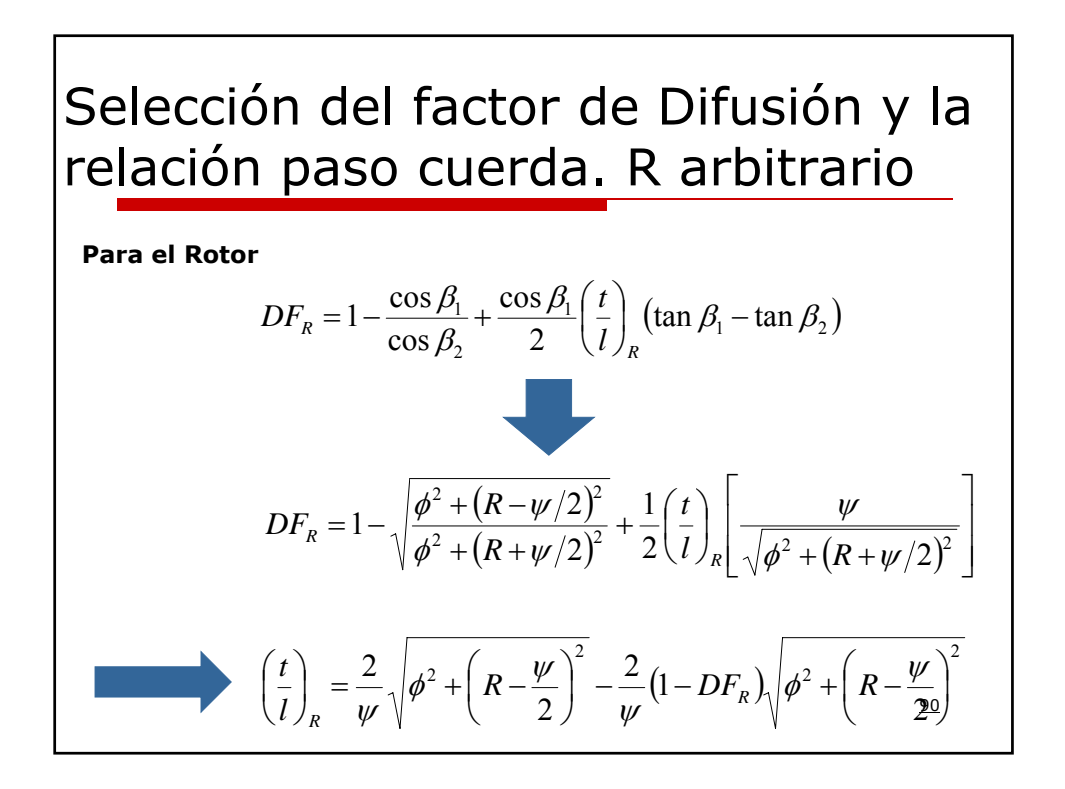

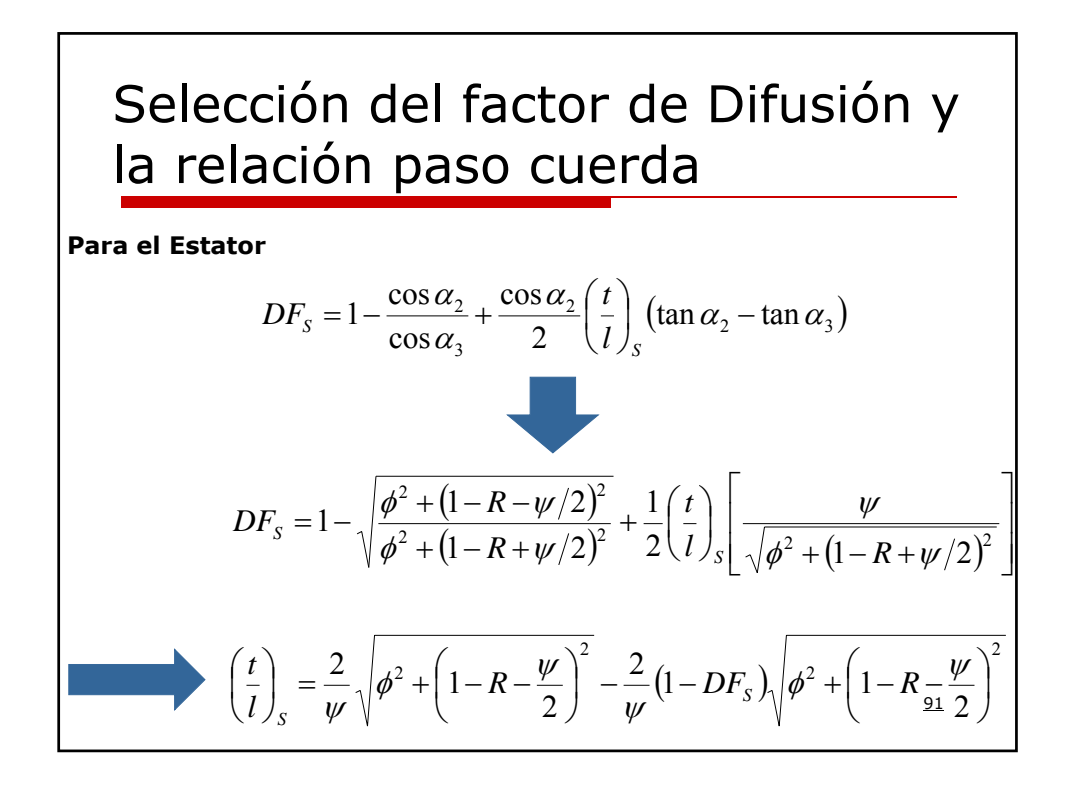

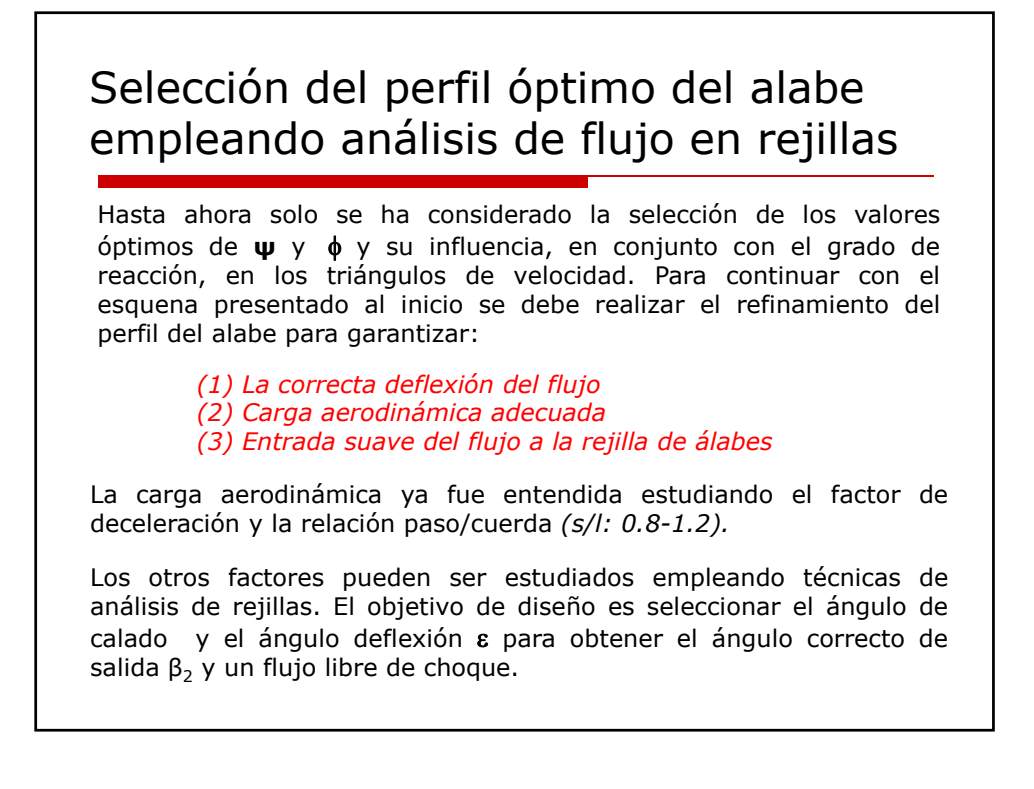

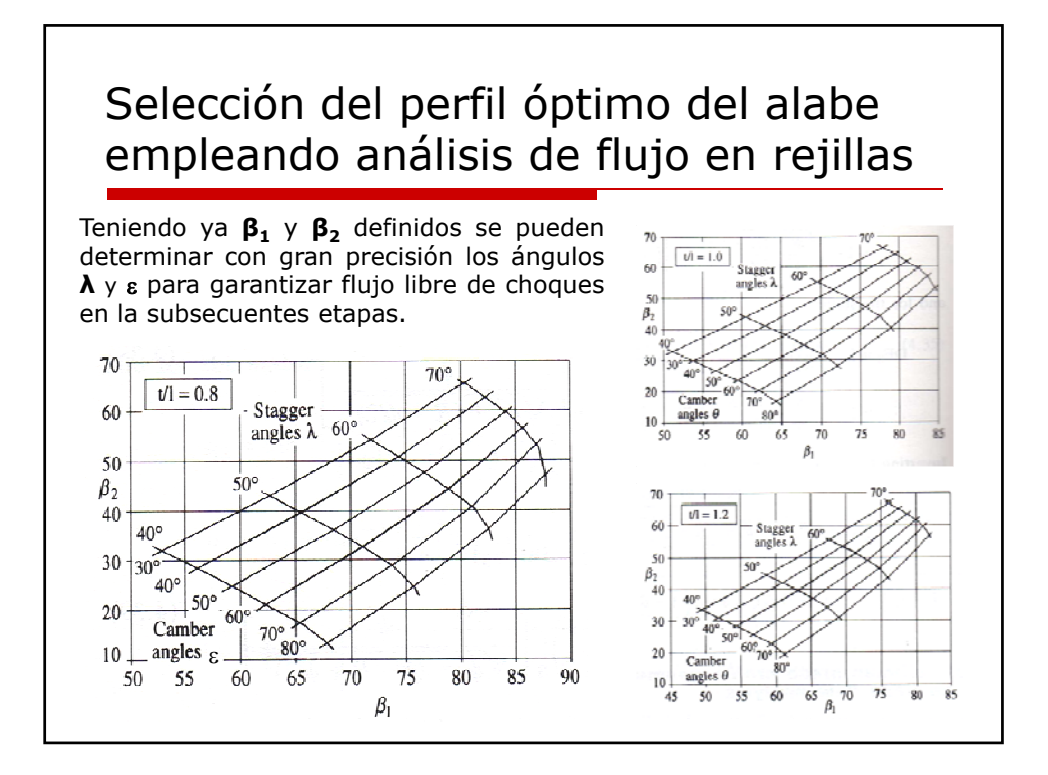

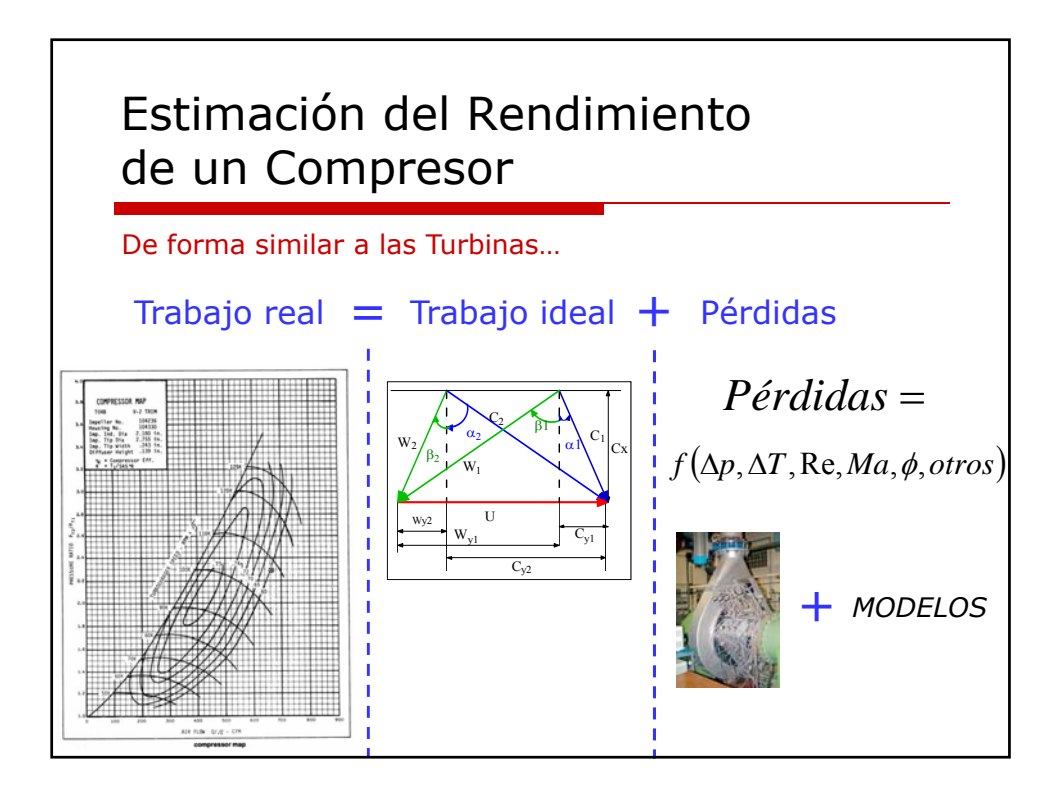

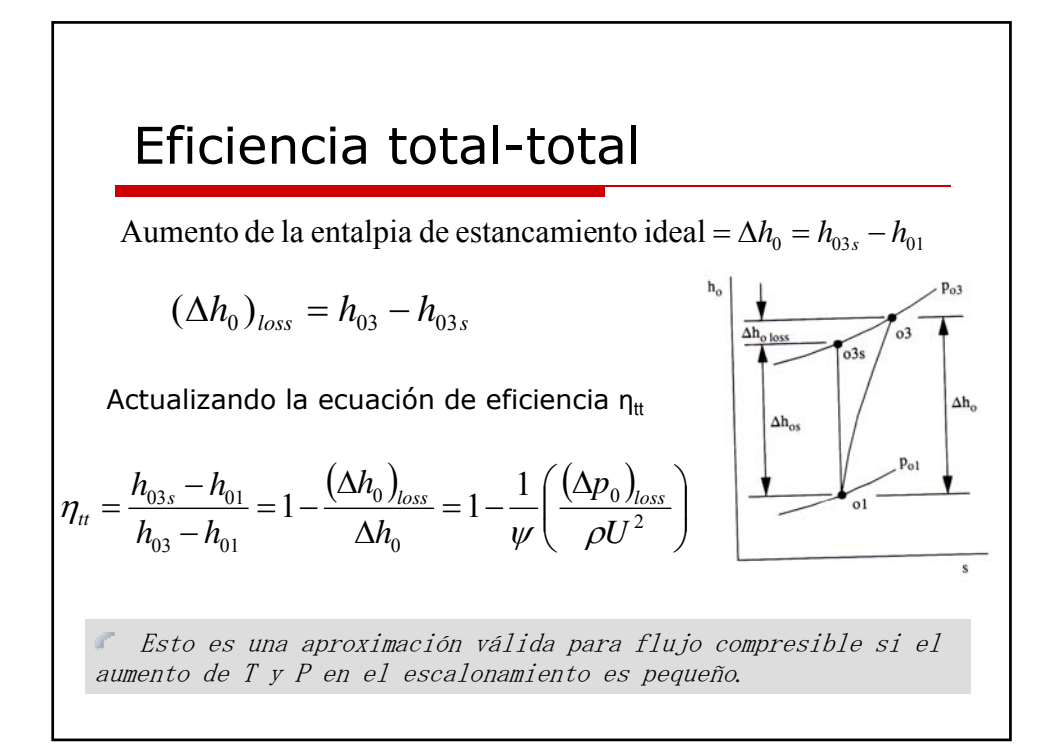

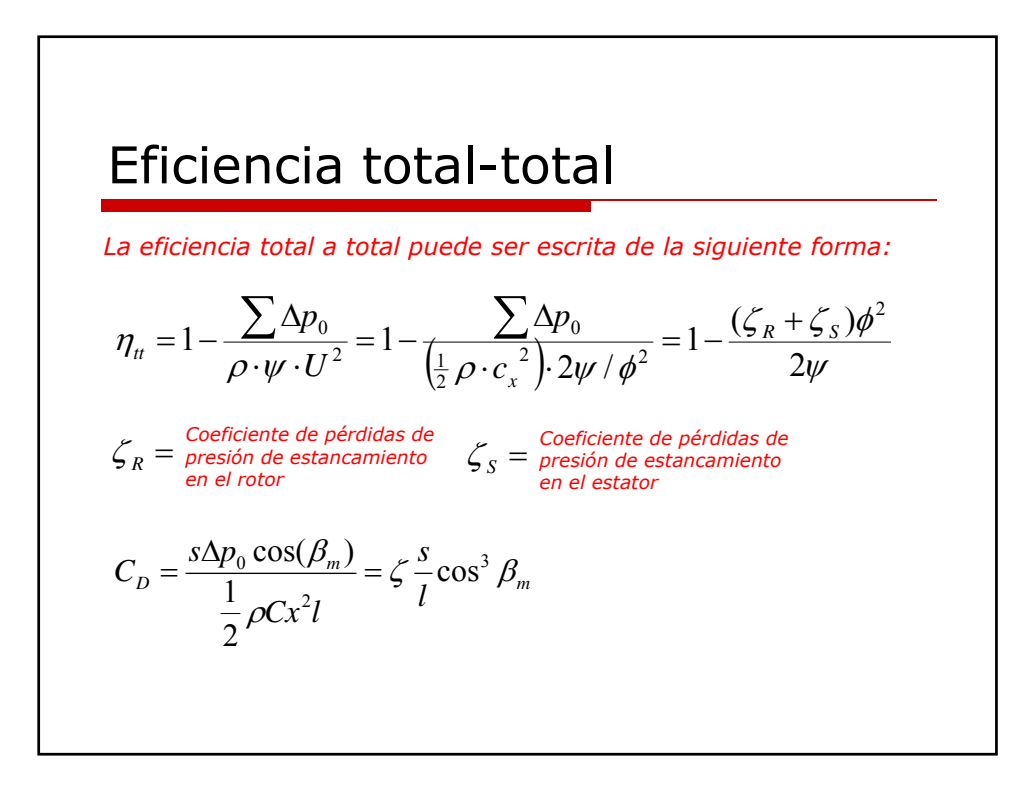

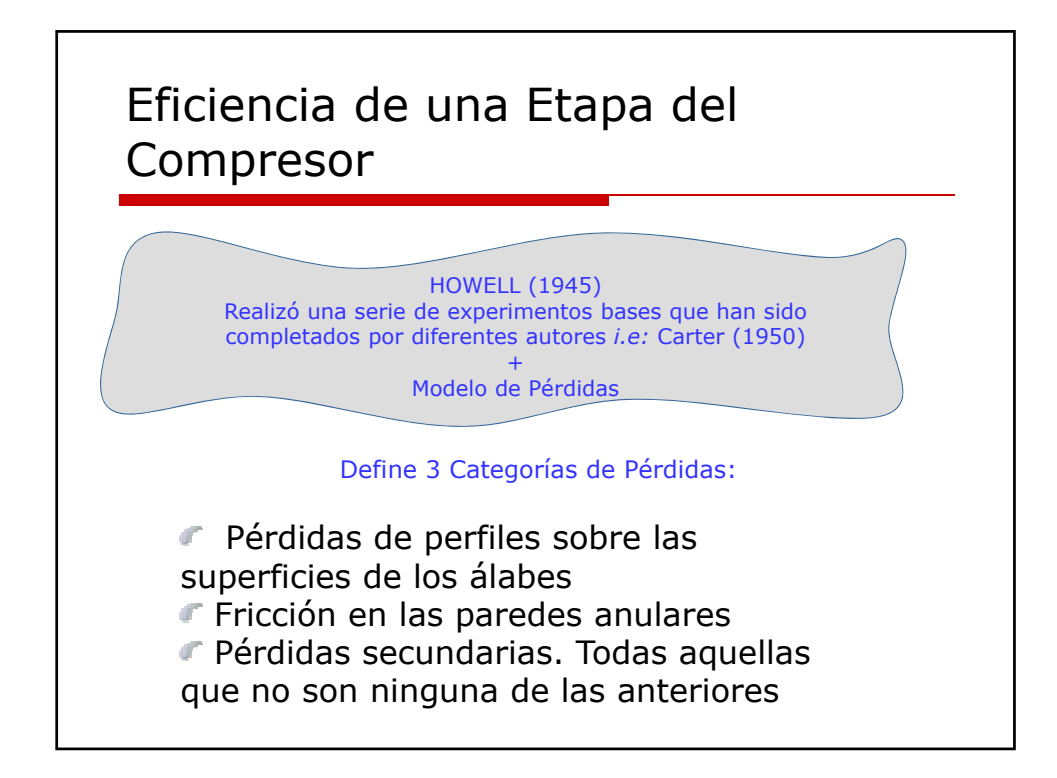

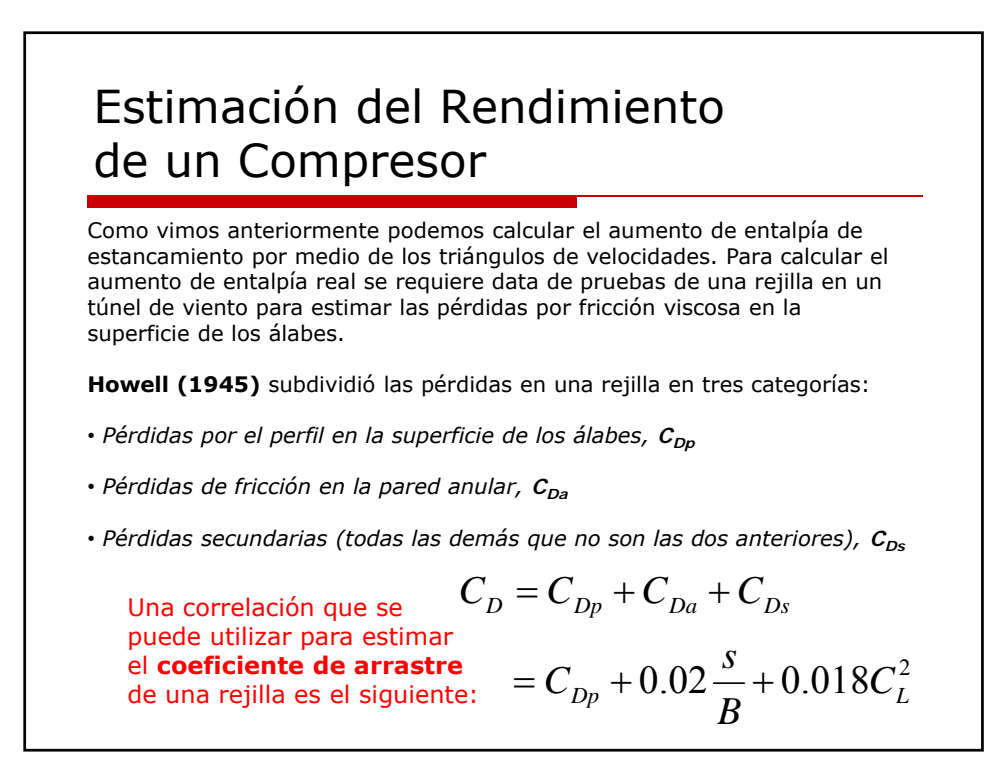

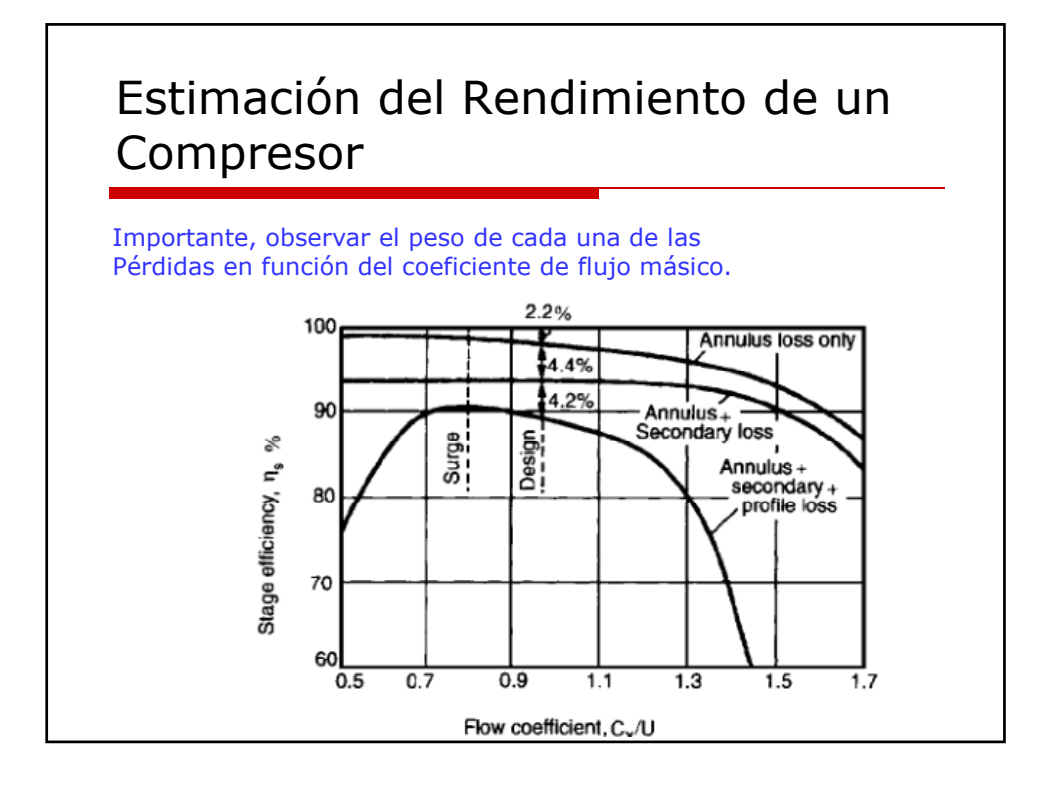

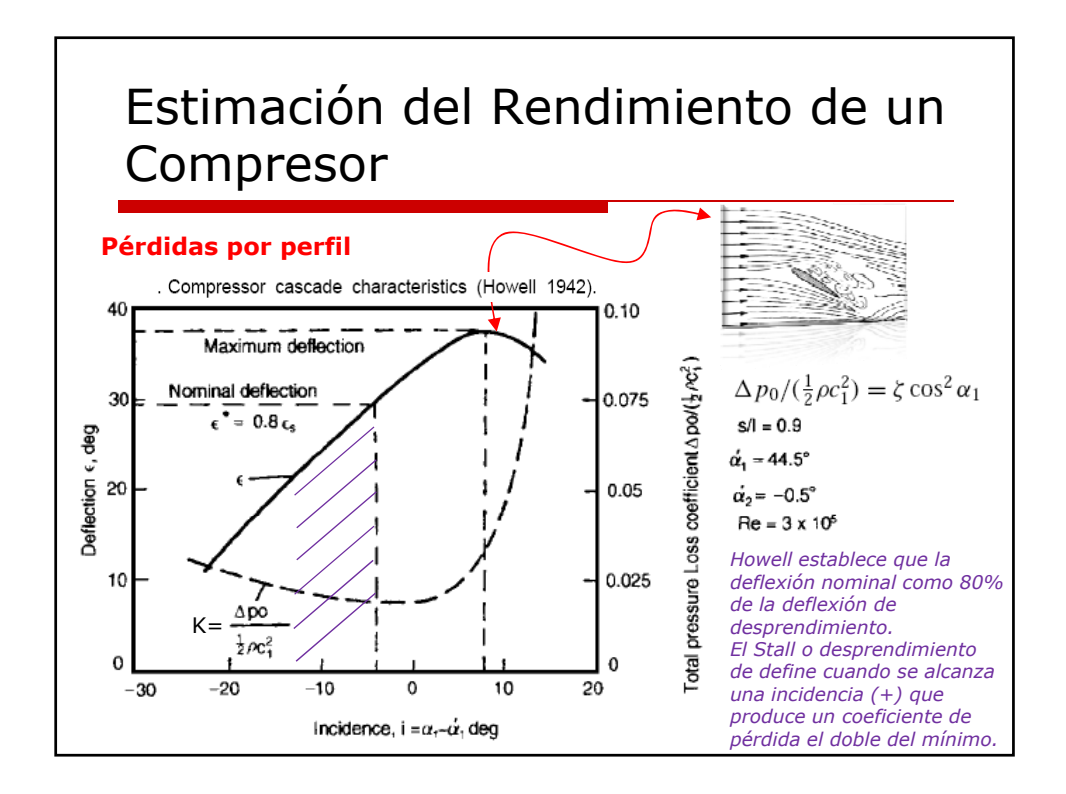

## Análisis en la rejilla de álabes

Howell también estableció que el punto nominal para cualquier rejilla de álabes corresponde, en cuanto al ángulo de deflexión  $\varepsilon$ , al 80% de la deflexión máxima que pueden alcanzar los álabes:

$$
\varepsilon_{nominal} = 0.8 \varepsilon_{max} = \varepsilon^*
$$

Estableció también que la desviación nominal δ se define como:

$$
\delta = \frac{my}{\sigma^{0.5}} \qquad \sigma = \frac{l}{s}
$$

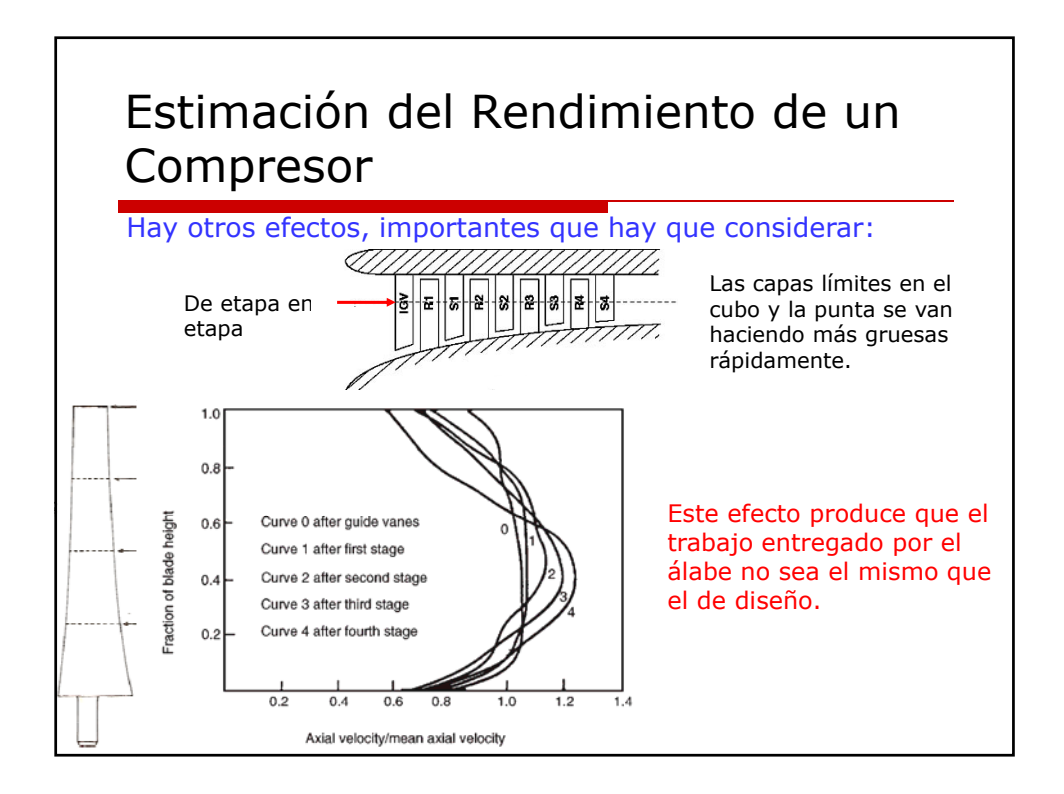

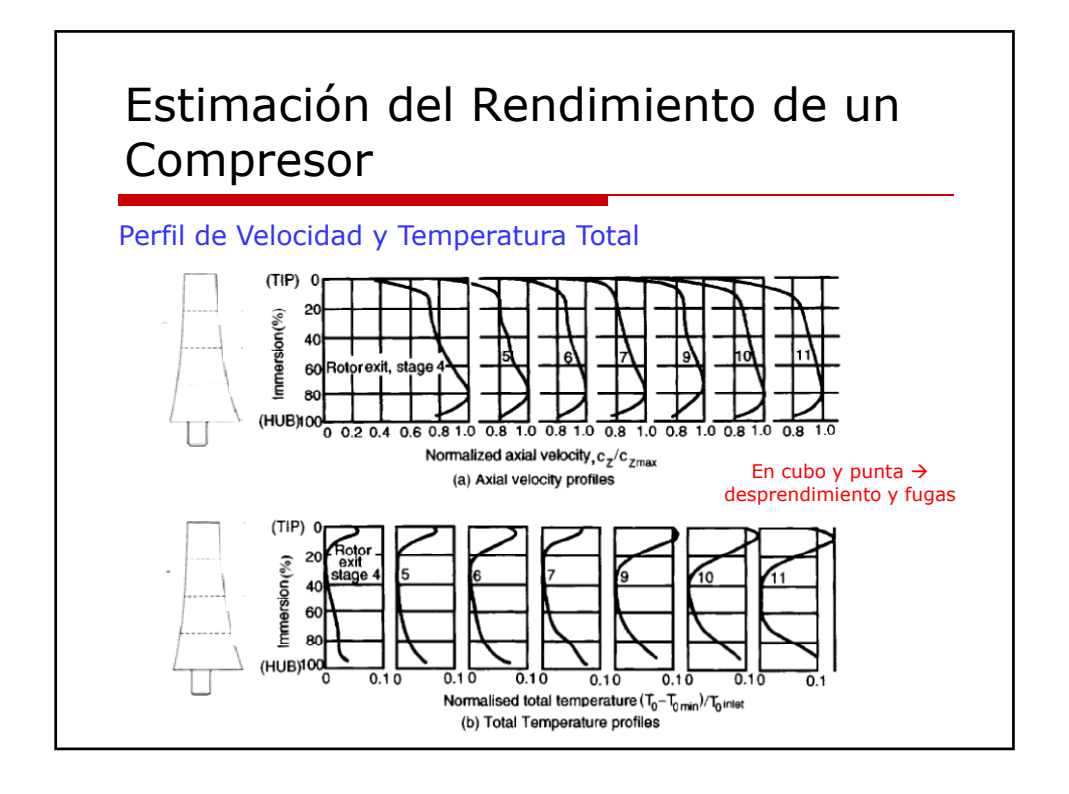

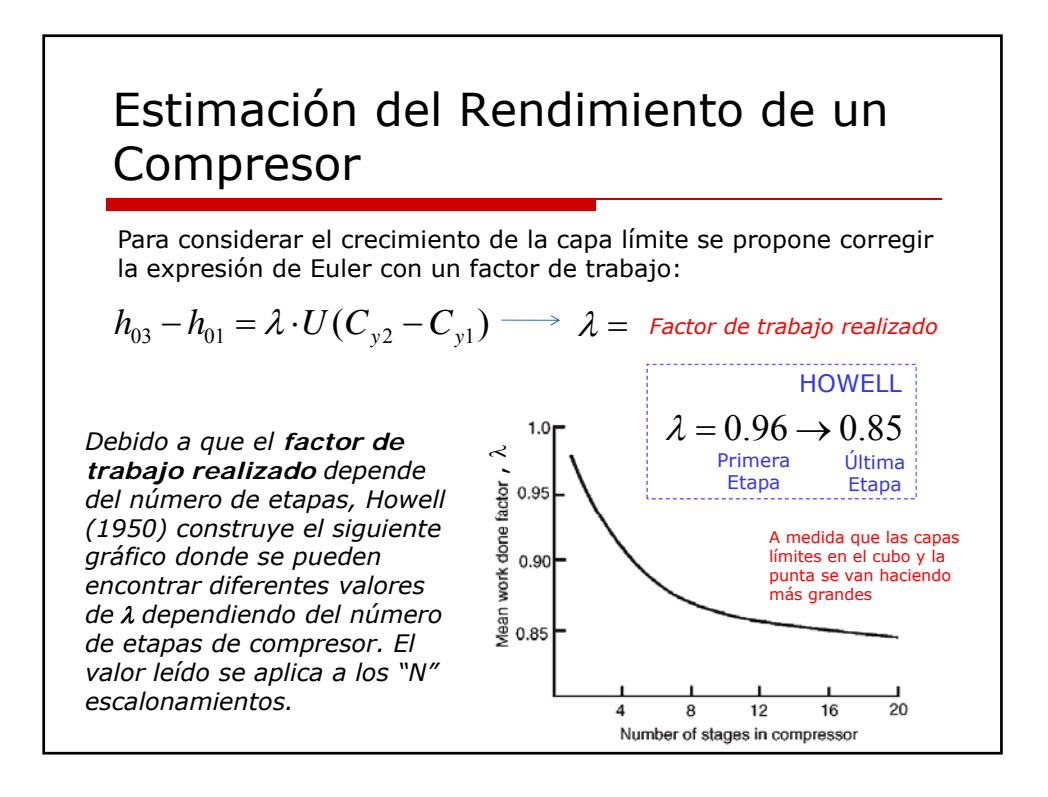

## Ejemplo

*La ultima etapa de un compresor axial con un grado de reacción de 0.5 en el punto de diseño, posee una relación paso/cuerda de 0.9. Un ángulo a la entrada del álabe de 56.2*° *(relativo), la relación envergadura/cuerda es 2 y el factor de trabajo realizado es 0.86. El compresor opera en su punto de deflexión nominal.*

#### *Determinar:*

- *Los ángulos de entrada y salida del flujo*
- *El factor de flujo y de carga*
- *El coeficiente de sustentación en el rotor*
- *El coeficiente de arrastre global*
- *La eficiencia de la etapa.*

*La densidad a la entrada de la etapa es 3.5Kg/m3 y la velocidad del álabe 242m/seg. Suponiendo que la densidad es constante a través de la etapa estimar el aumento de presión estática.*

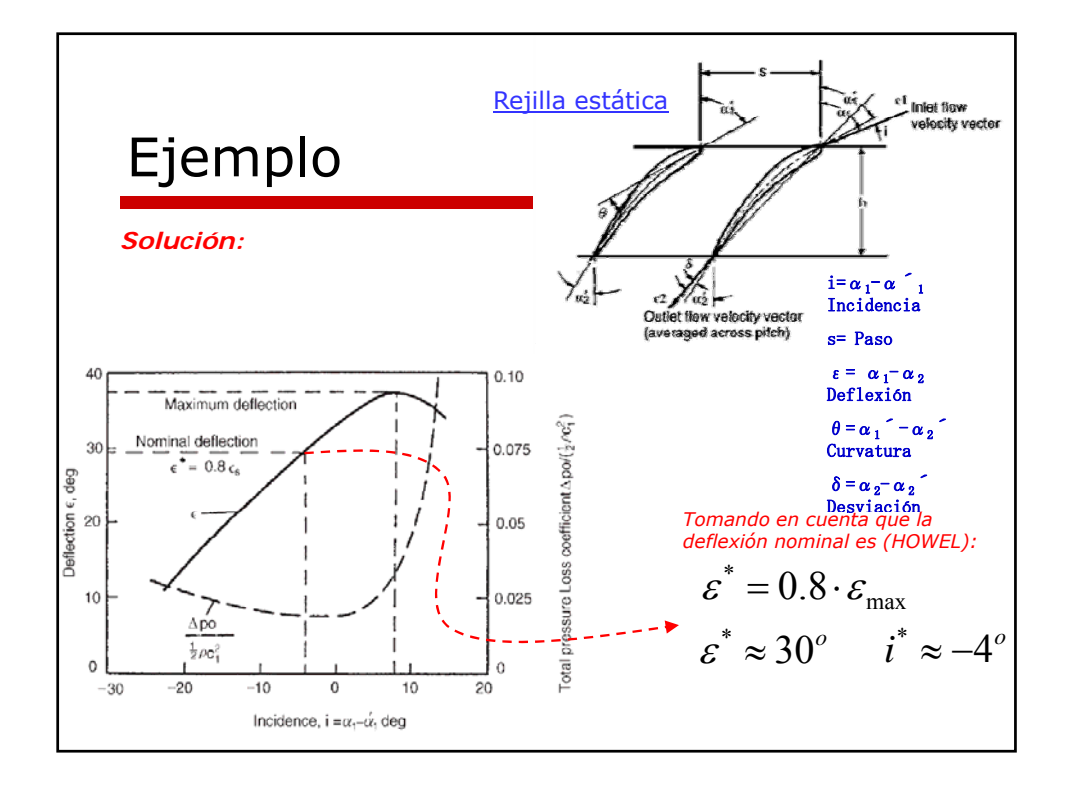

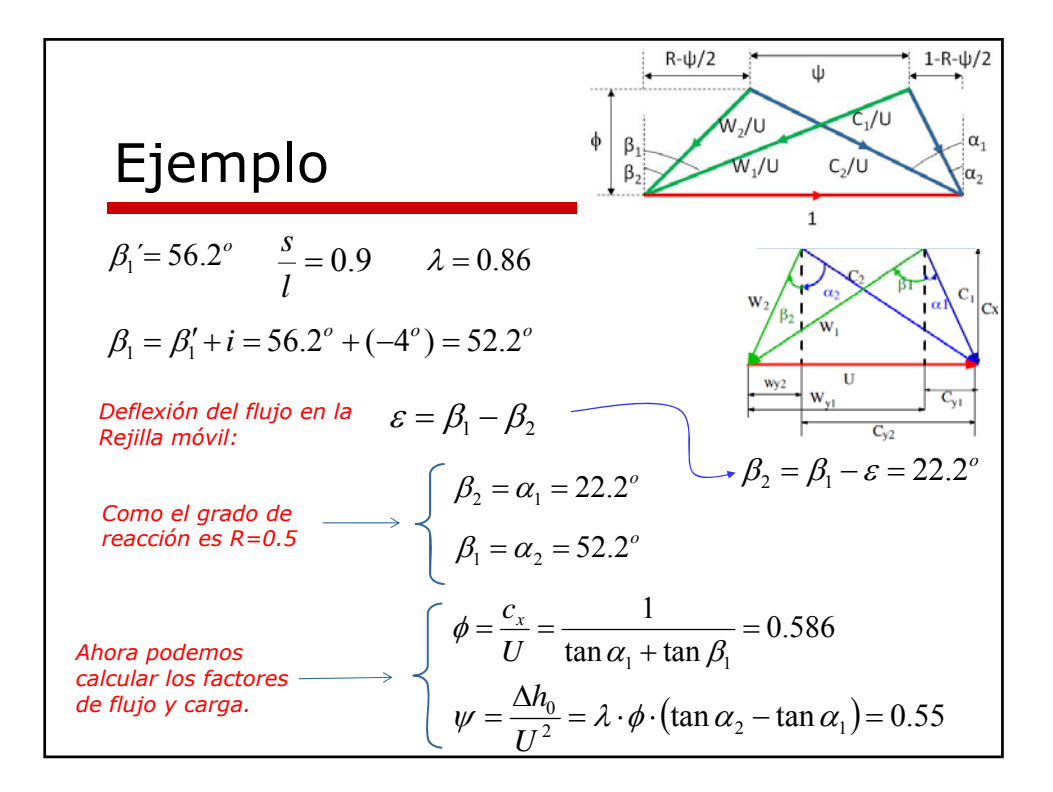

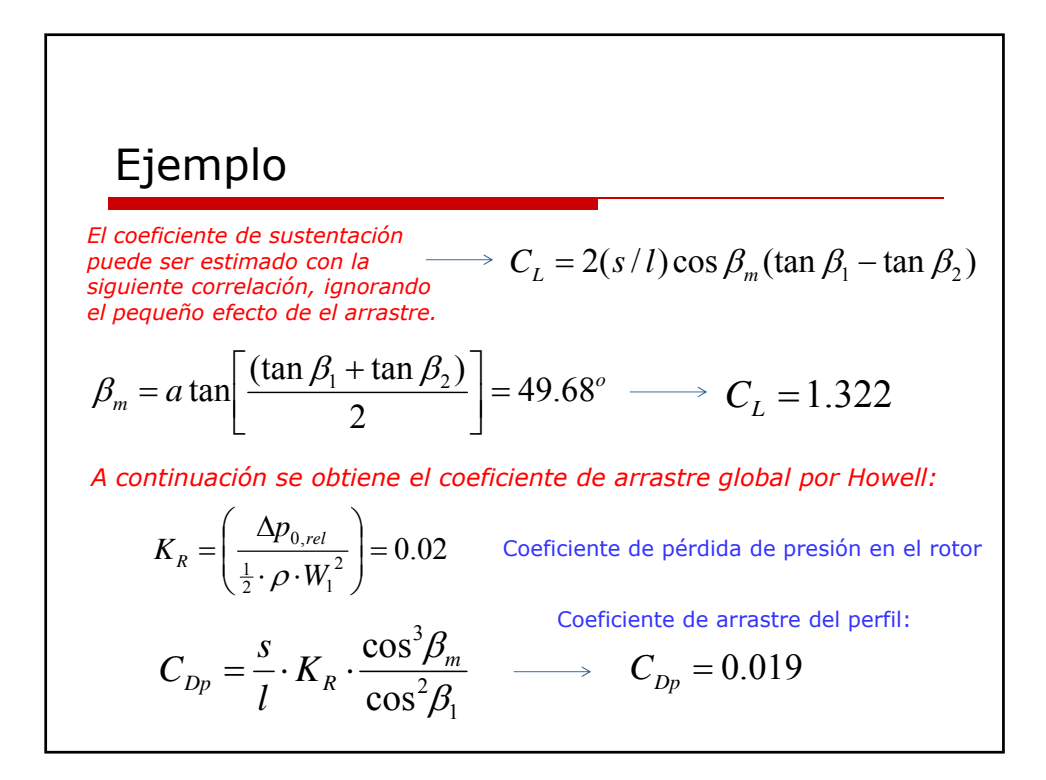

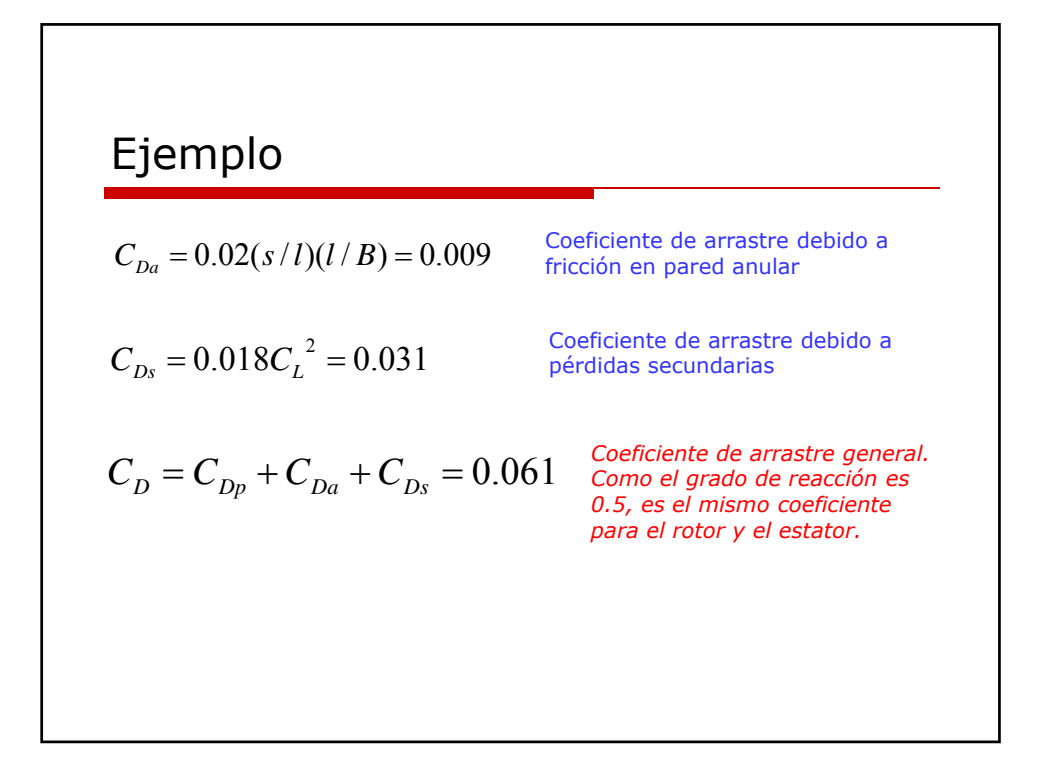

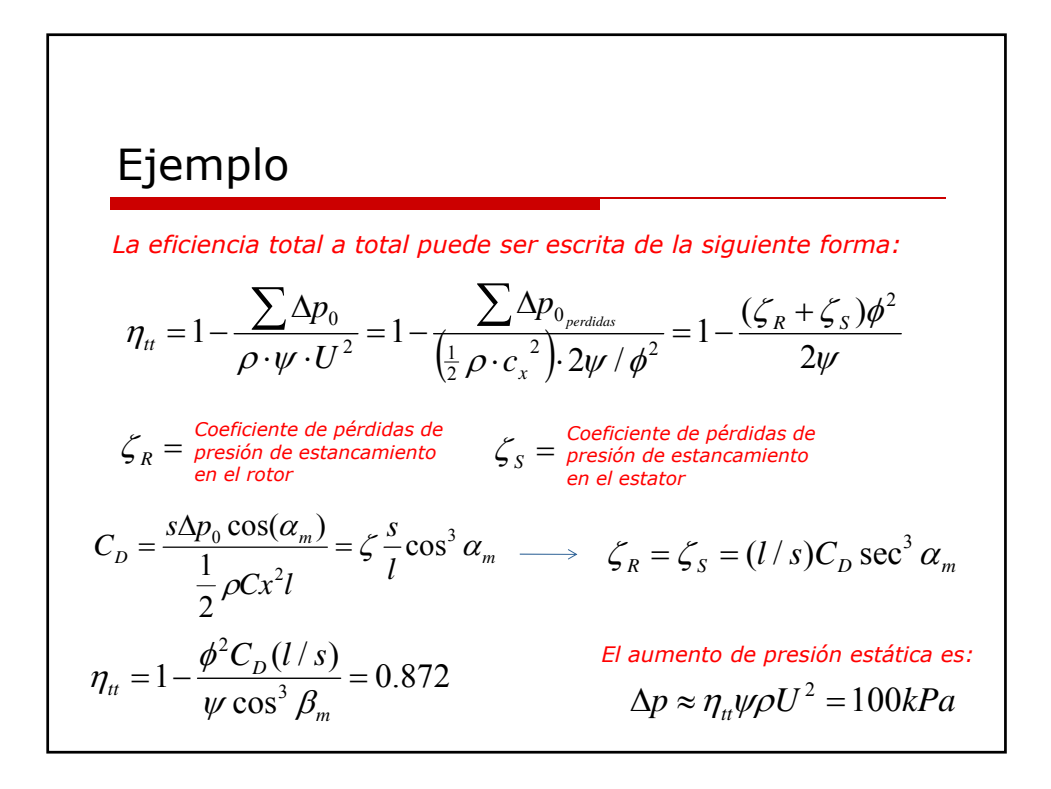

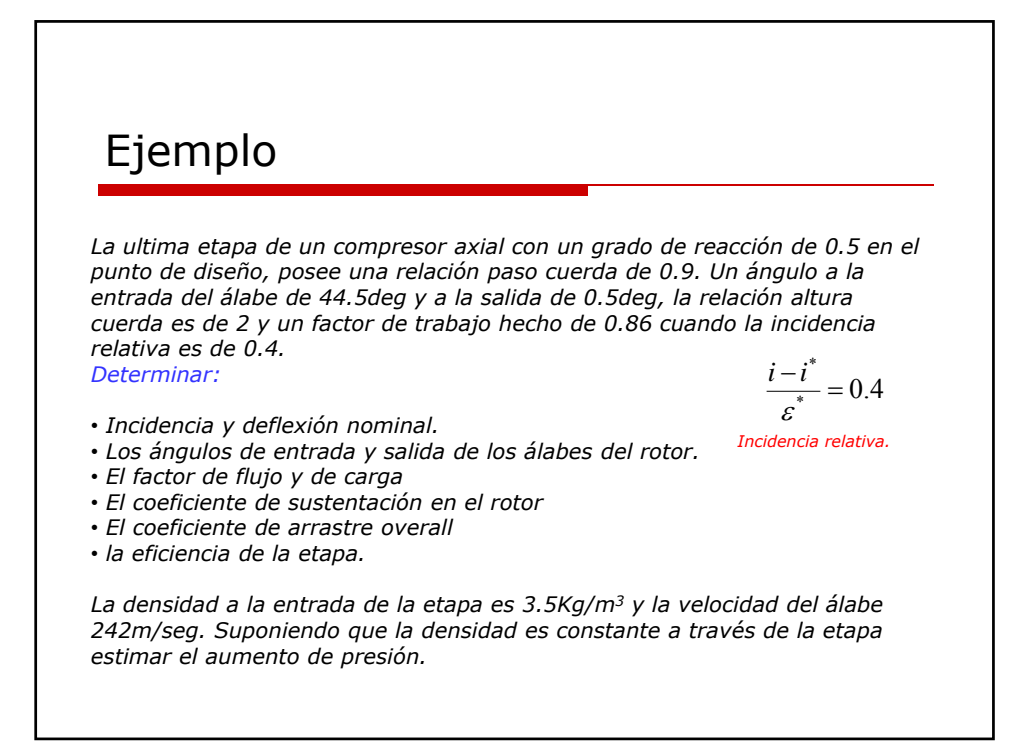

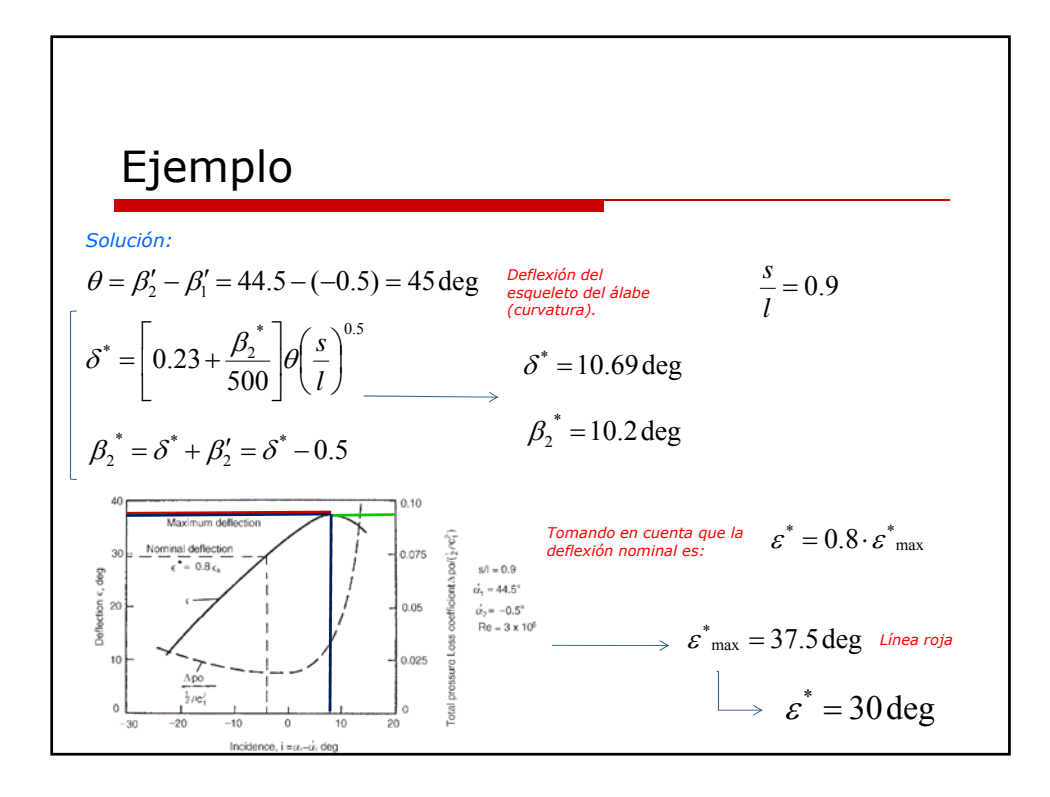

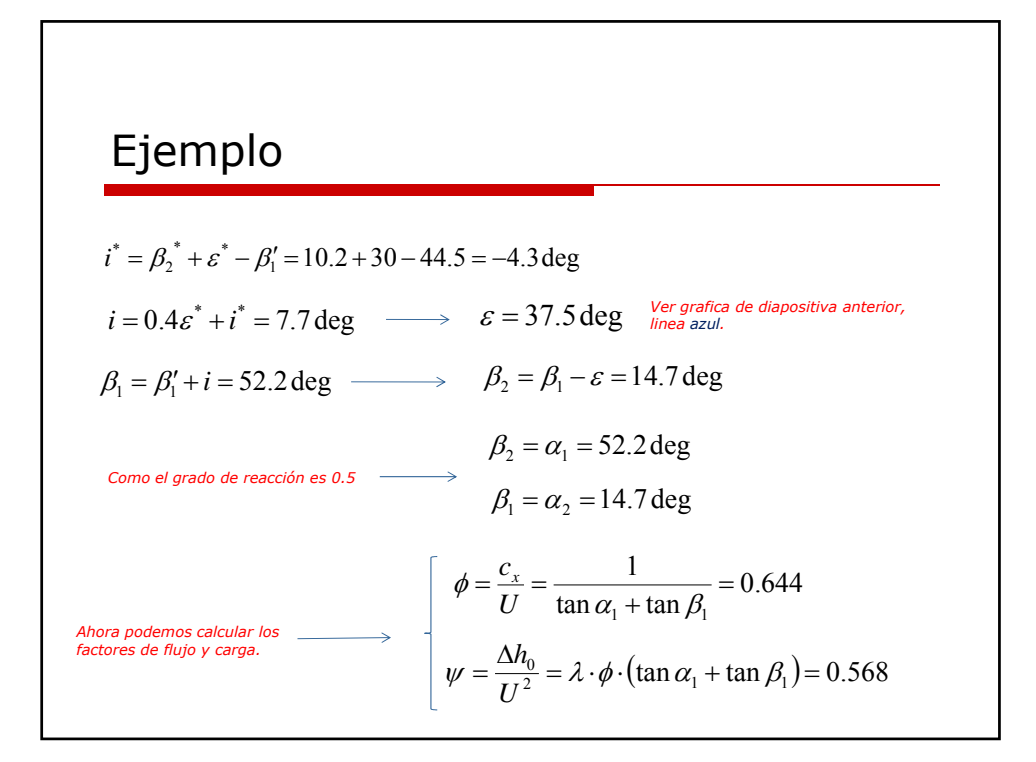

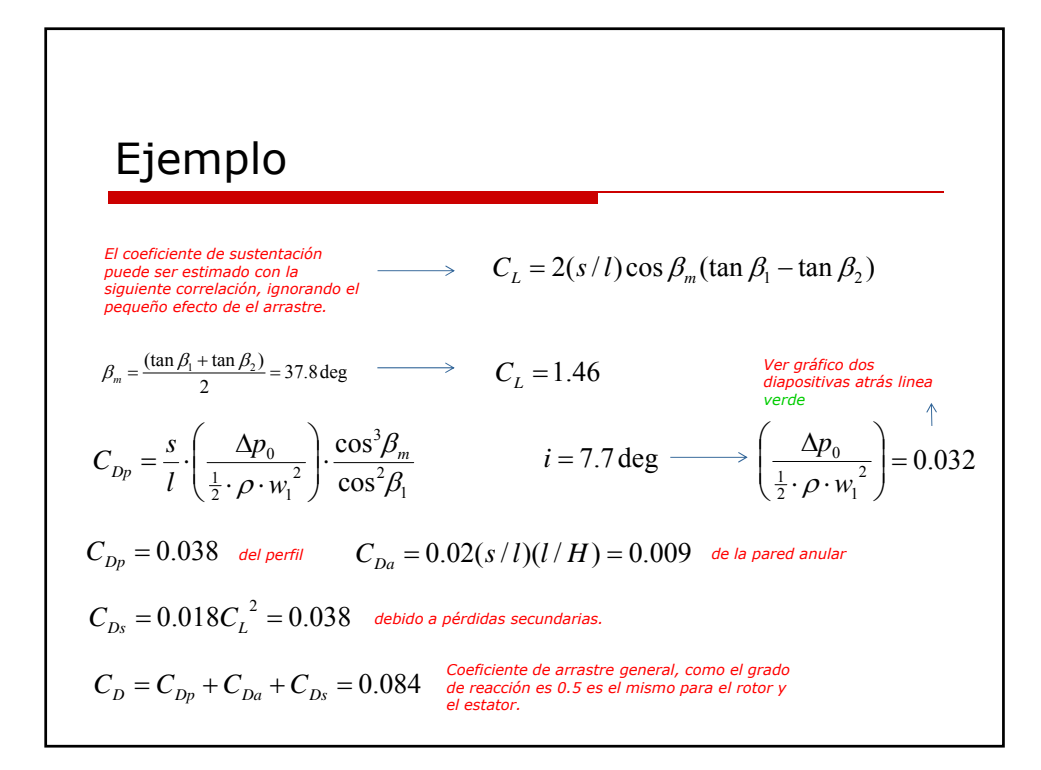

$$
\begin{aligned}\n\text{Ej} & \text{Emplo} \\
\text{La efficient total at total } p \text{ to the form} \\
\text{escrita de la siguiente forma.} \\
\eta_n & = 1 - \frac{\sum \Delta p_0}{\rho \cdot \psi \cdot U^2} = 1 - \frac{\sum \Delta p_0}{\left(\frac{1}{2} \rho \cdot c_x^2\right) \cdot 2\psi / \phi^2} = 1 - \frac{(\zeta_R + \zeta_S)\phi^2}{2\psi} \\
\zeta_R & = \frac{\text{coefficient of the } p \text{ érdidas de}}{\text{eresión de estancamiento}} \\
\zeta_p & = \frac{s\Delta p_0 \cos \alpha_m}{\frac{1}{2} \rho c_m^2 l} = \zeta \frac{s}{l} \cos^3 \alpha_m. \longrightarrow \zeta_R = \zeta_S = (l/s)C_D \sec^3 \alpha_m \\
\eta_n & = 1 - \frac{\phi^2 C_D (l/s)}{\psi \cos^3 \alpha_m} = 0.862\n\end{aligned}
$$
\n
$$
\begin{aligned}\n\text{Ei} & \text{a} & \text{a} & \text{b} & \text{b} & \text{c} & \text{d} & \text{d} & \text{d} & \text{d} & \text{e} & \text{d} & \text{d} & \text{d} & \text{e} & \text{d} & \text{d} & \text{d} & \text{e} & \text{d} & \text{d} & \text{e} \\
\frac{\phi^2 C_D (l/s)}{\psi \cos^3 \alpha_m} &= 0.862\n\end{aligned}
$$
\n
$$
\begin{aligned}\n\text{Ei} & \text{a} & \text{a} & \text{b} & \text{b} & \text{c} & \text{d} & \text{d} & \text{d} & \text{e} & \text{d} & \text{d} & \text{e} & \text{d} & \text{d} & \text{e} & \text{d} & \text{d} & \text{d} & \text{d} & \text{d} & \text{d} & \text{d} & \text{d} & \
$$